# Digitális patológiai eszközök alkalmazása oktatásban, rutin diagnosztikában és kutatásban

Doktori értekezés

# **Dr. Fónyad László**

Semmelweis Egyetem Klinikai Orvostudományok Doktori Iskola

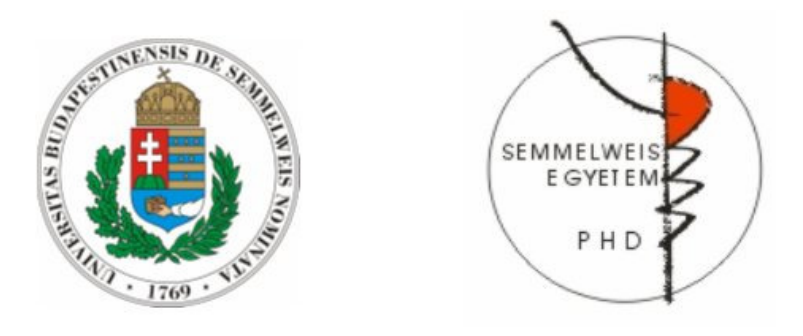

Konzulens: Dr. Molnár Béla, D.Sc., egyetemi tanár

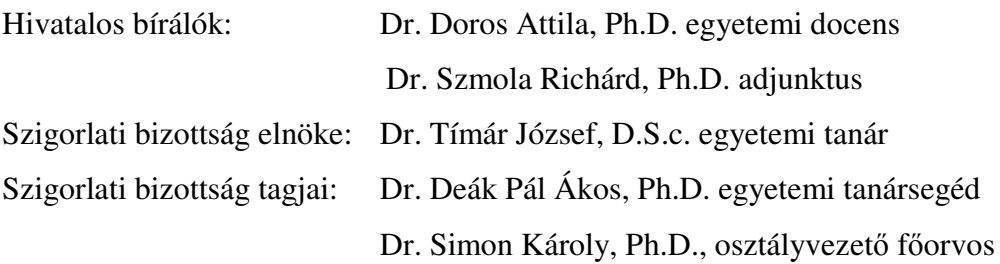

Budapest 2015

"Doktornak se hivassátok magatokat, mert egy a ti Doktorotok, a Krisztus. Hanem a ki a nagyobb közöttetek, legyen a ti szolgátok."

Máté 23. 10-11

# **Tartalomjegyzék**

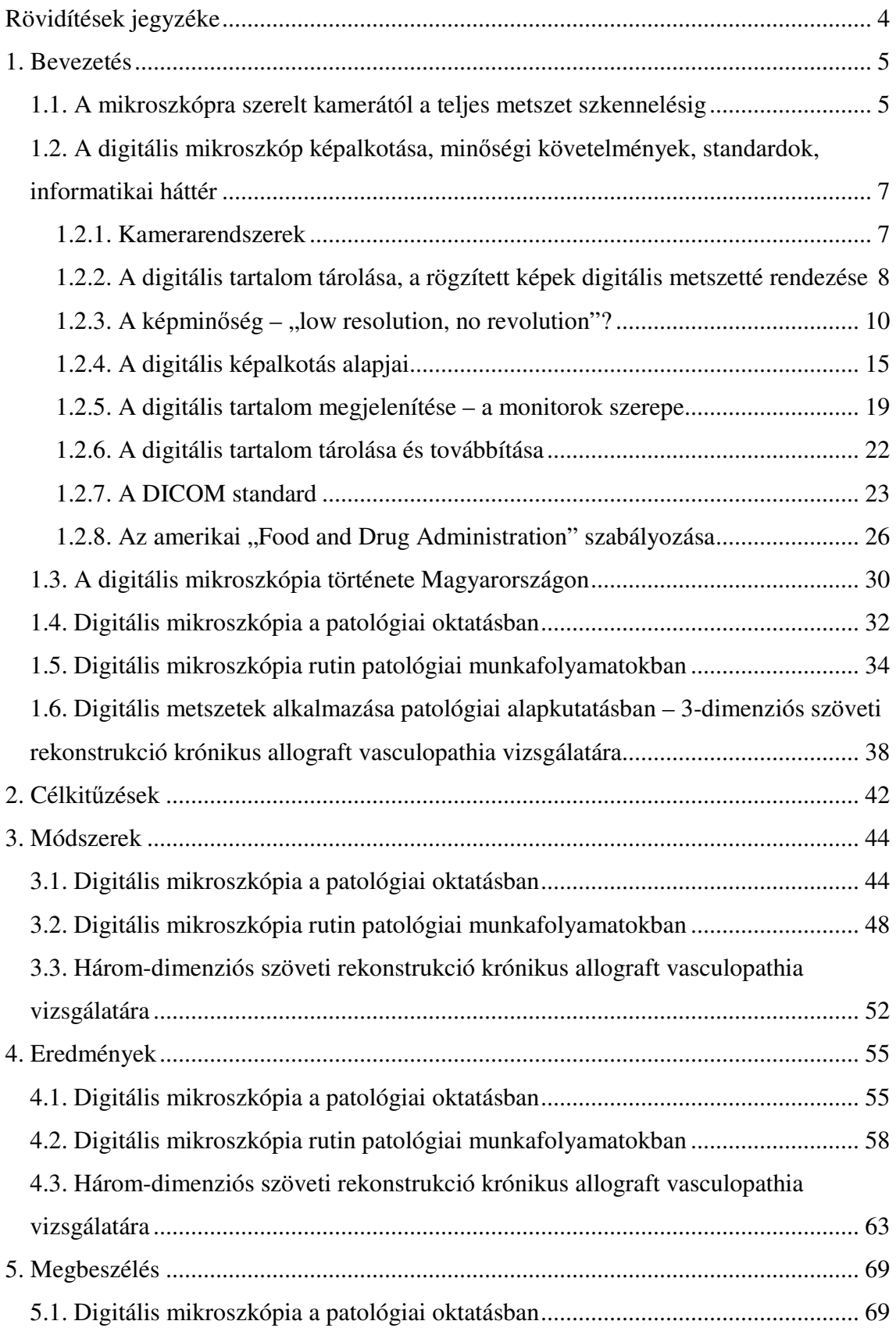

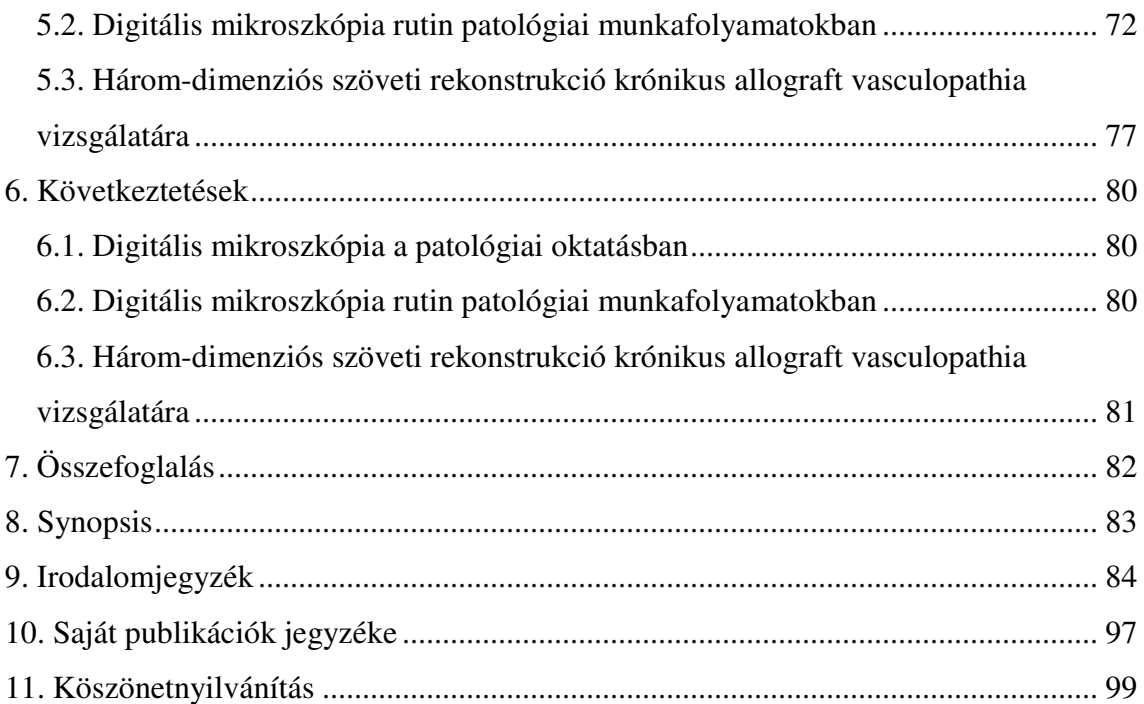

# **Rövidítések jegyzéke**

- 2D/3D kétdimenziós, háromdimenziós
- 3DH 3DHistech Kft.
- ACR American College of Radiology
- CAP College of American Pathologists
- CAV chronic allograft vasculopathy
- CCD charge-coupled device
- CMOS complementary metal oxide semiconductor
- DD digitális mikroszkópon született diagnózis
- DICOM Digital Imaging and Communications in Medicine
- FDA Food and Drug Administration
- HE hematoxilin eosin
- HL7 Healt Level-7
- ISDN Integrated Services Digital Network
- LIS laboratory information system
- MDIS Medical Diagnostic Imaging Support
- MGH Massachusetts General Hospital
- MPF multiphoton fluorescence imaging
- MPT Magyar Patológusok Társasága
- NA numerikus apertura
- NEMA National Electrical Manufacturers Association
- NI neointima index
- NVI neointima volumen index
- OCT optical coherence tomography
- OD optikai mikroszkópon született diagnózis
- PACS Picture Archiving and Communication System
- TDI time delay and integration
- TMA tissue microarray

Minden a dolgozatban említett, korábban Mirax, ma már Pannoramic néven futó alkalmazások a 3DHISTECH Kft. (Budapest, Magyarország) termékei.

## **1.** Bevezetés

#### **1.1. A mikroszkópra szerelt kamerától a teljes metszet szkennelésig**

 Digitális állóképek használata a patológiában igen elterjedt, mivel könnyen előállíthatóak, egyszerűen tárolhatóak, megoszthatóak másokkal. Az első telepatológiai hálózatokban ilyen állóképeket használtak diagnózis felállítására vagy konzultáció során (statikus telepatológia)[1-6]. Ennek a módszernek a hátránya (a minta mindössze néhány látómezője vizsgálatának lehetősége –szubjektív mintaszlekció) egyértelmű volt és diagnosztikai tévedésekhez vezetett. Később úgynevezett hibrid rendszereket alkalmaztak[6-11]. Olyan robotizált, távolról irányítható mikroszkópot építettek, ahol a mikroszkópra kamerát illesztettek, aminek a képe valós időben jelent meg a távoli munkaállomáson dolgozó szakértő monitorán (dinamikus telepatológia). A módszerrel pontosabb diagnosztikai eredmények születtek, azonban azzal, hogy a küldő állomáson is folyamatos asszisztenciára és az eszköz felügyeletére volt szükség, az igazi siker elmaradt.

 Az első, többé-kevésbé már teljes metszet feldolgozását lehetővé tevő eszközök a kilencvenes évek közepén jelentek meg. Ilyen volt, az egyébként még ma is a piacon levő Meyer Instruments (Houston, Texas, USA) PathScan Enabler nevű eszköze. Hasonló eszközt fejlesztettek Burns és munkatársai is az ottawai egyetemen[12]. Ezek a készülékek kis nagyításon, de a teljes metszet digitalizálását végezték, lényegében egy nagy felvételt készítve a mintáról, nagy felbontású kamerával.Ez a módszer bizonyos nagyítástlehetővé tesz, bár ez "üres nagyítás", ami azt jelenti, hogy új információ a képen nem jelenik meg azután, hogy a nagyítás elérte a felvételkor alkalmazott képfelbontási értéket.

 A ma használatos szkennereknek (teljes metszet digitalizáló berendezések) 3 generációja ismert. Az első generációs szkennerek lényegében a korai motorizált mikroszkópokhoz voltak hasonlóak, azzal a különbséggel, hogy a tárgylemez mozgatását számítógépes program vezérelte, továbbá a mikroszkópra szerelt kamera képek sorozatát vette fel és állította össze egy digitális metszet képévé. A Bacus BLISS (Lombard, Illinois, USA) rendszer vagy az Applied Imaging (Grand Rapids, Michigan, USA) rendszer jó példa a fentire, de a magyar vonatkozású 3DHISTECH Kft. (Budapest, Magyarország) alapjait megteremtő egyetemi munkacsoport is hasonló eszközt épített a kilencvenes évek végén.

A második generációs szkennerek már szofisztikáltabb megoldásokat alkalmaztak. Egyik legfontosabb vívmányuk, hogy képesek metszetsorozatok automatikus

szkennelésére, a metszetek adagolását a gép mechanikája maga végzi el. Fontos tulajdonságuk, hogy a tárgylemezen a minta felismerése is automatizálttá vált, így a szkennelési folyamatot nem lassítja üres területekről vett fotók készítése, valamint nem keletkezik felesleges adat sem. A minta fókuszsíkjának megtalálása tovább finomodott, az élethűbb, optikai mikroszkóphoz jobban hasonlító kép előállítására pedig kifejlesztettek egy mechanizmust, amiben az egyes látőmezőkről készített felvételek átfedésbe kerülnek és így a felvételek határa, megfelelő beállítás mellett lényegében észrevehetetlen marad (*stiching*). További fontos előrelépés volt, hogy megjelentek a fluorescens minták szkennelését lehetővé tevő megoldások. Mindezen hardver fejlesztések mellett, a digitális metszetek kezelését lehetővé tevő programok egyre több funkcióval bírtak, a digitális metszetek nagy adatmennyiségét kezelni képes szerver alkalmazások születtek.A magyar vonatkozású szkenner felépítésének vázlatát az 1. Ábra mutatja be.

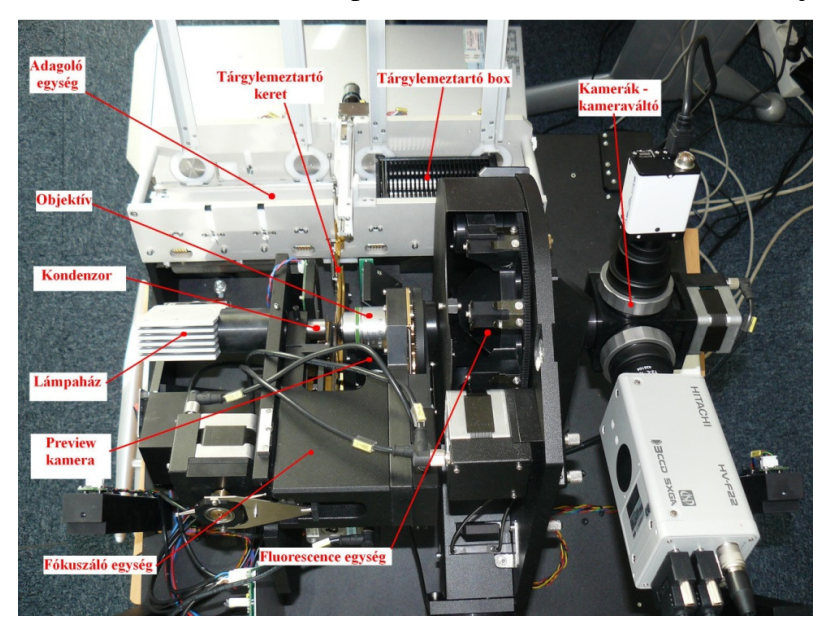

### **1. Ábra–A Mirax Scan felépítése.**

A tárgylemezt automata mechanikai elemek (adagoló egység, tárgylemeztartó keret és boksz) először az átnézeti képet készítő "preview" kamera elé, majd az optikai útba (lámpaház, kondenzor, objektív) helyezik. Az optikai út végén különböző digitális kamerákat automatikus kameraváltók irányítanak.

A harmadik generációs szkennerek 2011-ben jelentek meg. Ezeknél az eszközöknél a legfontosabb jellemző a nagy kapacitás, a több száz metszet gyors szkennelésének lehetősége, a képi minőség megtartása mellett, ami jellemzők szükségesek ahhoz, hogy a technika sikerrel kerüljön bevezetésre rutin patológiai munkafolyamatokba. A gyors szkennelés lehetővé teszi továbbá, hogy egy mintát több fókuszsíkban is rögzítsenek, mintegy leképezve a mikroszkóp mikrométer csavarja adta finom fókuszálás funkcióját.

# **1.2. A digitális mikroszkóp képalkotása, minőségi követelmények, standardok, informatikai háttér**

#### 1.2.1. Kamerarendszerek

A teljes metszet digitalizálást lehetővé tevő rendszerek többféle kamerát használnak az analóg-digitális jelátalakításhoz. A megvilágított mintából érkező fotonokat vagy CCD kamera ("charge-coupled device"/töltés-csatolt eszköz) vagy CMOS kamera ("complementary metal oxide semiconductor"/komplementer fém-oxid félvezető) gyűjti össze.Különbség lehet aközött is, hogy a digitális kamerában a szenzorok, amik érzékelik azt az információt, ami végül a digitális kép egyes pixeleiben jelenik meg, hogyan vannak elrendezve. Ezalapján megkülönböztetünk terület és vonal szkennereket. A terület szkennerekben pixelek mátrixa (pl. egy jó minőségű CCD kamerában 1360 x 1024 pixel) ad ki egy felfogott látóteret és az egyes látótereket később illesztik össze egy nagy digitális képpé. Ilyen megoldást használnak például a hazai 3DHISTECHeszközök. A vonal szkennerek, például a ScanScope (Aperio Technologies, Inc., Vista, CA) ezzel szemben a szenzoraikat egy hosszú sorban (4096 pixel) rendezik el. Ezzel a technikával a szkennerek korai típusainál gyorsabb szkennelési sebességet értek el és a különálló képek összeillesztésével sem jelentkeztek megoldandó problémák. Hátránya azonban ezeknek a rendszereknek, hogy a foton érzékenységük alacsony, ezért gyengébb képminőséget adnak és alkalmatlanok a fluorescens minták szkennelésére. A Nanozoomer (Hamamatsu Inc., Hamamatsu, Japan) rendszerek a fenti problémákat úgy küszöbölik ki, hogy több vonal szenzort alkalmaznak egyszerre. A DMetrix Inc. (Tucson, Arizona) "array mikroszkópja" egy speciális, több apró lencserendszerből összeálló terület szkenner[13]. A megoldás nagyon gyors szkennelést tesz lehetővé, azonban a piacon mégsem terjedtek el ezek az eszközök, mivel az optikai rendszer apró lencséi nem biztosíthatták azt a képminőséget, amit egy nagyobb objektív adhat(2. Ábra)[14].

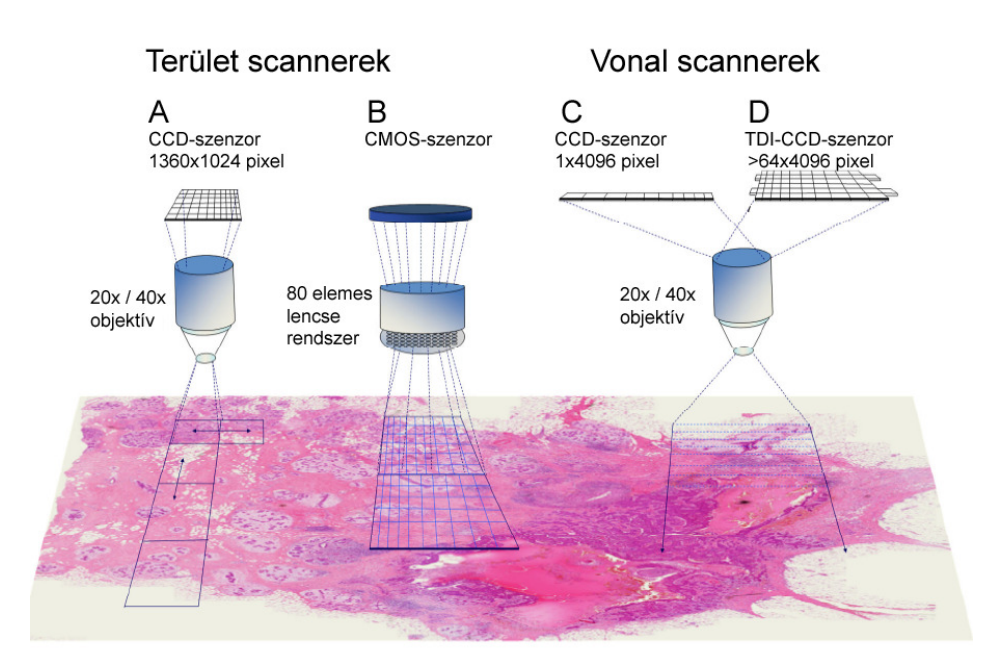

#### **2. Ábra. A metszet szkennerek (digitalizálók) alaptípusai**

A. Olyan szkenner sémája, ahol az optikai útban hagyományos objektív és nagy felbontású CCD-szenzorral működő, látóterek teljes leképezésére képes kamera található. B. "Array mikroszkóp" sémája. Az optikai útban kisebb lencsék mátrixa foglal helyet, az analógdigitális átalakítást CMOS-szenzor végzi. C. Egyszerű vonal szkenner sémája. Az optikai útban hagyományos objektív van, a CCD szenzor egy hosszú sor pixelben rögzít egyidőben képet. D. TDI (time delay and integration)-CCD szenzorral működő szkenner sémája. Az optikai útban hagyományos objektív van, az analóg-digitális átalakítást több CCD szenzor végzi egyszerre. (A rövidítéseket lásd a szövegben.Krenacs et al. Digital microscopy – the upcoming revolution in histopathology teaching, diagnostics, research and quality assurance[14].)

# 1.2.2. A digitális tartalom tárolása, a rögzített képek digitális metszetté rendezése

Az analóg jel digitális jellé alakításának végeredménye több millió pixelnyi adat egy mátrixban tárolva. A legegyszerűbb megoldás (a kis kézikamerák is így működnek) 2 dimenziós képek esetében a pixelek sorait kezelni egységként és úgy is tárolni őket, azonban a digitális patológiai képalkotásban ennek számos hátránya van.A patológiai munka során nem sorokat, hanem területeket elemzünk. Ahhoz, hogy egy területet megjelenítsünk a fenti rendszerben, a pixelsorok egészét kell egyszerre feldolgozni, az egyes pillanatban letöltött adat mennyiség nagyrésze felesleges és a megjelenítést lassítja(3. Ábra).

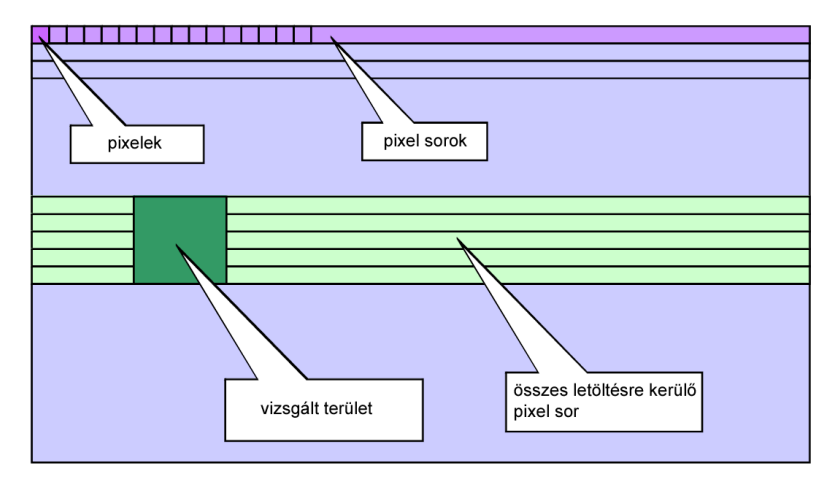

### **3. Ábra**

Abban az esetben, ha a digitális tartalmat pixelek soraiként tároljuk, akkor egy vizsgálni kívánt területmegjelenítésekor felesleges adatforgalmat generálunk. (DICOM Supplement 145.)

Szofisztikáltabb módja az adatok tárolásának, ha a pixeleket nem sorokba, hanem *tile*-okba, kisebb négyzetes elemekbe rendezzük. Ebben az esetben, természetesen a vizsgált látótér és az elemek nagyságának függvényében, a fenti példához képest kevesebb adatot kell a számítógép processzorának egyszerre feldolgoznia (4. Ábra).

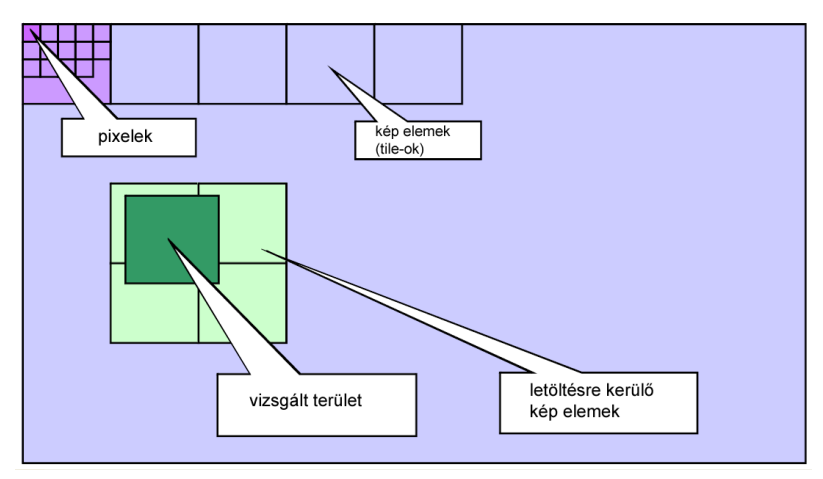

#### **4. Ábra**

A vizsgálni kívánt terület *tile*-okba rendezésével kevesebb felesleges adatforgalmat generálunk, gyorsítva a navigációt a metszeten. (DICOM Supplement 145.)

A taglalt módszer sem adja meg azonban a gyors nagyításváltás lehetőségét. Amikor például kisebb nagyításra váltunk, arányosan egyre több eredendően felvett látóteret kell feldolgozni, ami nagyon lelassítaná a megjelenítést(5. Ábra).

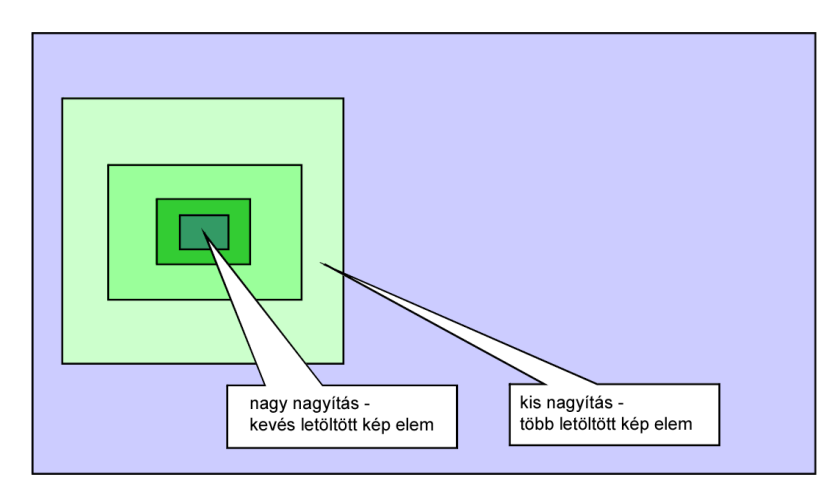

### **5. Ábra**

Nagyításváltás *tile*-okba rendezett képstruktúra mellett.

(DICOM Supplement 145.)

A probléma megoldására alkalmazzák az úgynevezett "piramis elvet"(6. Ábra).Ennek a lényege az, hogy az eredendő látóterek legnagyobb adattartalmú elemeiből köztes, kisebb nagyításnak megfelelő elemeket generálnak. A legkisebb nagyítás vagy átnézeti kép, lehet egy valódi, külön kamerával rögzített kép is, de lehet a köztes nagyításokhoz hasonlóan kalkulált is. A gyakorlatban a fenti séma jelentősége úgy érzékelhető, hogy a digitális metszetet megjelenítő programokban az előre definiált nagyítások közötti nézetváltás gyorsabbá válik a folyamatos nagyítás-kicsinyítés esetében jelentkező nézetváltásnál.

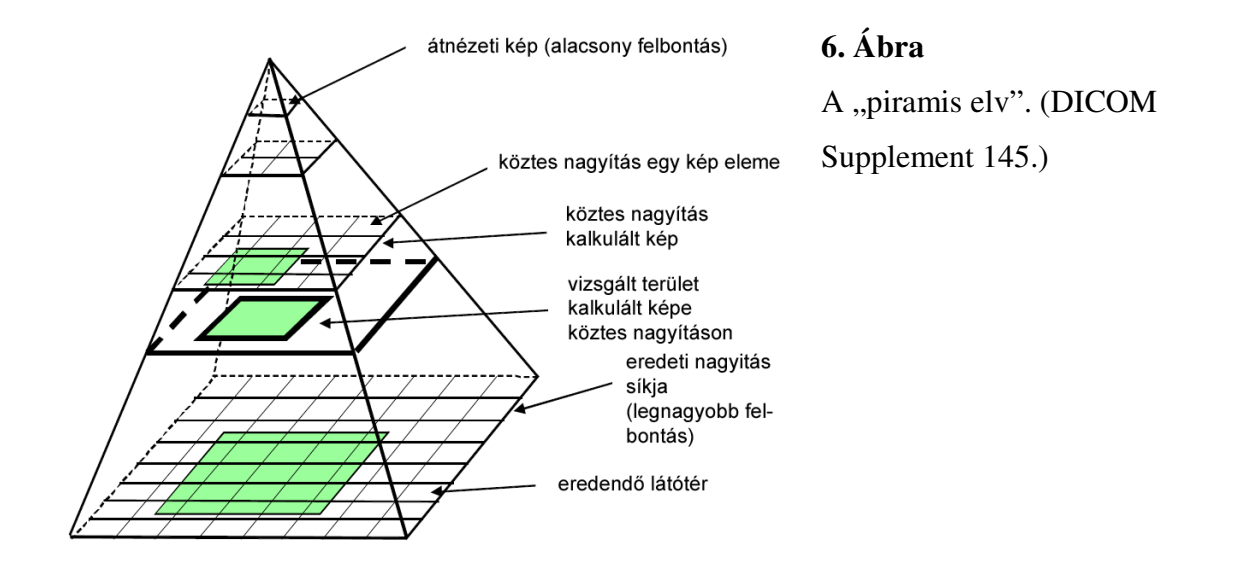

1.2.3. Aképminőség – "low resolution, no revolution"?

 Kevés ellentmondásosabb téma van a digitális metszetek vonatkozásában, mint a digitális mikroszkóp és az optikai mikroszkóp képi minőségének kérdése, ezért a téma részletes tárgyalást érdemel. Az optikai mikroszkóp adta képre hajlamosak vagyunk úgy gondolni, mint olyan analóg jelre, amiben szinte végtelen és folyamatos információ van, a digitális képre pedig olyan jelre, ahol bármit is csinálunk, adatvesztéssel kell számolnunk. Ez a gyakorlatban így van, teoretikusan azonban nem igaz. Egy kép minőségének az egyedi megítélése, legyen az akár analóg, akár digitális, számos szubjektív és objektív tényező összessége.

 Optikai értelemben a felbontóképesség jelentése, az a legkisebb f szögtávolság, amelynél két pont képe még elkülöníthető. Egy D átmérőjűlencsévelλ hullámhosszú

fényben a két pontot akkor látjuk külön, ha f>1,22  $* \lambda$  /D. Tehát, a felbontás kisebb hullámhosszú fény, ill. nagyobb átmérőjű lencse alkalmazásával javítható.

Ha egyetlen tárgypontról érkező fénynyaláb útjába egy rést helyezünk,a rés előbb egy keskeny nyalábot vág ki a fényből, majd a hullám előbb kisebb, majd egyre nagyobb mértékben behajlik abba a térbe is, ahol eredetileg árnyéknak kellene lenni. A Huygens-Fresnel elv értelmében a rés minden pontjából a fény elemi gömbhullámai indulnak ki, amelyek a hullámtérben interferálnak egymással. Ha a fénynyalábokat felfogjuk, egy ernyőn és valahol sötét foltot kapunk, az azt jelenti, hogy az oda érkező hullámok mindegyikéhez volt egy olyan hullám is, amely az adott hullámot kioltotta. Ahol fényesebb területet látunk, ott az érkező hullámok erősítik egymást, illetve, ha bizonyos hullámokra kioltás lép is fel, mindig marad olyan, az adott irányba tartó hullám, amelyikkel ellentétes fázisban érkező ("kioltó") hullám nem lépett át a résen.Mivel az ernyő réssel szemközti pontjába érkező fénysugarak közötti úthosszkülönbség nulla, ebben a pontban biztosan erősítést tapasztalunk (nulladrendű erősítés). Az erősítések és kioltások mintáját nevezzük *airy-korongnak* vagy egyetlen tárgypont elhajlási képének(7. Ábra).A körülöttünk levő világról alkotott (fizikai) képünk lényegében megszámlálhatatlanul sok tárgypont elhajlási képeinek összessége. A Rayleigh-kritérium alapján két tárgypontot legfeljebb akkor láthatunk egymástól különállónak, ha olyan távolságban vannak egymástól, hogy az első pont elsőrendű kioltási helye és a második pont nulladrendű erősítése maximum egybeesik. A Dawes-kritérium ezzel szemben nem az erősítési-kioltási pontok távolsága, hanem a korongok egymásra vetülő és különálló területeinek intenzitáskülönbsége alapján határozza meg a maximális felbontást, nagyobb elméleti elérhető felbontást számolva, mint a Rayleigh-kritérium.

Amikor a mikroszkópban a fény a vizsgált mintán áthalad, akkor a fénysugarakat a minta elemei eltérítik(8. Ábra).Minél kisebb egy elem, az eltérítés annál nagyobb lesz. Ahhoz, hogy az eltérített fénysugarakat a mikroszkóp optikai útjába továbbítsuk, az alkalmazott objektívnek nagyobb szögben kell képesnek lennie összegyűjteni a fényt. Ez a szög az objektívek esetében a numerikus apertura (NA) értékkel írható le. (A numerikus apertúra értékét megkapjuk, ha a szinuszát vesszük a beérkező fénysugár félkúpszögének (α) és ezt összeszorozzuk a lencse anyag, vagy közeg (légtér, immerziós folyadék, stb...) törésmutatójával (n). Vákuumban a törésmutató értéke 1.)

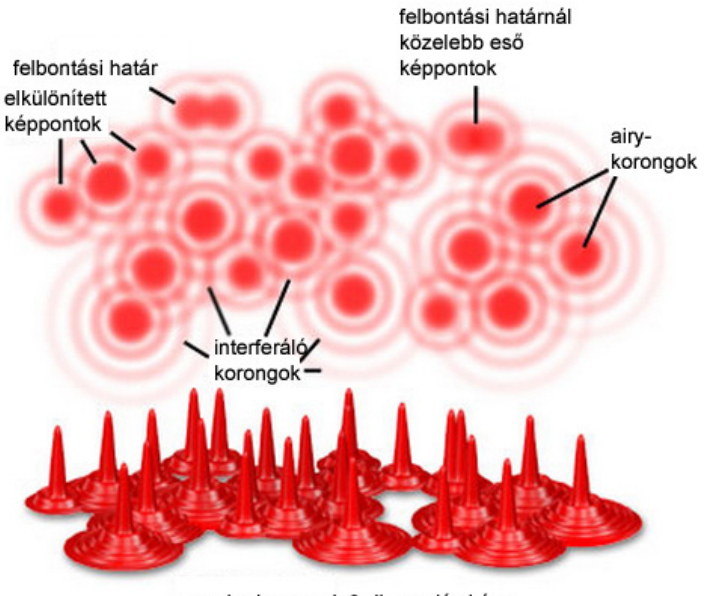

az airy-korongok 3-dimenziós képe

### **7. Ábra**

Az airy-korongok képe és a felbontás összefüggése. (MicroscopyU – Nikon, http://www.microscopyu.com/)

A patológiai diagnosztikában használt mikroszkópok esetében a lencserendszerek összetettek, kondenzor, objektív és okulár együtt adja a végleges nagyítást. A kondenzor a megvilágító eszközből jövő fénysugarakat a minta síkjában összegyűjti és az objektívhez hasonlóan, szintén saját numerikus apertura értékkeljellemezhető (9. Ábra).

Fentiek figyelembevételével, módosítva a már leírt egyenletet, a mikroszkóp feloldóképessége a következőképp írható le:

#### **d0= 1.22 \* λ / (NA objektív + NA kondenzor)**

Ezen bevezetés után érthető, hogy az optikai mikroszkópokban látott képek felbontásának is van határa, az analóg jel elméletileg átalakítható digitális jellé mindenféle információvesztés nélkül a felbontás tekintetében. A 1. Táblázat bemutatja, hogy a kereskedelmi forgalomban kapható egyes objektív típusok használatakor mekkora maximális felbontást lehet elérni. Fontos tudnunk továbbá, hogy a kondenzorok NA értékeit a gyártók az objektíveikhez igazítják; átlagosan azok 0,6-0,9 szerese.

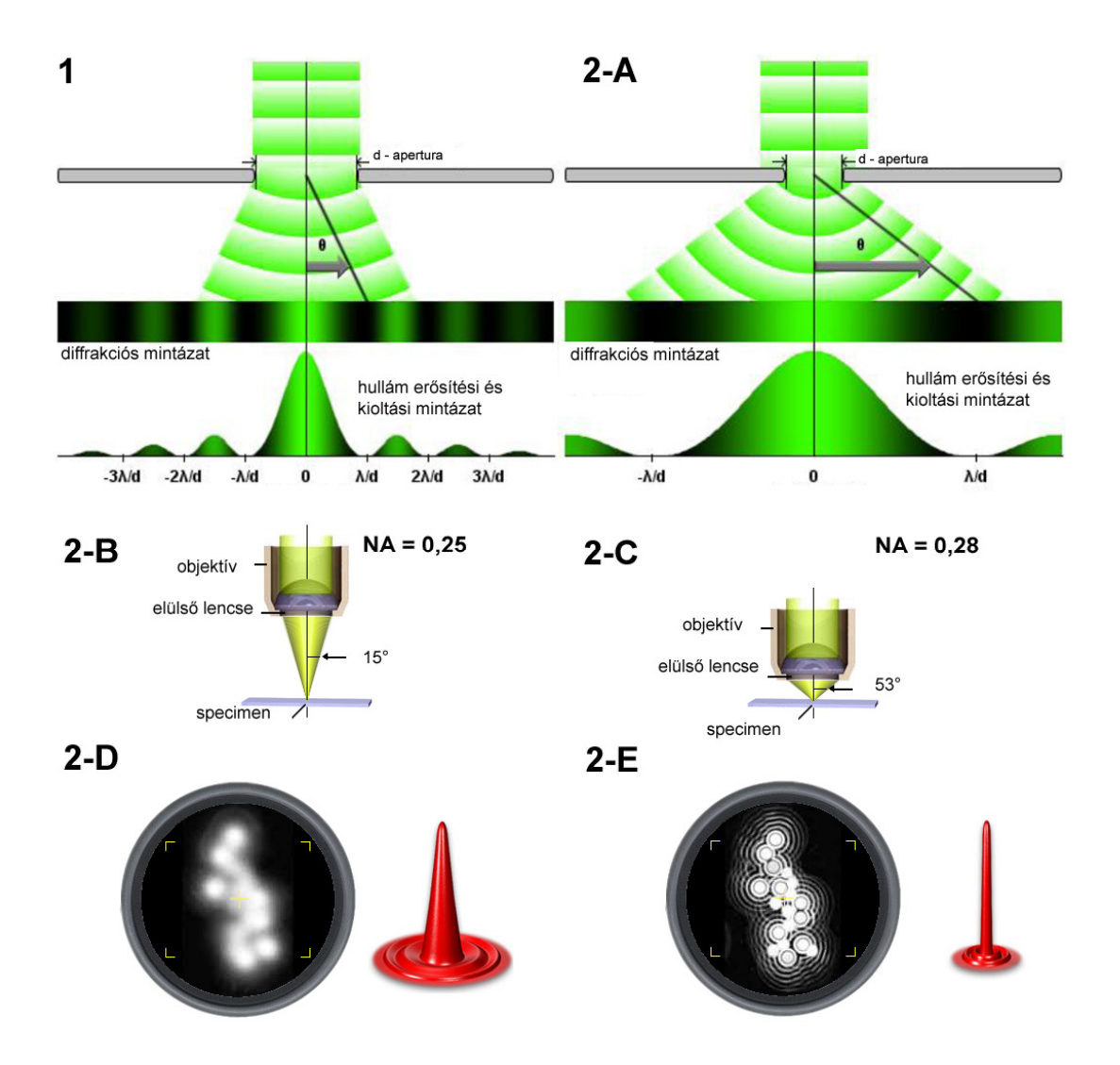

**8. Ábra. A numerikus apertura (NA) szerepe a képpontok elkülönítésében.** 

1. Nagyobb képpont – a fénysugarak kisebb mértékben térnek ki. 2-A. Kisebb képpont – a fénysugarak nagyobb mértékben térnek ki. 2-B/2-D. Kisebb képpontok összeolvadása kisebb numerikus apertura értékű objektívvel. 2-C/2-E. Kisebb képpontok is elkülöníthetővé válnak nagyobb numerikus apertura értékű objektívvel. (MicroscopyU – Nikon, http://www.microscopyu.com/)

#### **1. Táblázat**

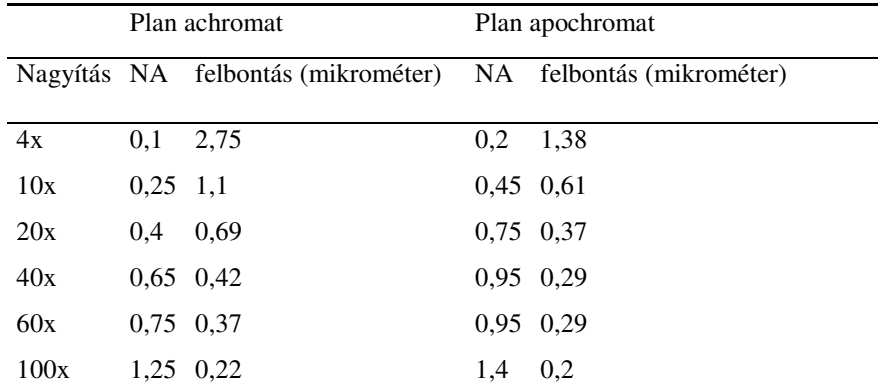

Objektív típusok és az elérhető maximális felbontási értékek

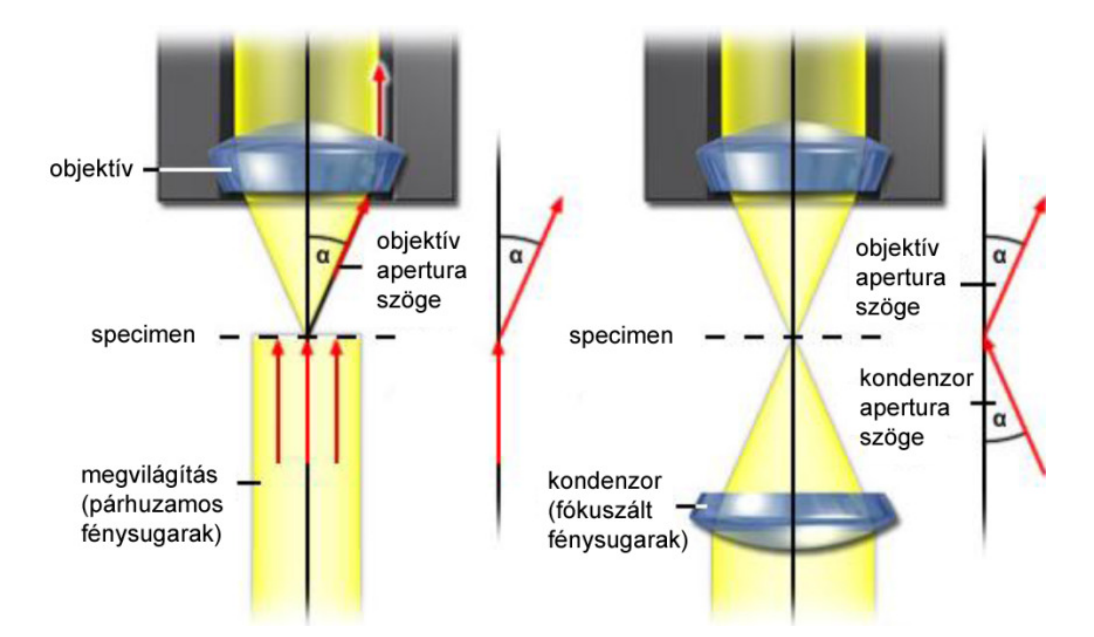

#### **9. Ábra. A kondenzor numerikus aperturájának szerepe a képpontok feloldásában.**

A bal oldalon kondenzor nélküli rendszerben a megvilágító eszköz fénysugarai párhuzamosan érik el a mintasíkját. A jobb oldalon, kondenzor használatakor, a fénysugarak a mintasíkjában fókuszálódnak, a végső felbontási határt meghatározó NA érték az objektív és a kondenzor NA értékek összege. (MicroscopyU – Nikon, http://www.microscopyu.com/)

#### 1.2.4. A digitális képalkotás alapjai

 A mikroszkópban látott képi információ több tényezővel írható le: a képpontok méretével, színével és a képpontok fénysűrűségével. A mikroszkóp felbontása az egyes színkomponensek frekvencia és hullámhossz tartományának függvényében változó.

 A Nyquist-kritérium értelmében, ahhoz, hogy egy folyamatos minta jeleit rögzítsük, a mintavétel frekvenciája legalább kétszerese kell legyen a minta legnagyobb frekvenciájú komponensénél ("oversampling").Ezalapján a jelenleg elérhető legnagyobb felbontású mikroszkóprendszereknél kapott maximális felbontás – ~0,2 mikrométer – esetében, a digitális kamerarendszerünknek 0,1 mikrométer felbontásúnak kellenne lennie. A gyakorlatban azonban ez nem így van. Előfordulhat, hogy a mintavétel legrosszabb esetben fél ciklussal eltolódva kezdődik és még kétszeres mintavételi frekvencia esetén is elvész minden információ. Ahhoz, hogy biztonsággal rögzítsünk minden képpontot, legalább 4 szeres sűrűségű mintavételi frekvencia szükséges, amennyiben a képpontok kizáróan oszlopokban és sorokban helyezkednek el(10. Ábra).

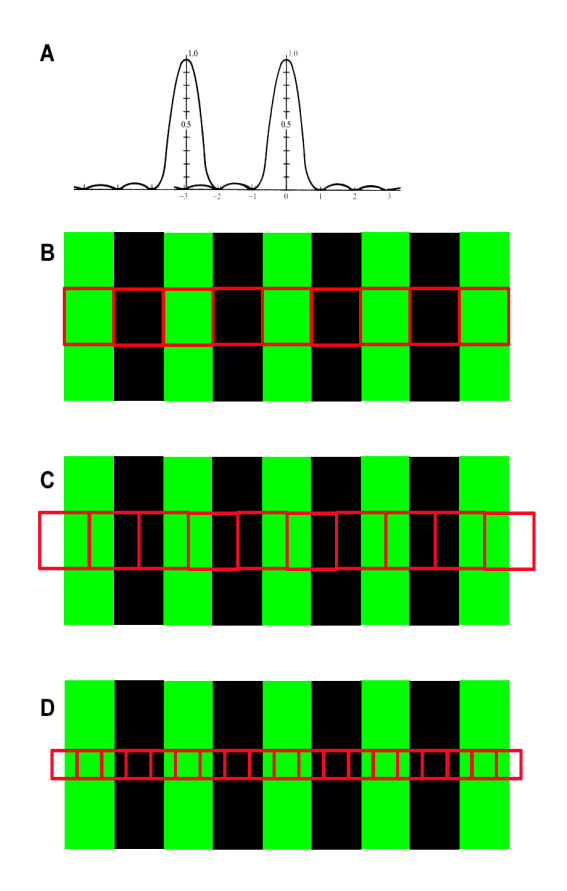

### 10. Ábra. Az "oversampling" szerepe a **digitális képrögzítésben.**

A – Két képpont elhajlási képe.B – A zöld sávok a képpontok erősítéseit –a felfogható jelet mutatják, a zöld sávoktól balra és jobbra egyegy fél fekete sáv a jel hiányát jelzi. Egy ciklus egy zöld és egy fekete sávnak felel meg. A Nyquist-kritérium értelmében a mintavételi frekvencia a ciklus kétszerese kell legyen – piros négyzetek.C – A mintavétel legrosszabb esetben fél ciklussal eltolódva kezdődik és még kétszeres mintavételi frekvencia esetén is elvész minden információ. (Minden mintavételre egy fél zöld és egy fél fekete sáv jut.)D – A mintavételi frekvenciát a ciklus négyszeresére növelve minden esetben leképezhetőek az

eredeti képpontok. (Requirements for 20x and 40x scanning in Whole Slide Imaging, Viktor Sebestyén Varga, 3DH.)

A képpontok eloszlása a mintában azonban rendezetlen, az összeálló strukturák átlós irányban is futhatnak, míg a pixelek fizikailag sorokban és oszlopokban helyezkednek el. A kívánt pixel sűrűség így tovább kell, hogy növekedjen, a 11.Ábraszerint √2-vel.

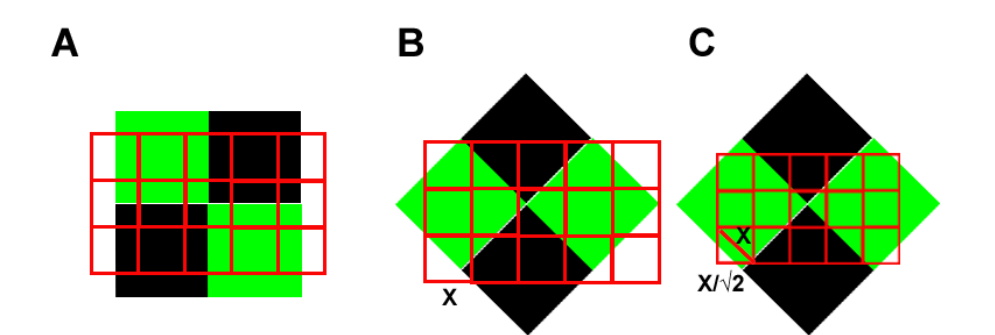

#### **11. Ábra**

A – Négyszeres mintavételi frekvencia x/y irányban; a digitálisan átalakítani kívánt képpontok sorokban és oszlopokban helyezkednek el. B – A képpontok átlósan rendeződve képeznek struktúrát x/y irányban rendezett pixelekkel a struktúra nem feloldható. C – A Pitagorasz tétel értelmében a mintavételi frekvenciát √2-vel tovább kell növelni.(Requirements for 20x and 40x scanning in Whole Slide Imaging, Viktor Sebestyén Varga, 3DH.)

Ezért ahhoz, hogy egy digitális kamerával biztosan és elkülöníthetően rögzítsük az analóg mintánk jeleit, az analóg minta legnagyobb frekvenciájú komponensénél 4x√2-vel (5,71-szeres oversampling) nagyobb frekvenciával kell azokat rögzíteni. Ez 100x objektív, 1,4 NA(objektív), 0,9 NA(kondenzor) esetében, kék fény mellett 0,24 mikrométer felbontást adva:  $0,24 / (4x\sqrt{2}) = 0,042 \mu$ m-t jelentene.

A patológiai rutin gyakorlatban 1000x-es nagyításra (100x objektív X 10x okulár) igen ritkán van szükség. Egy 200x-os nagyításnál alkalmazott átlagos objektív-kondenzor esetében, a látható fény legkisebb hullámhosszú összetevőjével (kék – kb. 450 nm) számolva: 1,22 x 0.45 µm / (0,6 + 0,45) = 0,52 µm felbontást kaphatunk. 0,52 µm-t, a digitális mikroszkóp optikai rendszere (objektív + kamera adapter) 20x X 1.6x felnagyítja, 16,64 µm-re, amit 4x√2-vel osztva: 2.95 µm-t kapunk. Egy, a szkenneléshez általánosan használt Hitachi, 3-chipes CCD kamera fizikai pixel mérete: 4,65 µm/pixel, az adatvesztés lehetősége tehát megállapítható (12. Ábra).

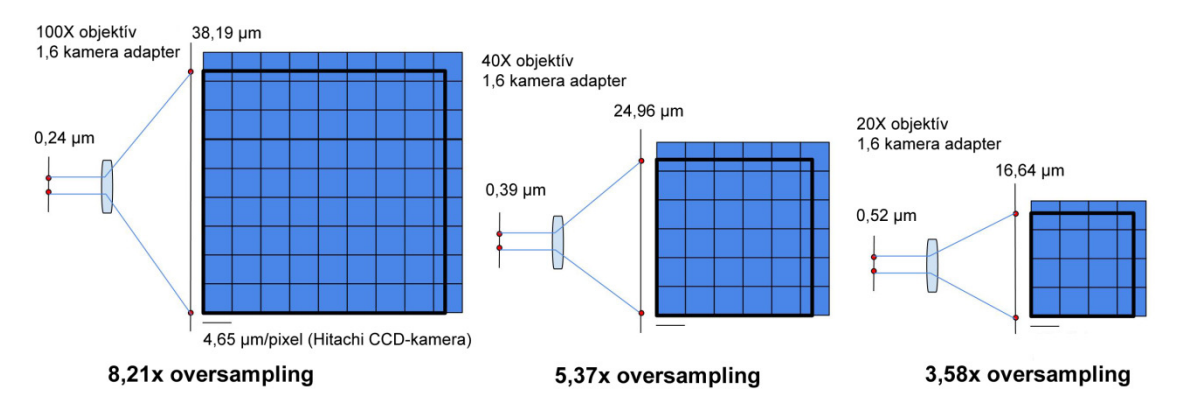

**12. Ábra. "Oversampling" és a digitális kamera chipek fizikai pixelmérete közötti összefüggés.** 

100x-os, 40x-es és 20x-os nagyítású objektíveket és 1,6x-os kamera adaptert használva, az optikai mikroszkóp elméleti felbontási határán lévő képpontok leképezése a szkenner kamerájában levő chipben. A kívánt oversampling 5,71-szeres (4x√2). Ezalapján láthatjuk, hogy 40x és 20x objektívek használata esetében is adatvesztés lehetőségével kell számolnunk, 100x objektív esetében viszont csak a szkennelési folyamatot lassító és a digitális metszet méretét (MB) növelő "üres" nagyítást érünk el.

Tudnunk kell azt is, hogy attól függően, hogy 1 vagy 3 chipes kamerával rögzítjük a mintánkat, a kamera effektív µm/pixel értéke tovább módosulhat. 1 chipes kamera esetében, ahol egy pont színét, RGB bontásban4 pixel képes csak rögzíteni, µm/pixel érték duplájával számolhatunk csak (13. Ábra).

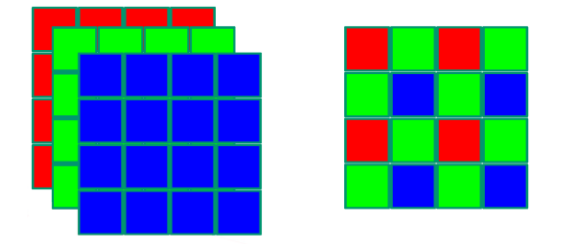

#### **13. Ábra. Három és egy chipes digitális kamerák jelrögzítésének alapja.**

Bal oldalon 3 chipes kamera sémája látható; minden csatorna jelét (RGB) külön chip tárolja. A jobb oldalon 1 chipes kamera sémája látható; az RGB információt 4 pixel tárolja, 1-2-1 arányban, a zöld színt, amire a szemünk a legérzékenyebb felül-, a kék és piros színeket alulreprezentálva. (Requirements for 20x and 40x scanning in Whole Slide Imaging, Viktor Sebestyén Varga, 3DH.)

További adatvesztéssel jár a rögzített képek tömörítése. A tömörítési technikák egyik jellemzője, hogy először a magas frekvenciájú, alacsony kontraszt különbségű jelek vesznek el.Ezek a kék és árnyalatai. Érthetővé válik ezek után az egyik gyakran ismételt kritika a digitális metszetek képminőségére vonatkozóan, hogy a hematoxilinnal kékre festődő magi struktúrák nem megfelelő éles képben jelennek meg.

Láthatjuk, hogy a digitális metszetek képi minősége számos ponton, több tényező miatt alulmarad az optikai mikroszkóp adta képi élményhez képest. Nem elsősorban arról van szó, hogy ne lehetne lényegében adatvesztés nélkül digitális metszetet előállítani. A mérleg egyik oldalán a képminőség, a másik oldalán nagyságrendi különbséggel lassabb szkennelés és nagyobb adatmennyiség áll. A kérdés inkább így hangzik:Ahhoz, hogy felismerjük, mit ábrázol a következő kép,

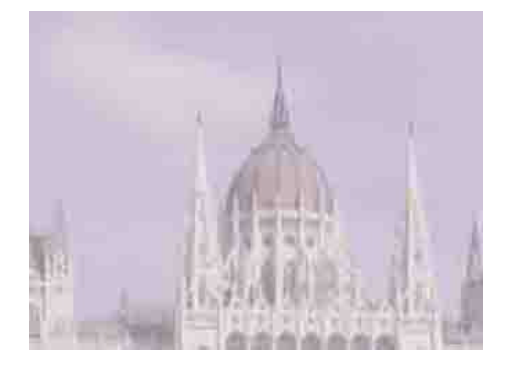

szükségünk van minderre?

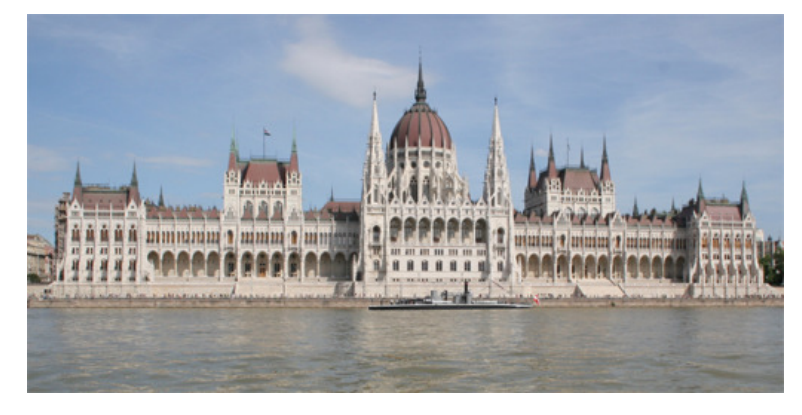

#### 1.2.5. A digitális tartalom megjelenítése – a monitorok szerepe

 A digitális mikroszkópia vonatkozásában, nem lehet eltekinteni a digitális metszeteket megjelenítő eszközök szerepének tárgyalásától. A digitális radiológiai munkaállomások kialakításának tapasztalatai azt mutatják, hogy a technika sikeres alkalmazásához számos tényezőt figyelembe kell venni, melyek között csupán egy a monitor felbontása. A radiológiai példánál maradva, ott az alkalmazott technikák gyártói külön előírják, hogy a monitorokat milyen távolságból, milyen háttérmegvilágítás, milyen teljes helyiség megvilágítás – pontosabban sötétítés mellett szükséges használni. A tárgyalttényezők, nem csak a digitális radiológiai kép helyes értelmezését szolgálják, hanem munkavédelmi szempontjai is vannak és figyelembe veszi a diagnoszta gyorsabb kifáradását nem ideális munkakörülmények között[15].

 A digitális metszetek alkalmazásakor, azonban legalább két fontos különbségre kell felhívni a figyelmet! Az egyik az, hogy 1) a radiológiai képek microméter/pixel aránya messze alulmarad – több nagyságrenddel – a digitális metszetek hasonló értékéhez képest, így a monitorok szerepe felértékelődik; továbbá 2) a mikroszkóp okulárjába való nézés teljesen fókuszált, a külvilágot kizáró, erős háttérmegvilágítás mellet történik, a metszeten való navigálás "ösztönös" jellegű.

#### **A monitorok felbontásának kérdése**

 A szubjektív képi élményt befolyásolja egy jobb vagy egy rosszabb minőségű monitor, azonban se több, se kevesebb információt nem fogunk kapni egy adott területről nagyobb vagy kisebb monitorokon. Az információ rögzítése jóval a megjelenítés előtt történt. A digitális kamera egy pixele által rögzített adat a monitor egy pixelén fog megjelenni 1:1 nagyítás mellett. A döntő kérdés tehát nem a monitor pixel száma, hanem a pixel mérete és az is csak abban a tekintetben, hogy mennyire lesz "mikroszkóp-szerű" a képi élmény és nem a több vagy kevesebb információ megjelenítésének lehetősége vonatkozásában. A 14.Ábra érthető áttekintést ad a leírtakról.

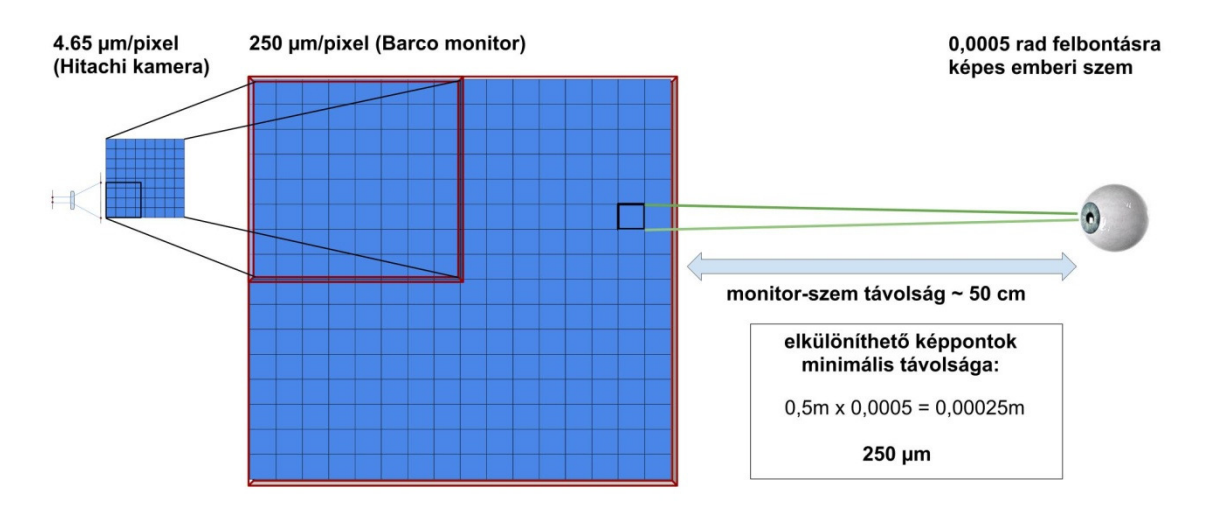

#### **14. Ábra. A monitor és az emberi szem felbontásának szerepe.**

A kamera chip egy pixelének megjelenítése a monitor képernyőjén, 1:1 nagyítás mellett. A monitor felbontásának növelése (több pixel x/y koordinátában) mindössze a megjelenített látóteret növeli, több információt egy rögzített pontról nem ad. Az Ábra jobb oldala azt szemlélteti, hogy a folyamatos képi élmény elérését (a pixelesedés elkerülését) az határozza meg, hogy mekkora pixeleket, milyen távolságból nézünk. (Az Ábra nem foglalkozik a más okból kialakuló, digitális üresnagyításokozta pixelesedéssel.)

#### **A munkakörnyezet kérdése**

 A digitális mikroszkóp alkalmazása kapcsán, az elmúlt időszakban, mind a fejlesztők, mind a felhasználók körében, kezd eltolódni a hangsúly a digitális metszet képi minőségének további javításától, az eszköz rutin munkafolyamatokba való ágyazásának kérdései felé. Ahogy írtuk, a nagyobb felbontású monitorok, bár adott területről több információt nem adnak, alkalmasak arra, hogy nagyobb látótereket, továbbá az esethez kapcsolódó egyéb információkat jelenítsenek meg. A digitális patológia hívei is vitatkoznak, hogy egy ideális munkaállomásnak mekkora mennyiségű adatot kell bemutatnia. A tablet méretű eszközöktől, a két-három monitort egyszerre használó munkaállomás terveken át, az asztal méretű érintőképernyős elképzelésekig, számos megoldás születik. A megjelenített adatmennyiség vonatkozásában, a puszta metszettől a teljes betegtörténet egyidejű bemutatásáig (korábbi panaszok, képalkotó, patológiai és labor leletek és képek megjelenítése, stb.), mindenre látunk példákat. Számtalan formájavan a metszeten való navigációt segítő eszközöknek is. A hagyományos egér, a görgős vagy joystick szerű eszközök, érintőképernyős megoldások, az optikai mikroszkóp tárgyasztalát mozgató csavarokhoz hasonló eszközök, mind elérhetőek[16] (15. Ábra).

 Azt megjósolni, hogy mely eszközök és milyen összeállításban fogják adni a jövő patológiai munkaállomását, nem tudjuk. Egy dolog azonban biztosnak látszik,a mikroszkópot teljesen lemásolni nem fogjuk tudni. Fölmerül azonban a kérdés, valóban a mikroszkóp lemásolására törekszünk-e? Ha a válasz a kérdésre, igen, akkor felhagyhatunk a digitális mikroszkópia fejlesztésével, hiszen akkor a folyamat vége is csak egy újabb optikai mikroszkóp megalkotása lehet.

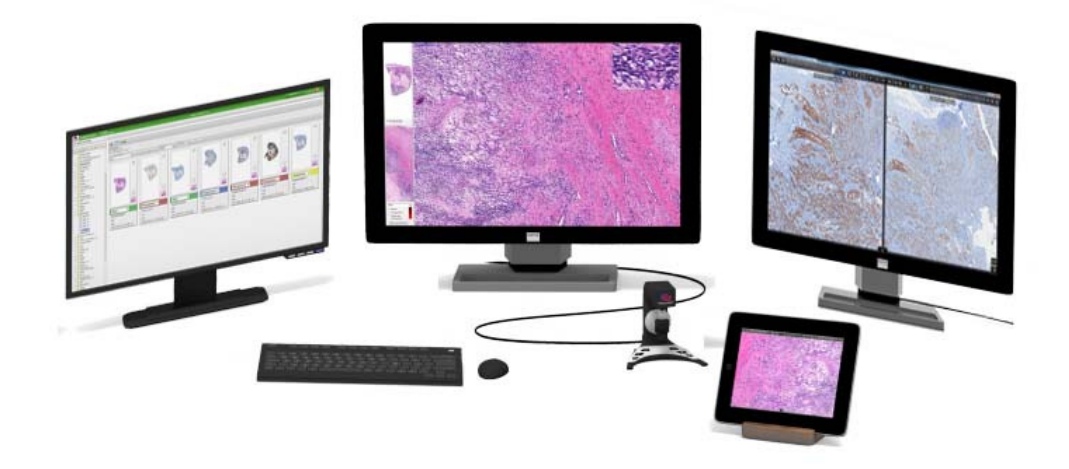

#### **15. Ábra.Digitális patológiai munkaállomás – patológiai** *cockpit -* **(3DH).**

A patológus több képernyőn, egyszerre láthat egy esethez tartozó mindenpatológiai információt.

#### 1.2.6. A digitális tartalom tárolása és továbbítása

 A teljes metszet digitalizálás során keletkező adat tárolásának és továbbításának kérdése másodlagos kutatási vagy oktatási területen. Amennyiben azonban a digitális patológiai eszközöket rutin patológiai munkafolyamatokban képzeljük el, úgy egy rendszer kiépítésekor figyelembe kell venni, hogy a keleletkező adatmennyiséget megfelelően kell tárolni és hálózatokon keresztül továbbítani. A tervezéskor minimálisan tudnunk kell, hogy hozzávetőlegesen a laborban naponta mennyi metszet készül. Egy ultragyors harmadik generációs szkenner, ha 24 órában dolgozik, körülbelül 1000 metszet digitalizálására képes.Ez bár elégséges nagyobb központi patológiák anyagterhelését is kiszolgálni, biztonsági szempontból az anyagfeldolgozásra a jelenlegi konfigurációk mellett, minden négyszázadik metszettől külön szkenner a kívánatos, valamint egy eszköz munkán kívül, készenlétben, ha bármelyik másik szkenner karbantartása történik. Egy ultragyors szkenner másodpercenként ~ 400 Mbit adatot generál. Ha 3 szkenner szimultán működik, a másodpercenkénti adatforgalom a szkenner és a szerver között már meghaladja az 1 Gbit/sec hálózati sebességet. Amennyiben ilyen vagy még ennél is lassabb belső hálózat működik, a digitalizálás sebességének meghatározó eleme nem a szkennelési sebesség, hanem az adatátviteli sebességhatár lesz. A következő probléma a keletkező adatok tárolása. A fenti példával tovább számolva, 400 metszet (vegyesen kisbiopsziás és sebészi minta) körülbelül 0.3-0.4 TB adat naponta. Amennyiben csak 6 hónapig akarjuk digitálisan megőrizni a metszeteket, akkor is 40-50 TB-ot kell tárolni, biztonsági mentéssel vagy inkább mentésekkel. (A HP cég szerver backup megoldásai, például a HP StoreOnce B6200, ebben a tartományban 50-100 TB, 200-250 ezer dollár közötti áron mozognak.) További figyelembeveendő tényező, a szerver és a lokális kliens gépek vagy külső, kórházi informatikai rendszeren, tűzfalon kívül eső kliens gépek közötti hálózati sebesség.Egy 2 Mpixeles monitor esetében, ha másodpercenként 3-4 képváltással (nagyítás váltás, terület váltás) kalkulálunk a szerver-kliens kapcsolat vonatkozásában a 100 Mbit/sec hálózati sebesség elegendő, a tervezéskor azonban azt is figyelembe kell venni, hogy adott időben egyszerre hány számítógép csatlakozhat a szerverhez és használhat digitális metszeteket, mivel ilyenkor a megosztott sebesség a felhasználók számának függvényében csökken.

 Jelen pillanban nincs szabályozás arra nézve, hogy a rutin diagnosztikában használt digitális metszeteket milyen formában és mennyi ideig kell tárolni, valamint hálózati minimumkövetelmények sincsenek lefektetve.

#### 1.2.7. A DICOM standard

#### **Általában a DICOM standardról**

 A DICOM (Digital Imaging and Communications in Medicine) egy nemzetközi standard, az egészségügyi tevékenység során előállított képi információk kezelésére, tárolására és továbbítására vonatkozóan. A standard lehetővé teszi, hogy a különböző gyártók által készített eszközök (képalkotó berendezések, szerverek, printerek, munkaállomások) képesek legyenek kommunikálni egymással egy kép archiváló és kommunikációs rendszeren (PACS – picture archiving and communication system) keresztül.

 A standard története a nyolcvanas évek elejére nyúlik vissza. Ebben az időben a radiológia területén egyre nagyobb számban jelentek meg az újabb és újabb képalkotó modalitások, melyek digitális képet állítottak elő. Ilyen volt a CT (computer tomography) vagy az MRI (magnetic resonance imaging). A különböző készülékek gyártói saját képformátumot alkottak és saját rendszereiken kívül a képeket nem lehetett megjeleníteni. A standard szükségessége felismerésében egy fontos pont volt, amikor sugárterapeuták dózis számításokhoz akarták használni a digitális képi tartalmat, de a meglévő eszközeikkel a képalkotó rendszerek nem kommunikáltak. 1983-ban az American College of Radiology (ACR) és a National Electrical Manufacturers Association (NEMA) felállított egy bizottságot egy standard kidolgozása érdekében, aminek első változata 1985-ben ACR/NEMA 300 néven jelent meg[17]. A standardnak számos hibája alkalmazás közben derült ki, ezért többször átdolgozták. Minden bizonnyal a legnagyobb lökést az elterjedésének és a pontosabb kidolgozásának az adta, hogy 1992-ben az Egyesült Államok Hadserege a Medical Diagnostic Imaging Support (MDIS) program keretében az összes kórházát és klinikáját felszerelte teleradiológiai munkaállomásokkal, a nagyobbakba pedig PACS-szervereket telepített.A standard 1993-ban új nevet kapott (DICOM), amivel az alkotók a nagyobb nemzetközi elfogadást akarták elérni, elhagyva a névből az *american* jelzőt[18].

A DICOM formátumban tárolt képek egyik legfontosabb tulajdonsága, hogy minden egyes elemében, a képi tartalom (pixelek) mellett számos *meta*-adat is megtalálható. Ezek az adatok elválaszthatatlanok a képi információtól. Ide tartoznak például a beteg azonosító adatai, a vizsgálat ideje, a használt eszköz. Miután elkészül egy DICOM kompatibilis kép, egyedi azonosítót kap. A képben benne tárolt adatokat megváltoztatni később nem lehet, mérések, annotációk külön objektumokban kerülnek

23

tárolásra. A képformátum tekintetében a DICOM rugalmas – nem ír elő egy univerzális tömörítési sémát vagy színkodolást, a hangsúly, a kompatibilitáson van. A pixel tartalom lehet monochrome, színes RGB-kódolt vagy YCbCr-kódolt, lehetőség van multispektralis kódolásra is. A képek lehetnek tömörítetlenek – natív DICOM képek vagy tömörítettek. A tömörítés bármely séma szerint működhet, a leggyakoribbak a JPEG, JPEG2000, MPEG2, de egyedi tömörítési technikák is alkalmazhatóak. Az adatokat szigorúhierarchia szerint tárolják. Egy különálló kép egy széria része, amit egy adott eszköz állít elő. A széria egy vizsgálathoz rendelt, a vizsgálat pácienshez. A valós munkafolyamatot jobban leírva fordítva: páciens – vizsgálat – széria – kép. Egy kép csak egy szériához, vizsgálathoz, beteghez tartozhat, de természetesen egy vizsgálatban lehet több széria és több kép is.

#### **DICOM a patológiai képalkotásban**

 Abban az időben, amikor a DICOM standardot megalkották, még nem létezett digitális patológia. A standard egyes elemei vagy radiológia specifikusak vagy a technikai fejlettség egy korábbi állapotát tükrözik. Célszerűnek gondolhatnánk egy új, digitális patológiára szabott standard létrehozását, azonban a DICOM annyira elterjedt a világon, több milliárd képet tárolnak már meglévő és kiépített PACS rendszereken, hogy az az általános vélekedés alakult ki, hogy anyagi és szervezési megfontolások alapján, a digitális patológiai eszközöket kell a standardhoz igazítani és nem fordítva. Lehet természetesen ezzel egyet nem érteni, a realitás mégis az, hogy az egészségügyi kormányzatok nem fognak támogatni két párhuzamosan működő digitális kép tároló/kommunikáló rendszert, pusztán azért, mert egyes pontokon változtatás szükséges egyik és másik digitális kép előállító rendszereken.

A patológia szemszögéből két legfontosabb DICOM dokumentum: a DICOM Supplement 122/2008 (Specimen Identification) és a DICOM Supplement 145/2010 (Whole Slide Imaging). A leírtak jelenleg ajánlás szintjén vannak, a gyártók sajnálatos módon nem alkalmazzák őket. A következőkben a dolgozatom témájához közelebb álló kérdésre, a DICOM standard és a digitális metszetek méretére térek ki.

 Amikor a DICOM standardot a radiológiai gyakorlatban előállított digitális képekhez igazították, senki nem gondolta, hogy több GB-os képi tartalmakat kell majd az informatikai rendszereknek kezelnie. A DICOM-on belül, így megállapítottak egy maximális, 64K x 64K pixel méretet képenként. A teljes digitális metszet ennél sok esetben nagyobb. A megoldást abban látják, hogy a meglévő DICOM hierarchiában (páciens – vizsgálat – széria – kép) a digitális metszet, mint széria kerül azonosításra, ami széria több képet tartalmaz(hat). A képelemek a korábban taglalt piramis egyes elemeinek feletethetőek meg (16. Ábra).

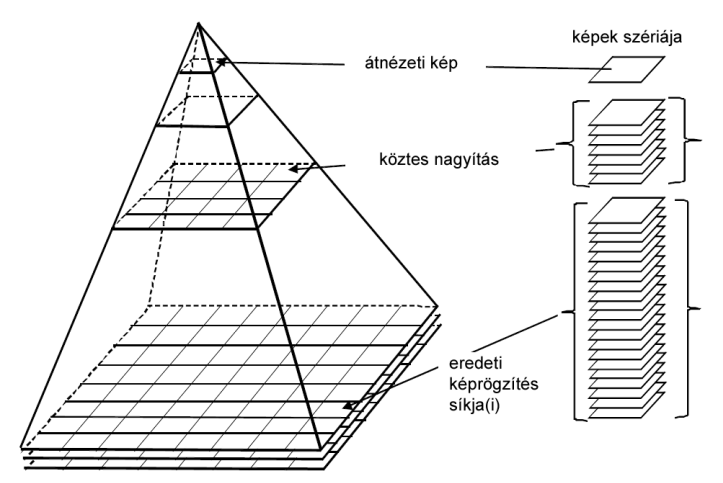

**16. Ábra. A digitális metszetek DICOM formátumban történő tárolásának sémája.**  A digitális metszet kép-piramisának építőelemei a DICOM standardban képek szériájaként jelenik meg (DICOM Supplement 145.).

A fenti megoldás, tehát a DICOM formátumhoz igazodás a digitális metszet tileokban történő tárolásával és azok szériaként való értelmezésével, összhangban áll azzal az igénnyel, és meghagyja annak a lehetőségét, hogy a digitális metszeten gyors navigálás és nagyítás váltásra legyen lehetőség. Meg kell jegyezni azonban, hogy a jelenlegi DICOM rendszerekben a teljes szériát le kell tölteni, a képeken bármiféle navigációjához. Ez a digitális metszetekre jellemző Gigabyte (GB)nagyságrendű méretnél jelenleg kivitelezhetetlen, mivel a munkafolyamat nagyfokú lassulásához vezetne.

#### 1.2.8. Az amerikai "Food and Drug Administration" szabályozása

 A dolgozat megelőző részeiben áttekintettük a digitális metszetek előállításának folyamatát, kritikusan megbeszéltük a képminőség kérdését és taglaltuk az integráció szükségességét meglévő informatikai rendszerekbe. Utoljára, foglalkozzunk azzal a kérdéssel, ami végeredményben a legfontosabb: fennáll e bármilyen veszély a biztonságos betegellátás tekintetében digitális metszetek alkalmazásakor a rutin patológiai diagnosztikában?

 Ahhoz, hogy egy egészségügyben alkalmazni kívánt eszközt egy gyártó a piacra vihessen, szigorú előírásoknak kell,hogy megfeleljen. A legösszetettebb szabályozás erre vonatkozóan az Egyesült Államokban van, ahol a "Food and Drug Administration"(FDA) ellenőriz minden ilyen terméket, legyen az egy fertőtlenítőszer, sebészi műszer, képalkotó eljárás vagy bármilyen laborautomata, néhányat említve csak a szabályozott eszközök köréből. Az Európai Unióban a szabályozás az Európa Tanács 2007/47 Direktívája<sup>[19]</sup> szerint történik, tagállamok hatáskörébe rendelve úgynevezett kompetens hatóságok működtetését, amiknek elsőrendű feladata az új eszközök Direktíva szerinti szabályozása. Amennyiben egy eszközt egy tagállamban biztonságosnak ítélnek, úgy az Unió területének egészén elfogadást nyer. Az USA szabályozási rendszerében az egészségügyi eszközök 3 csoportja különül el, veszélyességi és ennek következtében regulációs szempontból. "Class I, II, III" eszközök léteznek, ahol a "Class I" eszközök a legkevésbé, a "Class III" eszközök a legszigorúbban szabályozottak. Utóbbiba tartoznak például pacemakerek, defibrillátorok, laboranalitikai automaták, olyan eszközök, amiknek az alkalmazása közvetlen egészségügyi kockázattal járhat. "Class III" eszköz nem kaphat jogosítványt kereskedelmi forgalomba hozatalra premarket ellenőrzés nélkül. Fontos tudnunk az FDA működéséről, hogy a hivatal nem proaktív; nem vizsgál eszközöket általánosságban semmilyen szempontból, hanem az eszközt előállító keresi meg forgalombahozatali szándékával. Az FDA minden esetet külön vizsgál, korábbi tapasztalatokat hasonló eszközökkel, csak mint ajánlást fogalmaz meg a bevizsgálandó eszköz alkalmassági vizsgálataihoz. Az egyes eszköz kategóriák, a használat során szerzett tapasztalok alapján, változhatnak. Egy korábban "Class III"-nak minősített eszköz átkerülhet a "Class II" kategóriába, ahogy például a digitális mammográfia esetében történt. Egyes egészségügyi eszközök nem tartoznak FDA szabályozás alá. Ilyen eszköz maga az optikai mikroszkóp is. Az FDA elfogadja azt, hogy mikroszkópot olyan régen használunk és sok évvel egyáltalán az FDA megalakulása előtt, hogy azt kivételnek tekinti. Az ebben megbúvó ellentmondásra később visszatérünk.

 Annak ellenére, hogy a teljes metszet digitalizálás története lassan 20 évre tekint vissza, a digitális metszetek rutin diagnosztikába történő bevezetéséhez szükséges premarket vizsgálatok követelményeivel, a technikai alkalmazásának potenciális veszélyeivel először 2009-ben foglalkozott az FDA. A Hematológiai és Patológiai Eszköz Tanácsadó Testülete olyan nyitott fórumot szervezett, amire meghívták a gyártókat, patológusokat, statisztikusokat, informatikusokat és adatokat kezdtek gyűjteni, hogy válaszokat kapjanak, többek között a következő kérdésekre[20]:

- Létezik e bármilyen standard vagy ajánlás, ami alapján a digitális metszeteket az egyes gyártók eszközeikkel előállítják?
- Mik azok a paraméterek, amikkel leírható egy digitális metszet minősége és meghatározhatóak e minimumkövetelmények azok tekintetében(pl. felbontás, kontraszt, tömörítés, stb.).
- Szükséges-e a metszetek több síkban történő digitalizálása (z-koordináta vagy mikrométer funkció leképezése), annak érdekében, hogy biztonságosan lehessen használni a digitális metszeteket rutin alkalmazás során?
- Mennyi és milyen eredetű minta vizsgálata kell, hogy történjen a validáció során? Milyen festések digitalizálása történejen? Prospektív vagy retrospektív legyen-e a vizsgálat? Hány patológus legyen bevonva? Legyenek-e a nehezebb/könnyebb esetek kiválogatva vagy teljesen random vizsgálat legyen? Az eredeti optikai diagnózis után mennyi idővel történjen a digitális diagnózis alkotás? Mikor vehető egyezőnek a két diagnózis? (Teljes egyezés? Azonos terápiás döntés a diagnózis alapján?)

A találkozó után megállapítható volt, hogy válaszok helyett, további kérdések születtek. Az említett ülés óta eltelt 5 év, az FDA pedig "Class III" eszköznek minősítette a digitális mikroszkópot. A gyűjtött adatok alapján az FDA arra a megállapításra jutott, hogy a digitális mikroszkóp teljesen új eszköz, "Class III", tehát a legszigorúbb ellenőrzési folyamaton kell, hogy átessen, mielőtt klinikai alkalmazásra kerül. Mindemellett, semmilyen ajánlást nem tett arra vonatkozóan, hogy milyen követelményeknek kell hogy megfeleljen egy validációs vizsgálat. Az volt az álláspont, hogy ha az adott szkenner gyártója FDA ellenőrzött eszközt kíván forgalmazni, akkor készít egy validációs tervet,

27

amit majd megvizsgál az FDA, hogy alkalmas-e a kérdés eldöntésére. Látva a 22-es csapdája helyzetet és az egymásra mutogatást, a CAP (College of American Pathologists) maga készített ajánlást jövőbeni vizsgálatokhoz, de megfordította a kérdést és lényegében azt mondja, hogy az egyes patológiai osztályok az ajánlások alapján készítsenek maguknak validációs vizsgálatot, ne bízzák azt a gyártókra[21].Magunk is megfogalmaztuk ezt, a dolgozat egyik alapjául szolgáló eredeti közleményünkben[22].Az összevisszaságot jelzi az is, hogy az FDA pusztán annyit kötött ki, hogy elsődleges diagnózis alapja nem lehet digitális metszet. Konzultációra használható – hiszen ott készül hagyományos metszet is és azt is értékelik. Fagyasztott metszet értékelésére használható – hiszen ebben az esetben is készül végleges paraffin beágyazás és metszet. Bármilyen diagnózis jobb, mint a semmilyen diagnózis, ha a fagyasztott metszet digitális képét távoli munkaállomásról, de legalább patológus értékeli. Immunhisztokémiai reakciók értékelésére is használható, hiszen az egy kiegészítő vizsgálat, a diagnózis maga hagyományos tárgylemezen és HEfestésen alapul elsősorban (?) és minőségellenőrzésre is használható.Az FDA nem értette meg, hogy a szövettani diagnózisért az felel, aki a leletet aláírja. Nem hivatkozhatunk adott esetben arra, hogy a mikroszkópunk volt a hibás a rossz diagnózisban, mert nem adott elég éles képet, ahogy arra sem lehet hivatkozni, hogy gyűrött metszetet kaptunk az aszisztensektől, hanem meg kell tisztítani a mikroszkóp lencséit és új metszetet kell kérni. Az FDA nem értette meg, hogy a digitális metszetek minőségének felmérése ugyanolyan tanulható képesség, ahogy a rutinos patológus észreveszi, ha a metszet túl vékony, vagy vastag, túl vagy alulfestett, kezd fogyni a haematoxilin a festőautomatából, rossz volt a minta víztelenítése, gyűrött a metszet, formalin pigment van a mintában stb. Az FDA "gold standard"-nak ír elő egy olyan eszközt, az optikai mikroszkópot, amihez viszonyítani kell a digitális mikroszkópot, amit – lehet botrányosnak gondolni, hogy leírunk, de – soha, senki nem vizsgált, hogy alkalmas e diagnózis felállítására. Végül, az FDA a 17.Ábra alapján képzeli el a validációs vizsgálatot és állítja egyáltalán, hogy a digitális mikroszkóp mennyiben új eszköz.

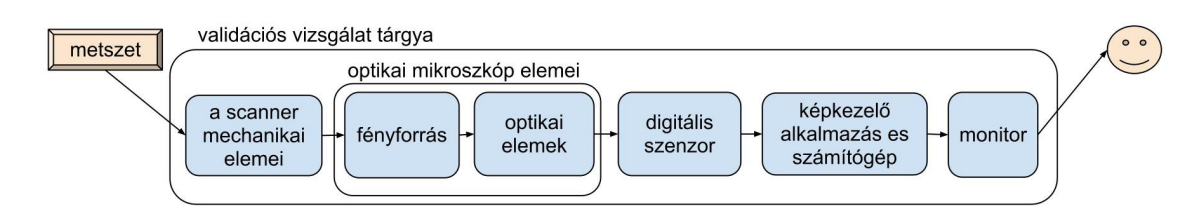

#### **17. Ábra. A digitális metszet validációjának elemei az FDA szerint**

Az FDA érvelése szerint, a digitális mikroszkóp (validációs vizsgálat tárgya) új eszköznek minősül, ami számos összetevőből áll, ezeknek csak egy része a hagyományos optikai mikroszkóp, megfelelő működés csak az egyes elemek összehangolása során érhető el, az elemek vizsgálata együttesen kell,hogy történjen.

Az elmélettel és az ábrával több probléma is akad:

- 1. Kihagyja belőle a preanalitikai folyamatokat.
- 2. A monitort, mint megjelenítő egységet, beleveszi a regulálandó alkótóelemek körébe.

1 - A jó minőségű digitális metszet alapja a jó minőségű hagyományos metszet. Megfelelő standard metszetvastagság (4-5 µm) - a vastag (>6 µm), vagy nem egyenletesen vékony metszetek lényegesen rosszabb képminőséget adnak. Egyenletes festés – a minta túlfestését a szkenner fényforrása nem tudja kompenzálni, ellentétben (legalábbis bizonyos mértékig) az optikai mikroszkóppal.Gyűrődések, felúszás elkerülése – az optikai mikroszkóppal, ha fontosnak tartjuk (de nem annyira fontosnak, hogy új metszetet készíttessünk), akkor a gyűrődött mintában is megtalálhatjuk a fókuszsíkot. Összességében tehát, nem standardizált folyamatok alapján készülő alapanyag (metszet) használata mellett vár el standard, reprodukálható, biztonságos eredményeket az új eszköz validálása, később használata során.

2 - A digitális tartalom megjelenítése – a monitorok szerepe című fejezetben megtaláljuk a technikai alapú cáfolatát az FDA ezen okfejtésének. Ennek lényege röviden, hogy a digitális kép felbontása a képrögzítés pillanatában dől el, a megjelenítő eszköz felbontásától pedig, csak az egyszerre megjelenített terület nagysága függ.

Személyes vélemény megfogalmazása helyett, idézem Juan Rosai Professzor Úr levelét az FDA-hez:,,Tudományos szempontból meggyőződésem, hogy egy megfelelő minőségű digitális metszetről, ugyanolyan pontos diagnózis adható, mint hagyományos metszetről, optikai mikroszkóppal. … A munkám, ahogy korábban írtam, szinte teljes egészében konzultációs jellegű. Nyilvánvaló, hogy ha a szelektált és komplex konzultációs anyagot képesek vagyunk digitális metszeten értelmezni, akkor a természetükből adódóan egyszerűbben interpretálható, "rutin" esetek is diagnosztizálhatóak digitális metszeteken."[23]

Az üzenet (eddig) sajnos süket fülekre talált.

#### **1.3. A digitális mikroszkópia története Magyarországon**

 Az első próbálkozások telepatológiai munkaállomások kiépítésére Magyarországon 1994-ben kezdődtekaz Országos Műszaki Fejlesztési Bizottság támogatásával[24]. A cél az volt, hogy létrehozzanak egy konzultációs rendszert, amivel az országban elszórt kisebb patológiai osztályokat kötik össze a nagyobb diagnosztikus centrumokkal. A világszerte már akkor is problémát jelentő trend, ahogy a patológusok száma, a megnövekedett minta szám és speciális vizsgálatok elvégzésének igénye mellett csökken, Magyarországon különösen ijesztő méreteket öltött. A helyzetet súlyosbította a speciális intézményi struktúra, mivel az országban az akkori 80 darab, 400 ágyasnál nagyobb kórházban, ahol rendelet írta elő a patológiai osztály üzemeltetését, alig több, mint 200 patológus dolgozott.

 A kezdeti kísérletekben Szende Béla Tanár Úr és Gombás Péter Főorvos Úr vezetésével, a Semmelweis Orvostudományi Egyetem I. sz. Patológiai és Kísérleti Rákkutató Intézete és a BM Központi Kórház Patológiai Osztálya vett részt[25]. A kifejlesztett alkalmazásban, kezdetben állóképek, később a mikroszkópra szerelt kamera, élő képét továbbították egymásnak a résztvevő felek(18. Ábra).Az adatátviteli sebesség az akkor modernnek számító 128 kbit/s volt ISDN (Integrated Services Digital Network) rendszeren keresztül, a kamera felbontása pedig 325x288 pixel volt. Számos előnyt és hátrányt, illetve megoldásra váró problémát fogalmaztak meg a vizsgálatban résztvevők. Úgymint, technikai paraméterek (képminőség) javítása, diagnosztikus pontosság értékelése, komplett konzultációs rendszer kiépítése, beruházási költségek megtérülésének elemzése[25]. 1996-ot írtunk akkor, de a kérdések és problémák ma is nagyon hasonlóak…

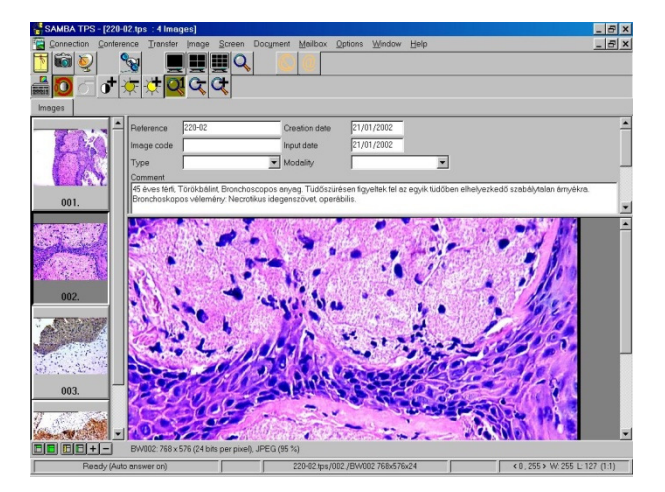

#### **18. Ábra**

Az első Magyarországon használt, statikus képek továbbítására alkalmas telepatológiai alkalmazás kezelő felülete (Szende Béla Tanár Úr anyagából.).

További lépések telepatológiai rendszerek kiépítésére hazánkban már részben az Európai Unió támogatásával történtek.Az Interactive Histopathology Consultation Network (Interpath – PL-96112) program keretében a Semmelweis Egyetemen intraoperativ fagyasztott metszetek telepatologiai diagnosztikaját végezték, a Transzplantációs és Sebészeti klinika és az I.sz. Patológiai és Kísérleti Rákkutató Intézet között kiépített rendszeren, 1998-ban, Dr. Vári Sándor vezetésével[24]. A program kezdeti sikerei után, Magyarország csatlakozott a szintén Európai Uniós, Regional and International Integrated Telemedicine Network for Medical Assistance in end-stage diseases and organ transplantation (Retransplant – HC-IN4028) programhoz (2000-2002), mely során további telepatológiai munkaállomások kerültek kiépítésre. Továbbiakban a BePro (Best Practice in Pathology and Oncology) keretében (2001-2002, Budapesten kívüli kórházak is csatlakoztak a rendszerhez. (Eger, Kecskemét, Kistarcsa, Székesfehérvár, Szombathely, Szeged). Az akkor kiépített rendszerek ma már nem működnek, a használt technikák felett eljárt az idő.

 A fenti programokat követő, máig tartó időszakban, a digitális patológia magyarországi megismertetésében elsődleges szerepe volt a már említett hazai vállalkozásnak, a 3DHISTECH Kft.-nek, melynek segítségével zajlott először digitális metszetek validálási vizsgálata rutin diagnosztikai folyamatban[26]. Finanszírozzák a www.pathonet.com(19. Ábra) működését, ami háttérkapacitást biztosít egyrészt magyarországi és nemzetközi metszetkonzultációk anyagának online eléréséhez, oktatási, minőségbizosítási segédanyagok és referencia metszetsorok közzétételéhez, továbbá telekonzultációs platformot biztosít, melynek használatához ingyenesen elérhető szoftverek állnak rendelkezésre.

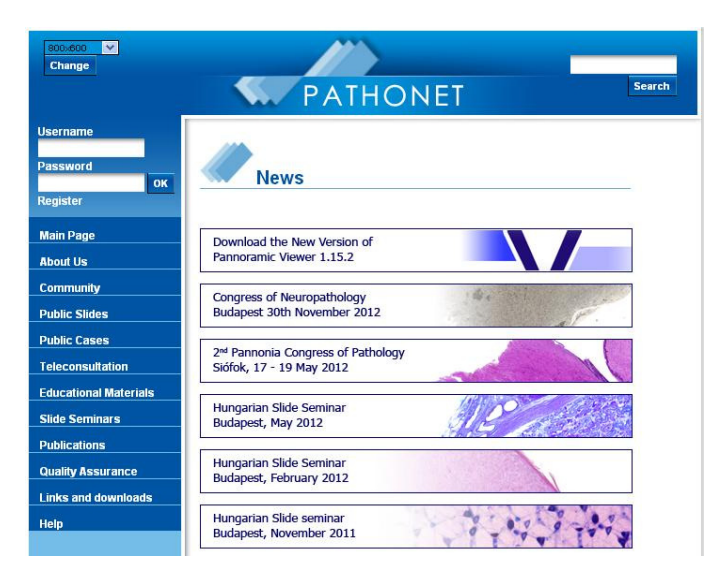

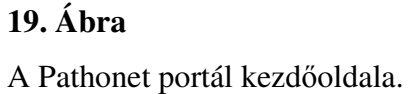

A gazdasági válság hatásai sajnos a tárgyalt területen is érezhetőek. Jelenleg nincs Magyarországon bevett és általánosan használt rendszer telepatológiai munkára. Jellemzően a nagyobb egyetemi centrumokban koncentrálódnak itt is az erőforrások, azokban az országrészekben, ahol pedig eleve kevesebb patológus dolgozik, saját erőből, a kórházi költségvetésekben nincs keret a metszetek digitalizálását lehetővé tevő szkennerek beszerzésére. A 2010/2011-es, ún. Norvég Alapból nyerhető forrásokra a Magyar Patológusok Társasága (MPT) is pályázott, azzal a céllal, hogy az összes magyarországi patológiai osztályt felszerelje a digitális patológia műveléséhez szükséges eszközökkel. Sajnálatos módon az első pályázat innovatív jellege és széles szakmai támogatottsága ellenére sikertelen volt, azonban az MPT további pályázatok benyújtásán dolgozik, az említett célok eléréséhez.

#### **1.4. Digitális mikroszkópia a patológiai oktatásban**

 A digitális mikroszkópiának a patológia oktatásában történő elterjedése az Egyesült Államokból indult és mára számtalan helyen került bevezetésre a szövettan gyakorlatokon[27-39]. Szinte egyidőben azzal, hogy megjelentek a teljes metszet digitalizálást lehetővé tevő technikák, az iowai Egyetem patológusai ún. "virtuális metszetsort" (virtual slidebox) állítottak össze és tettek ingyenesen elérhetővé az interneten[40]. A munkacsoport hallgatói elégedettséget mérő vizsgálatai a technika nagyfokú elfogadását mutatták és arra vonatkozóan is készítettek tanulmányokat, hogy új oktatási labor kialakításakor rövid távon is, de hosszú távon feltétlenül, költséghatékonnyabb a digitális metszetek használata az oktatásban. A nagyobb költségvonzattal járó tételek (optikai mikroszkópok és asztali számítógépek ára közötti különbség, metszetsorok elkészítése, 1 metszet digitalizálása) mellett azt is számításba vették, hogy adott oktatási intézményen belül a számítógépes laborok egyéb célokra is, míg a mikroszkóp laborok lényegében csak mikroszkpizálásra használhatóak, vagy éppen azt, hogy a különböző intézmények együttműködése oktatási metszetsorok kialakításában, majd közös használatában további erőforrásokat takarít meg. A digitális patológia térnyerését az oktatásban más tényezők is előmozdították az Egyesült Államokban. A patológia kurrikulumok óraszáma jelentősen csökkent az utóbbi években, évtizedekben[41]. Hagyományos bonctermi gyakorlat sok helyen lényegében nincs, a kórszövettani oktatás sokszor a tantermi előadások keretén belül zajlik. Többen eleve megkérdőjelezik a patomorfológia (boncterem, kórszövettan) oktatásának fontosságát az általános orvosi képzésben[42]. Állításukat arra alapozzák, hogy a USMLE (United States

Medical Licensing Examination) vizsgán nem volt különbség a patológiai kérdésekre adott helyes/helytelen válaszok aránya között aszerint, hogy olyan egyetemen végzett a tanuló, ahol volt vagy nem volt mikroszkópos patológiai oktatás. Ilyen attitüd mellett természetes volt a régi, korszerűtlennek ítélt optikai mikroszkópok helyett, modern, a hallgatóknak tetszetősebb, alternatív oktatási eszközöket bevezetni. Egyes felmérések szerint 2007-ben az amerikai egyetemek mindössze 30%-a használt már csak hagyományos mikroszkópokat az oktatásban[43, 44].

 A világszinten elsőnek tartott iowai alkalmazás után, az USA-n kívül is egyre elterjedtebb lett a technika[45, 46]. Ausztráliában, a University of New South Wales számít kezdeményezőnek, ahol Rakesh Kumar vezetésével valósult meg a digitális szövettani oktatás[47], Szöülban Kim és munkatársai szervezték meg ugyanezt[48]. Az európai úttörők közül feltétlenül meg kell említeni Németországból Klaus Kayser[49], Lengyelországból Janusz Szymas[50, 51], valamint Finnországból Johan Lundin nevét[52]. Az utóbbi években pedig a Bosmanhoz és Tweelhez kötődő EUROPALS, szintén elkezdte a digitális metszetek használatát az európai kompetencia teszteken[53].

 A digitális mikroszkópok, pontosabban a monitorok használata az oktatásban, graduális és szakorvos képzésben egyaránt további érdekes vizsgálatokra ad lehetőséget. Krupinski és munkatársai olyan eszközt fejlesztettek, ami a monitort használó szemének a mozgását detektálja[54]. Megállapították, hogy egy metszet vizsgálatakor az orvostanhallgatók szemmozgása gyakorlatilag random volt, rövid, gyors pozíció váltások követték egymást, nem fókuszálva a diagnosztikus szempontból fontos területekere. Patológus rezidensek szemmozgása valamivel céltudatosabb volt, a legjobb eredményt – a fontos területek kis nagyításon való gyors megtalálása, lassabb, hosszabb pozícióváltások – a konzulensek adták. Az eredmények persze nem meglepőek, azonban azt is megfigyelték (vizsgálataik éveken keresztül zajlottak és zajlanak most is, ugyanazokat a rezidenseket vizsgálva, első, másod, harmad, negyedéves korukban), hogy statisztikailag kimutatható különbség van ez egyes alanyok szemmozgási értékei és azok javulása vagy éppen stagnálása között. Személyes kommunikációban – Pathology Informatics kongresszus, 2012.– Chicago– a vizsgáló hozzátette, hogy a rosszabb szemmozgási eredményeket produkáló rezidensek a vizsgákon is rosszabbul teljesítenek. Ez utóbbi pedig, akár annak a kérdését is felveti, hogy ha objektív módszerekkel ki lehet szűrni a patológiai munkára alkalmatlan vagy kevésbé alkalmas orvosokat, akkor azok eltanácsolhatóak-e a szakterületről; feltéve persze, ha bárhol a világon megengedheti magának az egészségügy, hogy a patológusnak jelentkező kevesek közűl, még el is küldjenek egyeseket.

33

#### **1.5. Digitális mikroszkópia rutin patológiai munkafolyamatokban**

 Korábban szó volt arról a folyamatról, ahogy a patológiai munkában teret nyert a digitális képek használata és ismertettem a digitális patológiai alkalmazások különböző formáit, a statikus és a dinamikus telepatológia fogalmátés bemutattam a teljes metszet digitalizáló eszközök különböző generációit. A továbbiakban a fenti eszközök, kizárólag a patológiai diagnosztikában történt alkalmazását tekintem át.

 A kezdetidigitális patológiai alkalmazások elsősorban konzultációs platformként akartak szolgálni, központi diagnosztikai egységektől távol eső területek orvosainak. Az első ilyen fejlesztésben, 1968-ban a bostoni Logan repülőtér és a Massachusetts General Hospital (MGH) között kialakított kapcsolatban, szövettani metszetek és perifériás vérkép keneteinek fekete-fehér képét osztották meg egymással a résztvevők[55]. Ebben az időben született meg a telemedicína fogalma is, aminek a telepatológia, más szakterületek (teleradiológia, teledermatológia, stb.) mellett, csak egy ága volt. A hetvenes évek elejétől figyelhetőek meg a szakirodalomban a témához köthető publikációk. 1972-ben Raymond és munkatársai számoltak be teledermatológiai alkalmazásukról, aminek használatával 85- 89%-os pontossággal ítéltek meg bőrgyógyászok elváltozásokat, kezdetben fekete-fehér, később színes televízió képernyőjén közvetített képekről[56]. 1974-re, szintén Bostonban, az említett kórházak (MGH-Logan) között, olyan telediagnosztikai rendszert építettek ki, ahol zárt láncú televíziós hálózat és telefonkapcsolat alkalmazásával több, mint 1000 beteg vizsgálatát végezték[57]. A következő publikációk sokáig észrevétlenek maradtak a tudományos életben. A nyolcvanas évek közepétől azonban, több munkacsoport kezdett dolgozni kifejezetten telepatológiai rendszerek kifejlesztésén. Ezek közül az egyik, médiafigyelmet is kapó kísérlet (20. Ábra), 1986-ban, Washingtonban zajlott. Az azóta megszűnt AFIP (Armed Forces Institute of Pathology) patológusai fagyasztott minta vizsgálatát végezték, a texasi El Pasoban elhelyezett, távvezérelt mikroszkóp irányításával.

# The Next Best Thing To Being There

And Now, Diagnosis by Satellite

he patient, a 66-year-old woman<br>with cancer in her left breast, lay<br>in a hospital in El Paso, Tex. The<br>doctor about to make her diagnosis was nearly 2,000 miles away in Southwest Washington.

Sitting at a computer terminal in the<br>Comsat building in L'Enfant Plaza last Wedbestay, Dr. Alexander Miller, an expert in<br>gynecological pathology, studied a televised<br>image of a biopsy, a microscopic sample of<br>tissue taken from the patient's breast. He quickly determined that the tumor had<br>spread throughout the breast and that more surgery was necessary.

"You can have a piece of tissue under a microscope in Texas and an image in Washington so clear that you see the microscopic detail... well enough to make an *immediate diagnosis."* 

#### **200. Ábra**

A Washington Post újságcikke a Washington és Texas közötti sikeres telepatológiai kapcsolatról számol be (1986. augusztus).

A fenti intézetek mellett, úttörőnek számító és ma is a digitális patológia egyik akadémiai központja Chicagoban van. A chicagoi munkacsoport, a területen máig legtöbbett idézet kutató, Ronald Weinstein vezetésével, 1986-ban, dinamikus képátvitelre alkalmas, robotizált mikroszkópot épített[58]. 1987-ben, Norvégiában, a tromsöi egyetemen hibrid (statikus képtovábbító és robotizált mikroszkóp) telepatológiai rendszert kezdtek el építeni, ami Norvégia északi területein levő, kisebb kórházakat kötött össze egyetemi központokkal, intraoperatív fagyasztott metszetek vizsgálatára[59, 60]. Az első gyakorlati megvalósítást megélt, statikus telepatológiai rendszert Franciaországban állították fel.Kezdetben a dijoni régió kórházait kapcsolták össze, később országossá fejlesztették a hálozatot, majd tengerentúli partnereket (Martinique, Guadeloupe Szigetek) is bevontak a telekonzultációs körbe[61]. A korai telepatológiai rendszerek összehasonlításakor kiderült, hogy bár a statikus képekkel dolgozó forma lényegesen jobb képminőségű, azáltal, hogy nem ad teljes metszet hozzáférést a konzulens patológusnak, egyrészt a diagnosztikus biztonságot és így az elfogadottságot csökkentette, másrészt objektíven kimutatható volt a nagyobb diagnosztikus diszkrepancia az esetek hagyományos mikroszkópon történő vizsgálata során[1, 9]. Az irodalmat áttekintve azt is láthatjuk, hogy a képminőség – diagnosztikus tevékenység pontossága közti összefügés, már korábban is vitákat váltott ki. Számtalan szövettani diagnózis felállításához elegendőnek tartottak kisebb felbontású képeket, míg megfogalmazódtak azóta is
problémásnak tartott területek, például egyes kórokozók kimutatása[62]. Érdekes megfigyelni azt is, hogy a technika korai alkalmazói nem gondolták (és ma sem gondolják), hogy a digitális mikroszkópia teljesen kiszorítja majd a hagyományos mikroszkópokat. Lehet, éppen ezért sokkal praktikusabban közelítették meg az említett, diagnosztikailag nehéz esetek kérdését, előrevetítve annak a fontosságát, hogy a telepatológiával foglalkozóknak elsőrendben azt kell majd felmérniük egy eset vizsgálatakor, hogy az adott digitális kép minősége megfelelő-e adott diagnosztikus probléma megválaszolására[63].

 A kilencvenes évek elejétől egyre több validációs vizsgálat indult a meglévő rendszerek biztonságos használatának felmérésére és nem sokkal később több helyen klinikai gyakorlatban is használni kezdtek telepatológiai eszközöket. Dunn és munkatársai a milwaukeei Veterans Affairs Medical Centerben alakítottak ki telepatológiai állomást[7, 8, 64], Európában Eusebi és munkatársai kezdtek konzultációs tevékenységet statikus telepatológia alkalmazásával[5]. Megjelentek az első, szerv/szövet specifikus validációs vizsgálatok[26, 65-74]. Később citológiai és hematológiai mintákon is próbálkoztak, változó sikerrel[75-79]. A validációs vizsgálatok mellett elkezdtek kiépülni azok a tudásbázisok, amik az alapjait adják a ma interneten elérhető kórszövettani oktatási anyagoknak[31, 40, 47, 52, 80, 81].

A 2000-es évek elejétől egyre több mikroszkópgyártó (Olympus, Nikon, Carl Zeiss) és optikai mikroszkópot nem is gyártó, kizárólag digitális mikroszkópiával foglalkozó cég (3DHITECH, Aperio) fejlesztett teljes metszet digitalizálására alkalmas eszközöket[82]. Ezek számos korábbi problémát megoldottak, úgymint a diagnosztikus tévedések lehetősége szelektált digitális állóképek elemzésekor, vagy a konzultációt kérő állomáson asszisztencia valós idejű jelenléte a vizsgálatkor, robotizált mikroszkóp használatakor. Más területeken azonban új problémák léptek fel. Ezek közé kezdetben számítástechnikai és mérnöki problémák tartoztak. A teljes metszet digitalizálása az első szkennerekkel hosszadalmas, akár több órát igénylő feladat volt. A keletkező adatmennyiség a több száz megabyte (MB) és a gigabyte (GB)nagyságrendbe tartozott, ami tíz évvel ezelőtt még a felső határát jelentette az elérhető adathordozók kapacitásának. A különálló munkaállomások hálózatokban való összekapcsolása pedig, bár lehetséges volt, az adatátviteli sebesség a mainak töredéke volt[83-85]. Ahogy azonban ezek a technikai jellegű problémák megoldódtak vagy részben megoldódtak, egyre gyakrabban szerepeltek a validációs vizsgálatokban a digitális metszeteket használó alkalmazások. Ezek általában 94-98% körüli diagnosztikus egyezésről számoltak be, a "gold standard" optikai mikroszkóphoz viszonyítva [22, 86-91].A vizsgálatok újra és újra hasonló eredményeket adtak, annak ellenére, hogy különböző digitális mikroszkópokat, különböző monitorokat, különböző eredetű mintákat vizsgáltak különböző tapasztalatú patológusok. Az utóbbi időben fogalmazódtak meg azok a vélemények, miszerint az eltűnni nem akaró eltérés oka nem is a digitális patológia jellemzője, hanem a nem standard preanalitikai folyamatok következménye. A vázolt felvetés azért kényes, mert a teljes patológiai munkafolyamat olyan kritikáját fogalmazza meg, ami messze túlmutat egy új eszköz, technikabevezetésén, valamint, medicolegalis kérdéseket is felvet[92].

Legyen bármi is a diagnosztikus eltérések oka, amilyen bátran alkalmaztuk a digitális metszeteket az oktatásban, akkora óvatossággal jártunk és járunk el továbbra is a technika rutin diagnosztikába való bevezetésénél. Ennek az oka nem az, mintha az orvostanhallgatók képzése kevesebb gondosságot igényelne, hanem az, hogy míg előbbi esetben nagy gonddal, időt és energiát nem kímélve válogathatjuk a bemutatott metszeteket, addig a rutin diagnosztika megnövekedett anyagforgalma mellett, a néhol változékony preanalitikai munkafolyamatban, több lépcsőt automatizálni szükséges a szkennelés folyamatában. Az automatizált folyamatok minőségellenőrzésének kérdése a digitális patológiában nem megoldott. Jelenleg is vita zajlik a minőségi minimumkövetelményeket megfogalmazó szervezeteknél, például az USA FDA munkacsoportjaiban a digitális mikroszkópiai eszközök rutin diagnosztikába történő bevezetését megelőző szükséges vizsgálatokról. A rendeletalkotók óvatosságát jelzi, hogy az FDA a digitális mikroszkópokat "Class III."-ba sorolta. Hasonló, megoldásra váró kérdés a szkennelés során létrejövő képek DICOM standard szerinti kezelése. (*Részletesen lásd: A digitális mikroszkóp képalkotása, minőségi követelmények, standardok részben*)

Saját vizsgálataink tervezésénél kiindulópontunk az volt, hogy bár egy eszköz rendelkezhet megfelelő használati engedéllyel, az azt alkalmazni akaró patológiák maguknak is fel kell mérjék, hogy saját munkafolyamataikba beilleszthető-e az új technika.

# **1.6. Digitális metszetek alkalmazása patológiai alapkutatásban – 3 dimenziós szöveti rekonstrukció krónikus allograft vasculopathia vizsgálatára**

 Az orvosi képalkotásban a különböző kétdimenziós technikák alkalmazása lényegesen elterjedtebb, mint a háromdimenziós módszereké. Jó példák erre a röntgenfelvétel, ultrahang vagy a patológiai munkában a hagyományos üvegmetszetek. A fenti állítás a digitális képalkotás megjelenése mellett is igaz. (digitális radiológia, digitális mammográfia, digitális metszetek, stb.) A digitalizáció megjelenése azonban lehetővé tette a 2D-s képek 3D-ba rendezését. A radiológia területén a 3D-s képalkotás előnyei a betegségek felfedezésében, stádiumok felmérésében elvitathatatlanok. A patológiai 3D-s képalkotás, különösképpen a digitális metszetek felhasználásával új területnek számít és a technika alkalmazásának lehetőségeit csak az utóbbi időben kezdik kutatni.

 Három dimenziós szöveti rekonstrukciós vizsgálataink során egy speciális kísérleti módszer technikai problémáját akartuk megoldani. A transzplantációs patológiában az ún. krónikus allograft vasculopathia (CAV – chronic allograft vasculopathy) a legfontosabb elváltozás, ami felelőssé tehető a késői graft elégtelenségért. Az elváltozás immunológiai hátterének felderítése számos kutatócsoport témája; az egyik legelterjedtebb kísérleti modell pedig az egér szívtranszplantáció, ahol az egér szív koronária rendszerének elváltozásait vizsgálják[93-98]. A CAV során az intima megvastagodása figyelhető meg, amit a folyamat dinamikájának függvényében kezdetben sejtdús infiltráció (T-sejtek, NKsejtek, fibroblastok, histiocyták), később hegesedő sejtszegény fibrosis okoz, az ellátott terület krónikus ischaemiáját maga után vonva. A CAV súlyosságának megítélése morfológiai, mikroszkópos vizsgálat, aminek számos nehézsége ismert[99, 100].

 Az egyik legnagyobb nehézség abból adódik, hogy az eleve kicsi, 10-15 mm-es egérszív teljes koronária rendszere is apró, mikroszkópos méretű. A CAV által leginkább érintett, így legjobban vizsgálható terület, a koronária eredés utáni közvetlen szakasz hozzávetően 1 mm hosszú és0,1 mm széles. Ezen erek fontossága abban rejlik továbbá, hogy méretükben és szerkezetükben is a leginkább hasonlóak az emberi szív intramyocardialis kisereihez, amik a human CAV reakció során is a legérzékenybbek[101]. Ennek a kicsi érszakasznak a megtalálása igen nagy kihívás, így a lehetőség a morfológiai vizsgálatok elvégzésére is sokszor esetleges.

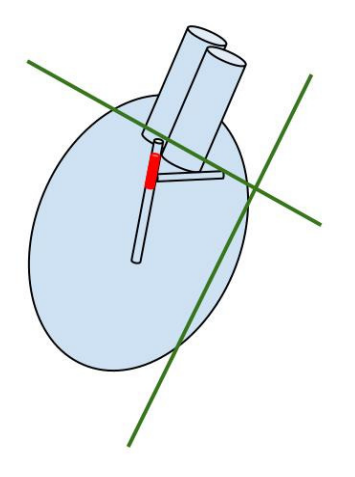

## **21. ÁbraEgérszív sematikus ábrája**

Az eleve kicsi, 10-15 mm-es egérszív teljes koronária rendszere is apró, mikroszkópos méretű. A CAV által leginkább érintett, így legjobban vizsgálható terület, a koronária eredés utáni közvetlen szakasz (piros, kiemelt rész), pedig hozzávetően 1 mm hosszú és 0,1 mm széles. A zöld vonalak azt szemléltetik, hogy különböző metszési síkokkal hogyan veszik el az érszakasz teljes-valós keresztmetszete vizsgálatának lehetősége.

A transzplantáció után eltávolított egérszív pontos orientálása fontos lépés lenne a kísérletben, azonban legtöbbször a keresett érszakaszok egyszerűen nem láthatóak, így a minta paraffinba ágyazása véletlenszerű és nem kerül megfelelő keresztmetszetű koronária a szövettani metszetekbe (21. Ábra).Sokszor, még ha sikerül is az orientálás, lehetséges hogy akoronária olyan szögben mutatkozik, amin pontos vizsgálatok nem végezhetőek. A véletlenszerűen megtalált erek intima "vastagságainak" a mérése nagyobb variációhoz vezethet, mint ami változást maga a kísérleti beállítás indokolna (22. Ábra). Ahhoz, hogy pontos méréseket végezhessünk, a koronáriák valódi keresztmetszeteinek megjelenítése szükséges. A 23. ábrán, az euklédeszi geometria alapján, azonban az is látható, hogy az ér intima és lumen abszolút vastagságok mérése helyett azok arányszáma, bármilyen szögben történt leképezés során állandó marad.

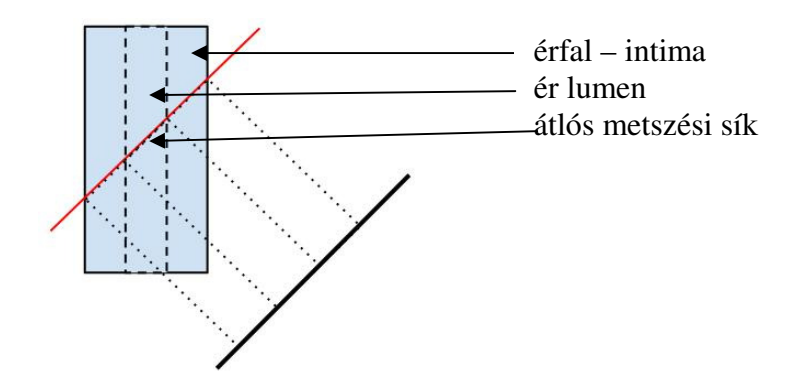

**22. Ábra. Átlósan metszett ér sematikus ábrája** 

A véletlenszerűen megtalált erek intima "vastagságainak" a mérése nagyobb variációhoz vezethet, mint ami változást maga a kísérleti beállítás indokolna.

Hasonló elv alapján, a különböző kísérleti eredmények összehasonlíthatósága érdekében született meg a CAV súlyosságának leírására használt Neointima Index (NI). A NI, az eredeti meghatározás szerint a neointimális terület (NA) és a neointimális plusz luminális terület (LA) hányadosának százszorosa (NeoArea / (NeoArea+LumArea) x 100)[94]. Bár teoretikusan a NI bevezetése a hamis ér keresztmetszetekből adódó eltéréseket kiküszöbölné, a NI-t leíró szerzők cikkükben kiemelték, hogy vizsgálataikban az átlósan megjelenő ereket nem mérték.

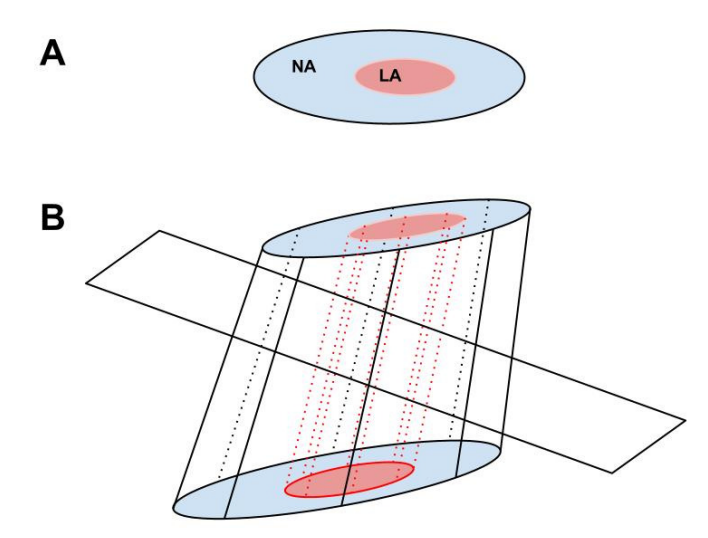

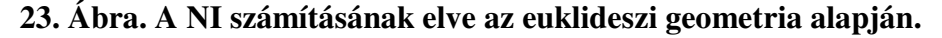

Területek arányainak számolásakor, elvileg kiküszöbölhető az átlósan metszett ereken való mérésből adódó pontatlanság. (Rövidítéseket lásd a szövegben!)

 Bármelyik eddig használt mérési módszert is használjuk, ezek mind feltételezik, hogy az erek egyenes lefutásúak. Ez természetesen nincs így és a kanyargós erek esetében a mérési bizonytalanságok tovább nőnek, amit a 24.Ábra felnagyítva szemléltet és bemutatja, hogyan adhat ugyanannak az érnek a vizsgálata két teljesen különböző NI értéket, az érfal különböző magasságaiban történő átvágása esetén.

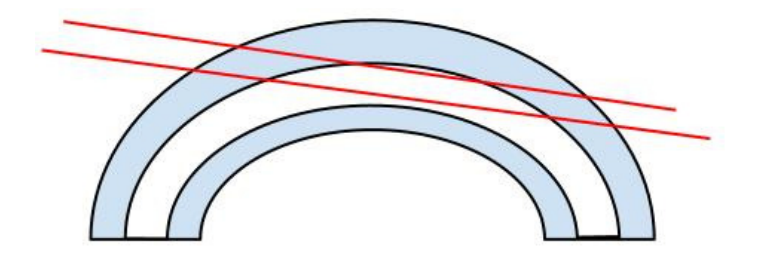

### **24. Ábra. NI számítás ívelt, kanyargó érszakaszon**

Ugyanannak az érnek a vizsgálata két teljesen különböző NI értéket adhat, az érfalnak (kék) különböző magasságokban történő átvágásakor (piros vonal).

# **2. Célkitűzések**

Amikor 2004-ben elkezdtünk a teljes metszet digitalizálást lehetővé tevő alkalmazásokkal foglalkozni, nem lehetett előre látni, hogy a technika milyen irányba fog fejlődni, mire lesz képes, a fejlődési irányt magunk képesek leszünk e befolyásolni. Akkori célkitűzéseink ennek megfelelően szerények voltak. Ahogy a terület külföldi és hazai fejlesztői egyre bravúrosabb megoldásokkal álltak elő és emellett általában véve a számítástechnika is rohamléptekben haladt előre (nagyobb kapacitású adattárólók, nagyobb és jobb minőségű monitorok megjelenése, informatikai hálózatok adatátviteli sebességének növekedése), a célok is merészebbek lettek. Kezdeti célkitűzés, a rendszer graduális képzésbe való bevezetése volt. Ezt követte egy többlépcsős, jelenleg is zajló, rutin diagnosztikai alkalmazást megelőző validációs vizsgálat sorozat. Végül a digitális automata képanalízis és a különálló 2-dimenziós digitális metszeteket 3-dimenzióban megjeleníteni képes alkalmazásokkal, olyan területeket kerestünk az alapkutatásban, ahol az említett eszközök új lehetőségeket adhatnak speciális problémák megoldására.

#### Sorrendben:

- A digitális mikroszkópia bevezetése az orvosegyetemi patológiai képzésbe a Semmelweis Egyetem I. sz. Patológiai és Kísérleti Rákkutató Intézetében.
- A digitális mikroszkópia bevezetésének előkészítése a rutin patológiai diagnosztikába – validációs vizsgálatok, különös tekintettel, arra, hogy
	- o milyen lehetséges technikai hibák vezetnek ismétlődő diagnosztikai tévedésekhez digitális metszetek használatakor?
	- o Lehetséges-e meghatározni, hogy milyen eredetű minták, illetve festési módszerek azok, ahol visszatérő diagnosztikai tévedések jelentkeznek digitális metszetek használatakor?
	- o Milyen mértékben határozza meg a digitális metszetet használó diagnoszta tapasztalata a visszatérő tévedések gyakoriságát?
	- o Milyen szubjektív tényezők, ha vannak ilyenek, zavarják a patológusok diagnosztikus biztonságát digitális metszetek használatakor?
- Digitális metszetek alkalmazása patológiai alapkutatásban 3-dimenziós szöveti rekonstrukciós vizsgálatok
	- o Célunk volt a digitális patológia technikai lehetőségeinek alkalmazásával, megfelelő és pontos kísérletes módszer kidolgozása, a neointimális elváltozások súlyosságának felmérésére, CAV során.

# **3. Módszerek**

## **3.1. Digitális mikroszkópia a patológiai oktatásban**

Intézetünkben digitális mikroszkópot oktatásban először a 2006/2007-es tanévben alkalmaztunk. Ebben az időben nagyobb számítógép parkkal rendelkező labor csak elvétve akadt a Semmelweis Egyetemen. A dolgozat szerzője és fogorvostan hallgató csoportja, a Nagyvárad téri Elméleti Tömb egyik számítógép termében, a tavaszi szemeszterre előírt patológiai metszeteit digitális mikroszkópokon vizsgálta. A hallgatók lelkesedése mellett, az Intézet leköszönő és új vezetője, Kopper László és Matolcsy András is szívügyének tekintette a digitális patológia oktatásba való bevezetését. 2007 nyarán, a szövettani oktatóterem teljes felújítása keretében pedig kialakításra került egy teljes mértékben digitális mikroszkópiára átállt kórszövettani oktatóterem[36].

#### **A Digitális Oktatóterem eszközei**

Az újonnan kialakított laborban 40 kereskedelmi forgalomból beszerzett személyi számítógépet helyeztünk el. A számítógépekben 3 GHz-es Intel Pentium processzor és egyenként 1GB DDRII RAM memória volt. A gépek 17"-os LCD monitorral voltak ellátva. A számítógépeket ultragyors belső optikai hálózaton kötöttük össsze, Cisco 2970G 24TS-E kapcsolót használva, 1 Gb/s átviteli sebességet elérve. A számítógépek összekapcsolására és a gyakorlatok kiszolgálására használt szerver proceszora egy 2.2 GHz-es AMD Phenom 9550 Quad Core volt, 2 GB FBD DDR2 RAM memóriával. Az oktatói és a hallgatói számítógépek mindegyikén Mirax Viewer metszet kezelő program, a szerveren a Mirax Slide Szerver folyamatosan frissített verziói futottak. A tanteremben használt szerverhez külső elérési lehetőséget biztonsági okokból nem biztosítottunk.

#### **A digitális metszetek előállítása**

Az oktatóterem indulása előtti évben már elkezdődött a digitalizálásra váró metszetek gyűjtése. Ennek alapja, az eredeti kurrikulumban megjelölt elváltozások keresése volt. Az addig használt üvegmetszeteken sokszor megfakult festéseket találtunk, repedezett vagy szkennelésre alkalmatlanul vastag tárgy- és fedőlemezekkel. Hozzávetőleg 1000 metszetet kerestünk elő az archivumunkból vagy készítettünk új metszeteket. A minták legtöbbje Hematoxilin-eozin (HE) festett volt, de specialis festések (picrosirius, PAS, kongo-vörös), illetve immunhisztokémiai minták is bekerültek az elsődleges gyűjteménybe. Egyes esetekben az ország más patológiai intézeteiből szereztünk be mintákat (pl. Pécsi Egyetem, Patológiai Intézet,vagy az Országos Korányi TBC és Pulmonológiai Intézet, Patológiai Osztály).

 A szkenneléshez Mirax Scan-t használtunk;a tömörítés mértéke, szkenner program verzió, az újabb fejlesztések megjelenésével folyamatosan változtak. Általában véve a hardwer vonatkozásában a leggyakoribb konfiguráció Hitachi 3-chip kamera és 20X Plan-Apochromat objektív használata volt. A 20x-os objektív lencse, 0,63-as numerikus aperturaés a 0,5x kamera adapter összességében 0,465 micrometer/pixel képfelbontást eredményezett. A tömörítés mértéke kezdetben minimális volt, a szkenneléskor 90 JPEG Quality factor alapbeállítást használtunk. A szkennelés után a digitális metszeteket a saját számítógép állományunkhoz igazítottuk. Először a digitális metszet alapját adó különálló képkockákat méreteztük át 1024x1024 pixelesre (igazítva azokat a monitorok felbontásához), majd különböző JPEG tömörítésekkel próbálkoztunk, hogy jelentős méretcsökkenés mellet még nem vagy alig észrevehető képminőség csökkenés jelentkezzen. A ma használt metszeteink többségét 40-50 JPEG Quality factor tömörítés mellett digitalizáljuk.

#### **A digitális metszetek használata kórszövettani gyakorlatokon**

 A gyakorlatok kezdetén mind az oktató, mind a hallgatók számítógépeiken keresztül a szerverhez csatlakoznak. Az oktató létrehoz egy úgynevezett telekonzultációs csoportot, amibe saját nevükkel a hallgatók bejelentkeznek. Minden egyes elváltozás és metszet 4 lépésben kerül bemutatásra (25. Ábra).Az alapvető klinikopatológiai ismeretek összefoglalása után az oktató számítógépén megnyitja és megosztja az éppen tárgyalt metszetet. A megbeszélésnek ebben a fázisában a metszeten való navigáláshoz, XY koordinátában mozgáshoz, nagyítás váltáshoz, kizárólag az oktatónak van joga. Az oktató kurzora a hallgatói gépeken megkülönböztetve, kinagyítva jelenik meg, segítve a hallgatókat a megbeszélés követésében. További lehetőség egyes területek külön kiemelésére annotációk, jelzések elhelyezése a metszeteken. Ezek a jelzések bármikor elkészíthetőek a metszeten; a gyakorlatok alatt készítettek automatikusan, valós időben megjelennek a hallgatók monitorain is. A hallgatók saját kurzorukat mozgatva, az aktuális, az oktató által beállított látótéren belül további, automatikus nagyítástérhetnek el, aminek a képe a monitorokon külön ablakban jeleníthető meg. Ezután az irányított rész után, a gyakorlaton a hallgatók önálló munkája következik. Átmenetileg lecsatlakoznak az oktató számítógépéről és maguk vizsgálják át a metszetet. A megbeszélés következő fázisában

azoknak a hallgatóknak, akiknek kérdése van a láttottakkal kapcsolatban, egyes szövettani strukturákat nem ismertek fel, lehetőségük van a konzultáció irányításának átmeneti átvételére. Ekkor a hallgató navigál a metszeten és a beállított látótér jelenik meg a konzultációhoz éppen csatlakozott számítógépek monitorán. Az oktató az irányítást természetesen minden pillanatban visszaveheti.

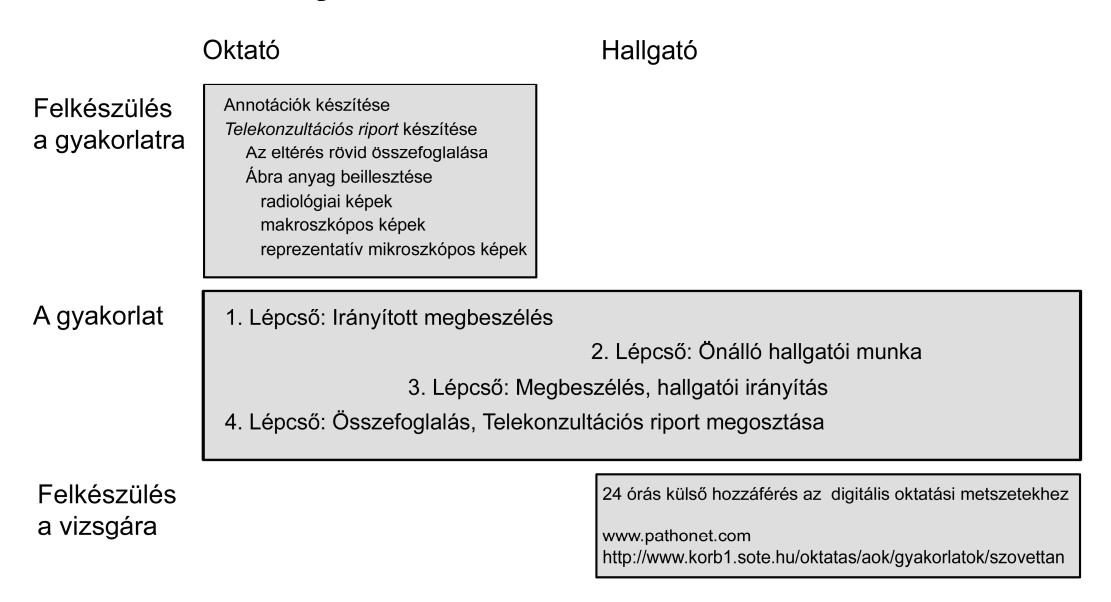

#### **25. Ábra. A kórszövettani gyakorlatok menete digitális metszetekkel**

Az egyes pontokat aszerint csoportosítottuk, hogy oktatói vagy egyéni hallgatói vagy közös munkát jelentenek.

A konzultációhoz használt programban egy chat-ablak is beépítésre került, ahol az oktató az új *terminus technicusok* leírását adhatja meg pontosan. A hallgatóknak lehetőségük van saját használatra állóképek elkészítésére és adathordozóra mentésre. További lehetőség az oktató számára úgynevezett telekonzultációs riport szerkesztése. A program a digitális metszeteken elhelyezett annotációk exportját képes elvégezni. Egy telekonzultációs riportban a metszet átnézeti képét, annotált területeket és azok rövöd leírását lehet megadni. Akár minden egyes gyakorlaton új riport készíthető és a metszetkezelő programon belül a hallgatókkal megosztható.

#### **A digitális metszetek folyamatos hallgatói elérésének kialakítása**

 A gyakorlatokon használt szerver biztonsági okokból, külső hálózatból nem volt elérhető. Annak érdekében, hogy a hallgatók számára folyamatos hozzáférést biztosítsunk a digitális metszetekhez, azokat egy külső internetes oldalra, a Pathonetre is feltöltöttük. Itt strukturált módon lehetett a metszetek között keresni, azok mellé rövid leírásokat is

csatoltunk. A Pathoneten a dedikált feladatokat két különálló, összekapcsolt szerver számítógép oldotta meg. Az egyik a weboldalak strukturáját és a szöveges információkat, a másik a digitális metszeteketet tárolta. Az előbbi számítógép, a feladathoz igazítva kisebb teljesítményű, 2GHz-es, Intel Xeon processzorral és 1GB RAM memóriával, Linux alapú szerverrel, az utóbbi, 5 GHz-es Intel processzorral, 2 GB RAM memóriával és 4 TB háttértárolóval, Windows alapú szerverrel rendelkezett. A hallgatók internetes hozzáférése teljesen nyitott és ingyenes volt. A metszeteket a saját számítógépükre telepített Mirax/Pannoramic Viewerrel vagy egy egyszerűbb Java alkalmazással közvetlenül a böngészőben tudták megnyitni. Az oldalon lehetséges volt telekonzultációs platformot kialakítani, ahol, mintegy virtuális osztályteremben szövettani gyakorlat volt tartható. 2009-ben oktatási időn kívül történtek kísérletek ilyen virtuális gyakorlatok megtartására. Bár technikai, számítógépes probléma nem merült fel a gyakorlatok alatt, a metszetek mozgatása gördülékeny volt, az oktató-hallgató audiovizuális kapcsolata egyéb segédprogramokkal megoldott volt, a kurrikulum ilyen irányú megváltoztatására javaslatot nem tettünk.

#### **Digitális metszetek alkalmazása a kórszövettani vizsgák alkalmával**

 A kollokviumok és a szigorlatok alkalmával a gyakorlati vizsgarésznél digitális metszeteket használunk. Erre a célra a 3DHISTECH Kft. E-School nevű, oktatásivizsgáztatási, szerver alapú alkalmazását használjuk. A program kifejlesztésében a dolgozat írója tevékenyen részt vett, a program specifikáció leírásától kezdve a tesztelési munkákig, minden egyes lépcsőben. A program lehetővé teszi kérdéssorok összeállítását, zárt és nyitott végű kérdésekből. A zárt végű kérdések (egyszerű, többszörös választás) esetében a program automatikus elemzést végez, megkönnyítve a dolgozatok értékelését. A hallgatók két különböző platformon keresztül férhetnek hozzá a kérdéssorokhoz: egy gyakorló oldalon (E-School Practice) felkészülhetnek a vizsgákra, illetve egy zárt, egyéni autentikációt megkövetelő, vizsga oldalon (E-School Exam) át. A kérdések és a válaszok mindkét esetben randomizált módon jelennek meg a hallgatónak. A kérdések elkészítésekor lehetőség van teljes digitális metszetek csatolására. Így például olyan kérdés készíthető, ahol a válaszadáshoz a csatolt metszet egy strukturáját kell megkeresni és felismerni. Az ilyen módon feltett kérdések megválaszolása valódi, aktív tudást igényel, ellentétben az egyszeres/többszörös választásos tesztkérdésekkel, ahol a lehetséges válaszok számától függően, bizonyos százalékot mindenféle felkészülés nélkül el lehet

érni. Intézetünkben a vizsgák során a rendszernek kizárólag a metszet random kiosztását használjuk, elvi okokból teszt vizsgát nem alkalmazunk.

#### **A digitális mikroszkóp hallgatói és oktatói véleményezése**

 A digitális mikroszkóp használatának oktatói és hallgatói véleményezésére készítettünk egy kérdőívet. A kérdőívek kitöltése önkéntes volt. (A kérdéseket a 21-22. ábráknál soroljuk fel.) A legfontosabb szempontunk a kérdések összeállításánál az volt, hogy felmérjük, a használt programok mennyire felhasználóbarátak, a digitális metszeteketmilyen minőségűnek értékelik, és hogy az oktatók és a hallgatók mennyire használják ki a digitális metszeteken való oktatás adta előnyöket. Mivel hallgatóink az anatómiai tanulányaik során továbbra is konvencionális optikai mikroszkópokon gyakoroltak, volt összehasonlítási alapjuk az optikai és digitális mikroszkópok közti különbségek megítélésére.

 Az eredmények összegzése és összehasonlíthatósága érdekében, egy kalkulált, úgynevezett *általános elégedettségi indexet* használtunk. A válaszolók által a kérdésekre adott pontszámok és a kérdésekre adható maximális pontszámok arányát neveztük *attitűdnek*. A számítást az oktatók és hallgatók esetében is elvégeztük és abban az esetben, ha egy oktatónak legalább 10 hallgatója részt vett az önkéntes felmérésen, akkor az oktatói és hallgatói attitűdöket párban is elemeztük. Fenti módszerekkel a bevezetés utáni első és harmadik év után készítettünk felmérést.

 Az oktatásban használt metszetekhez külső hozzáférést biztosító weboldal látogatottsági adatait, oldalletöltések számát szintén megvizsgáltuk.

### **3.2. Digitális mikroszkópia rutin patológiai munkafolyamatokban**

Kérdéseink megválaszolására megterveztünk egy retrospektív, összehasonlító vizsgálatot, melynek során a szkennelési folyamatok technikai paramétereit, diagnosztikus pontosságot és diagnosztikus tévedések esetén a hiba relevanciáját elemeztük.

#### **A vizsgálatban résztvevők**

Hét tapasztalt és egy fiatal szakorvos önkéntes alapon vett részt a vizsgálatban. A szenior patológusok szakterületükön 13-28 éve (átlag 21 éve) konzulensként dolgoztak. Speciális területeik sorrendben a következőek: hematopatológia, máj patológia, tüdő patológia, lágyrész patológia, emlő patológia, vese patológia, gastrointestinalis és pancreas patológia. A résztvevő orvosokat mostantól kezdve PathA, PathB,-… PathH jelöljük. Minden résztvevő orvosnak volt korábbi tapasztalata digitális metszetek használatával, PathA és PathD kivételével pedig mindnyájan napi szinten használták is azokat, mivel Intézetünkben oktatási tevékenységet végezve, a kórszövettani gyakorlatokon kizáróan digitális metszeteken történik az oktatás. Két asszisztens volt megbízva a metszetek szkennelésével, adatbázis és hálózat kezeléssel.

#### **Esetkiválasztás**

Intézetünk archivumából összesen 306db, 1998 és 2007 közötti rutin eset (125 kisbiposziás és 181 sebészi rezekciós minta) került kiválasztásra (2. Táblázat). Az eredeti diagnózis adása és a digitális diagnózis felállítása között eltelt legalább 24 hónap elegendő idő, hogy a rutin esetekre akkor se emlékezzen a vizsgáló, ha az eredeti diagnózist is ő adta. (A College of American Pathologist legújabb ajánlása szerint a *washout* periódus megfelelő, ha legalább 2 hét telik el az eredeti diagnózis és az újraértékelés között).Az esetek kiválasztása random módon történt a SNOMED-L/M kódok alapján, a korábbi (MedSol előtti) patológiai informatikai rendszerünkből. Az egyszerű esetek (appendicitis, cholecystitis) kiszűrésre kerültek. 1858 metszet (1062 H&E, 90 Giemsa, 533 immunhisztokémiai és 173 egyéb módon festett – PAS, Berlini-kék, picrosyrius, Massontrichrome) került szkennelésre. Kenetek, citológiai minták a vizsgálatban nem szerepeltek. Az eseteket patológusokhoz rendeltük. PathA/B/D csak olyan eseteket vizsgált, amik a szakterületüknek megegyező, C/E/F/G patológusok speciális területükün kívüli eseteket is vizsgáltak (pl. bőr, pajzsmirigy, egyéb gastrointestinalis minták). A PathH jelzésű, fiatal szakorvos ezen utóbbi csoportból kapott eseteket.

#### **Hardver és szoftver eszközök**

A metszeteket a 3DH Scan 1.11 verziójú, nagyteljesítményű eszközével végeztük. A szkennerben 3-chipes Hitachi kamera, 20x Plan-Apochromat objektív, 0,5x kamera adapter tartozott, 0,465 µm/pixel felbontást eredményezve. A tömörítés minimális volt, a szkenneléskor 80 JPEG Quality factor beállítást használtunk. A metszetek szkennelése, a minták felismerése teljesen automatizált volt, az asszisztensek mindössze a metszetek betöltésénél és a folyamat végénél, a kivételnél avatkoztak be. Adatkezelésre és az esetek értékelésére a 3DH, kereskedelmi forgalomba nem került, DataBase (DB) programját használtuk. A DB és a patológiai informatikai rendszer között kapcsolat nem állt fenn, az esetek kódszámmal voltak ellátva, így a digitális diagnózist adó orvos az eredeti leírásokhoz és diagnózisokhoz nem férhetett hozzá. A kiértékeléshez a patológusok asztali

számítógépeiket használták. A számítógépek specifikációja a következő volt: 1.6 GHz Intel - Dual CPU, 1 GB-RAM, 19" monitor, 120 dpi felbontás, 32 bit színmélység.

# Vizsgált esetek száma a lokalizáció függvényében (n) Bőr 58 Csontvelő (10 Emlő 25 Felső gastrointestinum 48 Lágyrész 22 Máj 25 Nyirokcsomó 18 Pajzsmirigy 16 Tüdő 22 Vastagbél 32  $Vese$   $30$ Összesen 306

### **2. Táblázat**

## **A kiértékelési folyamat**

- 1. A patológusok a hozzájuk rendelt eseteket a DB-ből érték el.
- 2. Kezdetben csak azok a metszetek voltak hozzáférhetőek, amik az eredeti diagnózis megállapításakor elérhetőek voltak.
- 3. Minden további metszést, festést, immunhisztokémiai reakciót, a rutin munkafolyamatot modellezve külön kellett kérni. Ilyenkor további metszetek digitalizálása és adatbázisba töltése történt.
- 4. A patológusok leírásokat és diagnózisokat adtak az egyes esetekhez.
- 5. Minden eset mellett kitöltöttek egy értékelő lapot (3. Táblázat).
- 6. Miután minden diagnózis és adatlap rendelkezésre állt, egy konszenzus ülésen az eltérően diagnosztizált eseteket újraértékeltük. A diagnosztikus hibák súlyosságának mértékét a klinikai fontosság függvényében, aszerint állapítottuk meg, hogy az eltérő diagnózis eltérő kezelési stratégiát jelentene-e, illetve van-e prognosztikai különbség az eltérő diagnózisok között(4. Táblázat). Vizsgáltuk továbbá, hogy jelzett-e diagnosztikus bizonytalanságot a patológus, akár rosszabb képminőség, akár diagnosztikus komplexitás miatt.

# **3. Táblázat**

Eset értékelő lap

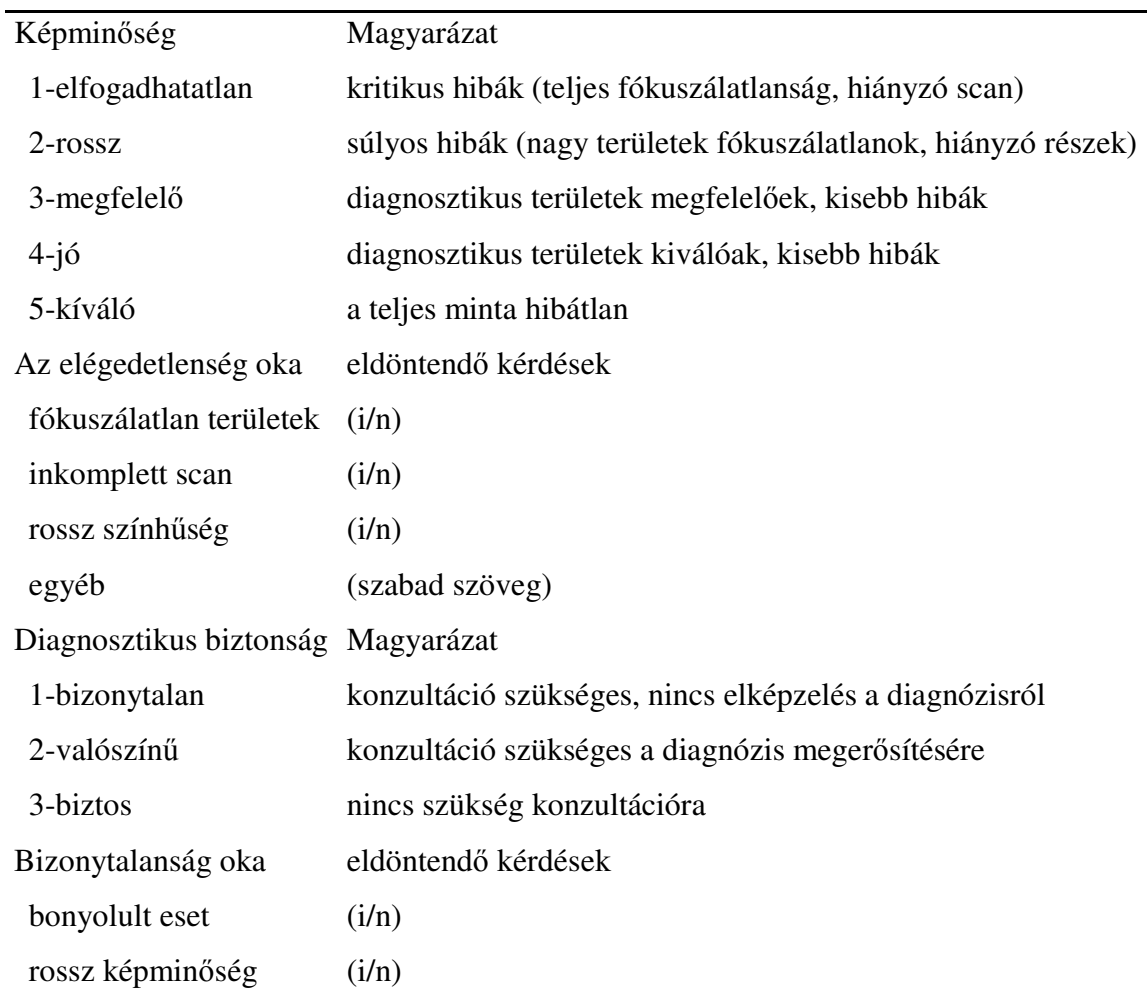

# **4. Táblázat**

Diagnosztikus hiba súlyossága

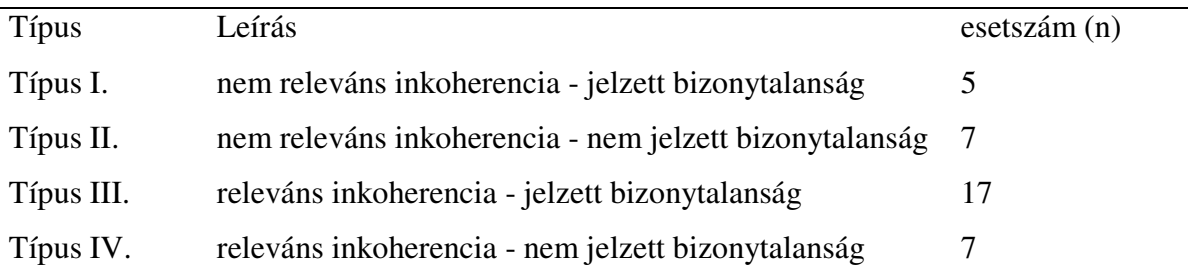

٠

# **3.3. Három-dimenziós szöveti rekonstrukció krónikus allograft vasculopathia vizsgálatára**

A rekonstrukciós vizsgálatokat a Massachusetts General Hospitalban, Prof. Robert Colvin laborjával együttműködve végeztük. A következőkben leírt állatkísérletes modell a laborban folyó vizsgálatok része volt. A rekonstrukció metodikája szempontjából az immunológiai háttér nem bír jelentőséggel, a kísérlet reprodukálhatósága érdekében azonban szükségesnek tartom a módszer részletezését.

#### **Egerek**

B10.BR (H-2K), B6.129S7-Rag1tm1Mom(B6.RAG1-/-, H-2b) és C.FVB-Tg (Itgax-DTR/EGFP)57Lan/J (C.CD11c DTR, H-2d) egereket használtunk (Jackson Lab., Bar Harbor, ME). A 8 és 12 hetes egereket pathogén mentes környezetben, automata vízadagoló ketrecben tartottuk, az Amerikai Laborállat Akkreditációs Bizottság előírásai szerint.

#### **Poliklonális antitestek**

A felhasznált poliklonális antitestek előállításához B10.BR, B6 egereken először bőrtranszplantációt végeztünk. Miután a graftok teljes kilökődést mutattak, B6 egereket immunizáltunk 2 x 106 B10.BR splenocytával, kéthetes intervallumokban. A harmadik periódus után, az egerek szérumát használtuk a B10 BR egerek ellen. Az antitestek specificitását szövettenyészeten igazoltuk, B6 és DBA/2 (H-2d) egerek thymocytáinak felhasználásával, flow cytometriás vizsgálatokkal kiegészítve.

#### **Heterotóp szívtranszplantáció**

Az egér szívtranszplantációt a korábban leírt mikrosebészeti eljárással végeztük[102]. Röviden, a műtét során, a graft aorta és arteria pulmonalis ágakat a recipiens infrarenalis aorta és vena cava erekbe szájaztattuk, vég-az-oldalhoz formában. A hideg ischaemiás periódus maximum 25 perc volt. A CAV reakció kiváltásához két módszert alkalmaztunk. A recipiens az első modellben (A-minta) B6.RAG1-/- egér volt, amikben hiányoznak az érett T és B sejtek és ebbe ültettük a B10.BR egérből származó szívet. A recipienst ezután a fent leírt módon nyert, B10.BR ellenes poliklonális antitesteket tartalmazó szérummal kezeltük, háromszor egy héten 0,2 ml. dózisban, a kísérlet befejezéséig. Ebben a modellben a CAV kialakulását NK-sejtek indukálják. Korábbi vizsgálatok igazolják, hogy donor specifikus, MHC 1 antigén ellenes monoklonális antitestek CAV-ot váltanak ki NK sejteken keresztül a transzplantált szívben[98, 103]. A második modellben (B-minta) hím C.CD11c DTR egér szívet transzplantáltunk nőstény C.CD11c DTR egérbe, ami során a HY minor hisztocompatibilitási antigén inkompatibilitás vezet a CAV kialakulásához. A hím specifikus HY minor hisztocompatibilitási antigént először Eichwald és Silmserírta le[104], szerepüket egér szív transzplantáció során kialakuló CAV-ban további vizsgálatok igazolták[105].

#### **A szövettani minták kezelése**

 A graft sziveket a kísérlet 28. napján távolítottuk el és 10%-os formalinban fixáltuk. Három különböző mintát használtunk: egy-egy mintát, afent leírt módon előállítva (Aminta, B-minta), valamint hím B10.BR egér natív szívet (C-minta– kontroll. A minta nem az immunológiai folyamat kontrolljaként szolgált, hanem a szöveti rekonstrukciós módszer beállításához használtuk.). Az A- és a B mintákat magas olvadáspontú paraffinba ágyaztuk (58°C, Tissue-Prep, Fisher Scientific, Idaho, USA), a szövettani sorozatmetszéshez használt automata (Kurabo AS-200S Automated Tissue Sectioning System, Kurabo Industries, Osaka, Japan) előírásai szerint. A C mintát hagyományos parrafinba ágyazás után manuálisan metszettük. A metszetek egységesen 4µm vastagságúak, HE-festettek voltak. (A minta: 289 metszet, B minta: 122 metszet, C minta: 98 metszet.)

#### **Metszet digitalizálás és 3D-rekonstrukció**

 A metszeteket a Pannoramic Scan (3DH) eszközzel digitalizáltuk. A Plan-Apochromat 20x objektív, 0.63x kamera adapter, 1x optovar nagyító és Hitachi HV F22CL kamera használatával 0.369 µm/pixel felbontást értünk el. A képminőség javítása, pontosabb fókuszálás érdekében 5 síkú (5 x 0.2 µm) kiterjesztett fókuszú szkennelési beállítást használtunk. A képtömörítés a JPEG protokoll szerint történt. Ezután, szelektált metszeteken fluorescens szkennelést is végeztünk, HXP120 fluorescens fényforrással felszerelt Pannoramic szkennerrel. A digitális metszetek .mrxs formátumúak voltak.

A 3D-rekonstrukcióhoz a µCore 3D programot használtuk (MicroDimensions, München, Németország). A program .mrxs formátumú digitális metszeteket kezel. Kezdetben a teljes digitális metszeteket használtuk, hogy áttekintő képet kapjunk a 3D-ba rendezett sorozatmetszetekről. Ezen a nagyításon a különböző érstrukturák egymáshoz való viszonyát figyeltük meg, azonosítottuk a koronáriák eredését, a bifurkációs pontokat és további vizsgálatokhoz választottunk releváns területeket. Ezen területek nagyítása után, nem csak az érintett strukturák szövettani szerkezete látszódott pontosabban, de a program algoritmusa azt is lehetővé tette, hogy a további számítógépes manipulációhoz mindössze a kiválasztott területekhez tartozó adatmennyiséggel kelljen dolgoznunk, így lényegesen gyorsítva a rekonstrukciós időt. (A primer rekonstrukció, a többszáz digitális metszet adattartalmának – 10-30 GB – egyszerre való kezelése miatt, akár 10-30 percet is igénybe vett.) A µCore program lehetővé teszi továbbá, hogy olyan virtuális metszési síkokat jelenítsünk meg, amiben a keresett koronáriák valódi keresztmetszete vizsgálható. Az így megjelenített koronáriákon számoltuk a NI-t, az ImageJ program segítségével. A µCore rekonstrukciós mintákon 3 dimenziós objektumok térfogata is számolható volt. A CAV a neointima és a lumen térfogatok arányában, a legpontosabb képet adhatja a folyamat súlyosságának megítélésében, továbbá a Bevezetésben említett minden technikai problémát kiküszöböl.

#### **Statisztikai analízis**

Statisztikai analízishez az IBM SPSS Statistics 20 szoftver csomagot használtuk (IBM, Armonk, NY, USA). Összefüggő folyamatos változók esetében párosított t-tesztet alkalmazunk. Független folyamatos változók közötti statisztikai elemzéshez független-nem párosított t-tesztet és általános lineáris multivariancia analízist használtunk. A p értékeket 0.05 alatt fogadtuk el szignifikánsnak.

# **4.Eredmények**

## **4.1. Digitális mikroszkópia a patológiai oktatásban**

### **A digitális mikroszkóp hallgatói és oktatói véleményezésének eredményei**

 Az első év után 116 hallgató (116/268), a harmadik év után 112 hallgató (112/334) és 8 oktató (8/12) töltötte ki a kérdőívet. Az eredményeket a 26.Ábra foglalja össze. Megállapítható, hogy mind a hallgatók, mind az oktatók körében hamar elfogadottá vált a digitális metszetek használata kórszövettan oktatásban. Az eredményekből kiolvasható a korábban említett, nagyobb képtömörítés használata, ami a képminőség értékelésében észrevehető romláshoz, de a digitális metszetek kezelésének gyorsulásához vezetett, ugyanazon technikai konfiguráció mellett. Látható, hogy az oktatók kritikusabbak voltak a metszetminőség kérdésében a hallgatóknál.

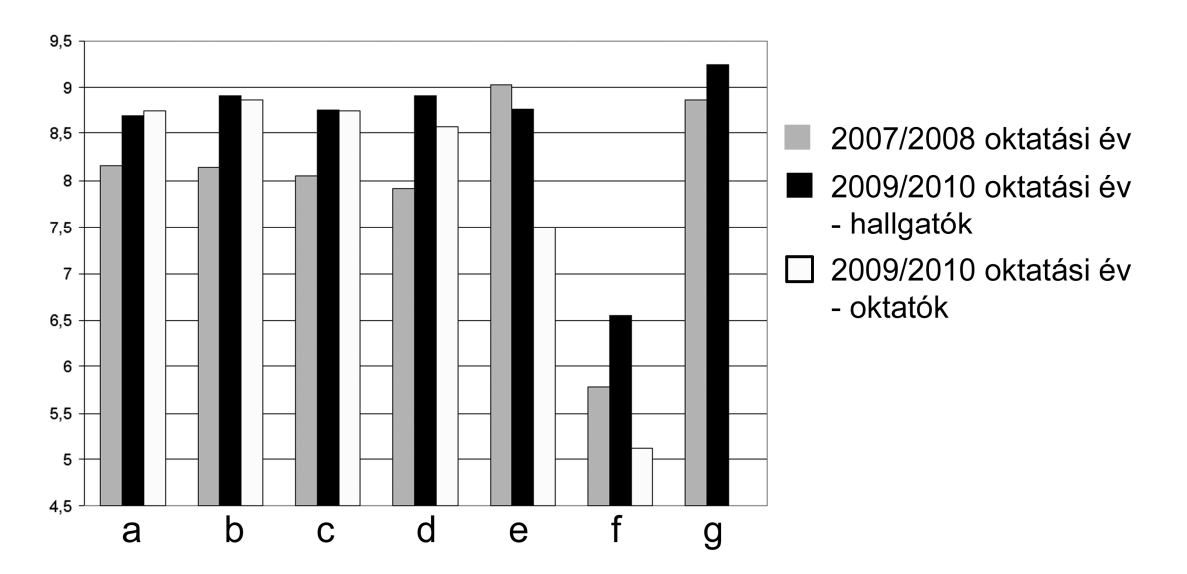

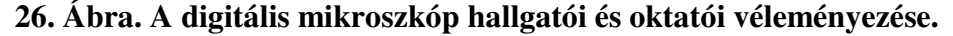

Lehetséges válaszok 1-10 közötti skálán mozogtak, ahol a nagyobb osztályzattal a digitális mikroszkóp, a kisebb osztályzattal a hagyományos mikroszkóp preferálását lehetett jelezni. Az 5-ös érték, a "nincs különbség a módszerek között" jelentéssel bírt.Az alkalmazott kérdések: A- Mennyire szerettél a digitális mikroszkóppal dolgozni? B- Összehasonlítva optikai mikroszkóppal, mennyire szerettél digitális mikroszkóppal dolgozni? C- Mennyire találtad felhasználóbarátnak a digitális mikroszkópot? D- Összehasonlítva optikai mikroszkóppal, mennyire felhasználóbarát a digitális mikroszkóp? E- Milyennek értékeled a digitális metszetek képminőségét? F- Milyennek értékeled a digitális metszetek kezelésének a sebességét? G- Mennyire volt segítségedre a metszetek otthoni elérése a vizsgára való felkészülésben? Osztályozási skála 1-10-ig: semennyire – nagy mértékben (2007/2008 évben a kérdőívet csak hallgatók töltötték ki.)

Sajnálatos módon a hallgatóknak csak kis része használja az önálló munkát lehetővé tevő és a konzultáció irányítását átvevő funkciókat, de többen készítenek saját maguk számára galériát a bemutatott metszetekről készített fotókból(27. Ábra).

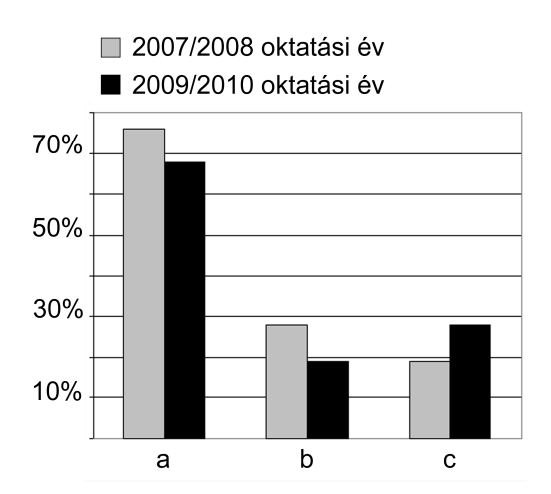

#### **27. Ábra. Hallgatói aktivitás.**

A- Lecsatlakozol a konzultációról, hogy magad nézd át a metszetet? B- Vetted már át az irányítást a gyakorlat megbeszélés része alatt? C- Készítessz saját magad számára képeket a szövetmintákról?

Érdekes megfigyelni, ahogy az egyes oktatók pozitív attitűdje a digitális mikroszkópiához növekszik, úgy javul a csoportjukba tartozó hallgatók attitűdje is. (28. Ábra)

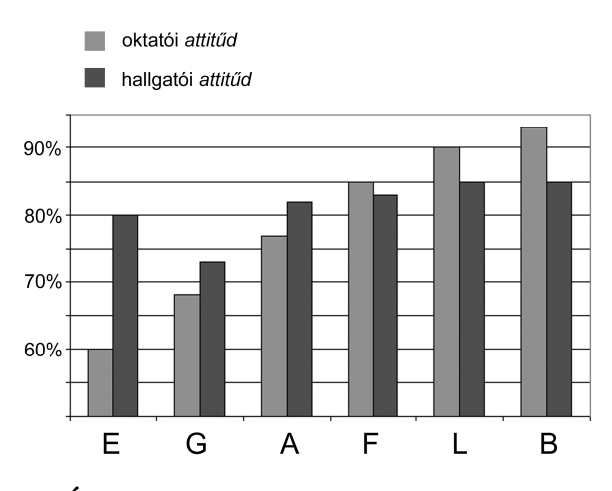

**28. Ábra. Oktatói és hallgatói attitűdök.** 

A nagybetűk (E, G, A, F, L és B) azokat az oktatókat jelölik, akiknek a csoportjából legalább 10 hallgató válaszolt a kérdőívekre. n = 16(E), 12(G), 18(A), 16(F), 11(L), 13(B).

#### **A digitális oktatói metszetek külső elérését biztosító szerver adatainak elemzése**

A kérdőívekben arra vonatkozóan is voltak kérdések, hogy a hallgatók hogyan használják a Pathonetre feltöltött metszeteket. A 2007/2008-as tanévben a hallgatók 97%-a használta legalább egyszer az oldalt és a vizsgára való felkészülés tekintetében 10-es skálán 8,86-ra értékelték annak hasznosságát. A harmadik évben hasonló jó eredmények születtek, 98%-os használati arányt és 9,22 hasznossági értéket mutatva.

 APathonet látogatási adatainak vizsgálata objektívebb elemzést is lehetővé tett. A 29.Ábraa 2007-2008-2009-2010-es évek azonos periódusában mutatkozó oldal letöltési statisztikáját mutatja. A csúcsok jellemzően vizsganapok előtti napokat jelölnek. (Érdekességként elmondható, hogy a téli karácsonyi ünnepek vagy nyáron nagyobb sportesemények kimutatható módon változtatják meg az átlagos trendeket.)

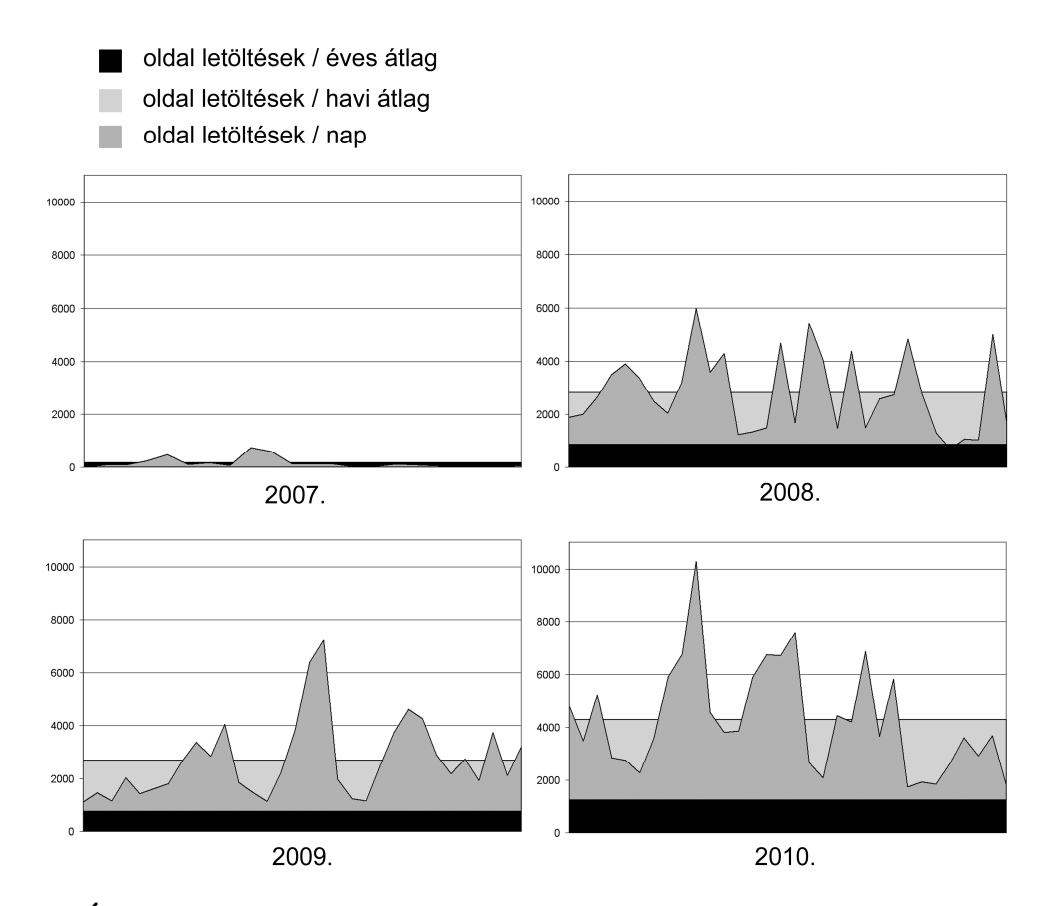

## **29. Ábra. Oldalletöltések száma a Pathonet oldalról.**

2007-2008-2009-2010, nyári vizsgaidőszak, azonos 30 nap. Hallgatók száma az egyes években: 2007/2008: 268, 2008/2009: 326, 2009/2010: 334.

## **4.2. Digitális mikroszkópia rutin patológiai munkafolyamatokban**

#### **Technikai eredmények**

Az 1858 digitalizált metszet szkennelt területe 5193 cm<sup>2</sup> volt, az összes szkennelési idő 6824 percet tett ki, így átlagosan 0,76 cm<sup>2</sup>/perc szkennelési sebességgel számolhatunk. Összesen 1621 metszet került értékelésre a digitális diagnózis felállításakor. A fennmaradó metszeteket (speciális festések, immunhisztokémiai reakciók) a patológusok nem kérték az értékeléskor. Az 1621 metszet minősége átlagosan 4,43/5 volt. 42 metszet esetében az elégedetlenség oka az volt, hogy diagnosztikailag fontosnak tartott területeken a kép fókuszálatlan volt. 5 esetben diagnosztikailag fontos területek inkomplett szkennelése történt, 14 esetben a rossz színminőség volt a pontos diagnózis adásának gátja (30. Ábra).

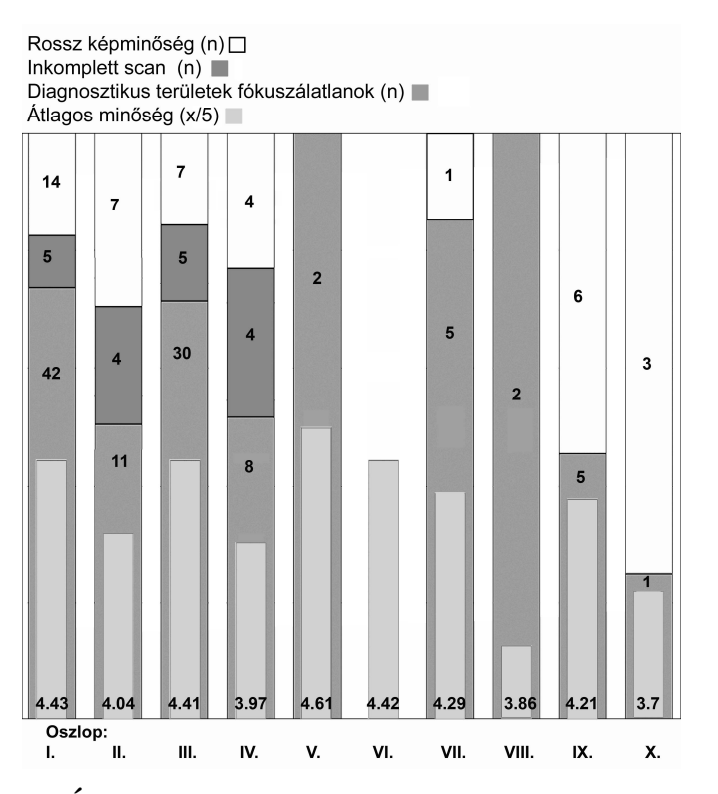

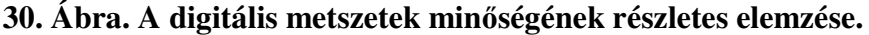

Oszlop I.: összes metszet; Oszlop II.: inkoherens esetek metszetei; Oszlop III.: összes HEmetszet; Oszlop IV.: inkoherens esetek HE-metszetei; Oszlop V.: összes immunreakció; Oszlop VI.: inkoherens esetek immunreakciói; Oszlop VII.: összes Giemsa metszet; Oszlop VIII.: inkoherens esetek Giemsa metszetei; Oszlop IX.: összes egyéb metszet; Oszlop X.: inkoherens esetek egyéb metszetei.

#### **Diagnosztikai eredmények**

Hatvanhárom esetben (20,6%) találtunk különbséget az optikai mikroszkópon született diagnózis (OD) és a digitális mikroszkópon született diagnózis (DD) között. Ezeket diszkordáns eseteknek neveztük. A konszenzus ülések alkalmával ezeket az eseteket újraértékeltük és arra jutottunk, hogy 36 esetben (11,7%) az OD, 27 esetben (8,82%) a DD adta a helyes diagnózist. Előbbieket inkoherens eseteknek, utóbbiakat átértékelt eseteknek neveztük. Az átértékelt esetek további vizsgálatától eltekintettünk, vizsgálatunk célja nem az intézet diagnosztikai tevékénységének minőség-ellenőrzése volt. Az eset bonyolultságából adódó diagnosztikus bizonytalanságot 48 esetben (15,7%) jeleztek a vizsgáló orvosok. Ezek olyan esetek voltak, amiket a rutin munka során konzultációra vittek volna. Rossz képminőségből adódó bizonytalanság mindössze 15 esetben (4,9%) jelentkezett. A további eredményeket 3 külön részben mutatjuk be, eredetileg feltett kérdéseinknek megfelelően; a hiba típusára, a minták eredetére és a patológus kompetenciájára fókuszálva.

### *A hibák típusai*

A diagnosztikus biztonság átlagosan 2,7/3 volt az összes vizsgált esetre nézve, miközben csak 1,94/3 volt az inkoherens eseteket számolva. A 31. Ábra bemutatja, hogyan függ össze a diagnosztikus biztonság, a HE metszet minősége és a hiba típusa.

#### *A minták eredetének szerepe*

A legpontosabb eredményeket májminták értékelésénél kaptuk, ahol mindössze egy darab III. típusú hiba volt. Viszonylag rossz eredmények születtek csontvelői, lágyrész és pajzsmirigy minták esetében. A legtöbb diagnosztikus bizonytalanság a gastrointestinalis és pajzsmirigy mintáknál jelentkezett. A 32. Ábra együtt mutatja be az egyes szervekre vetített inkoherencia értékeket, az összes újraértékelt eset arányában, a diagnosztikus bizonytalanságot és a HE metszetek minőségét.

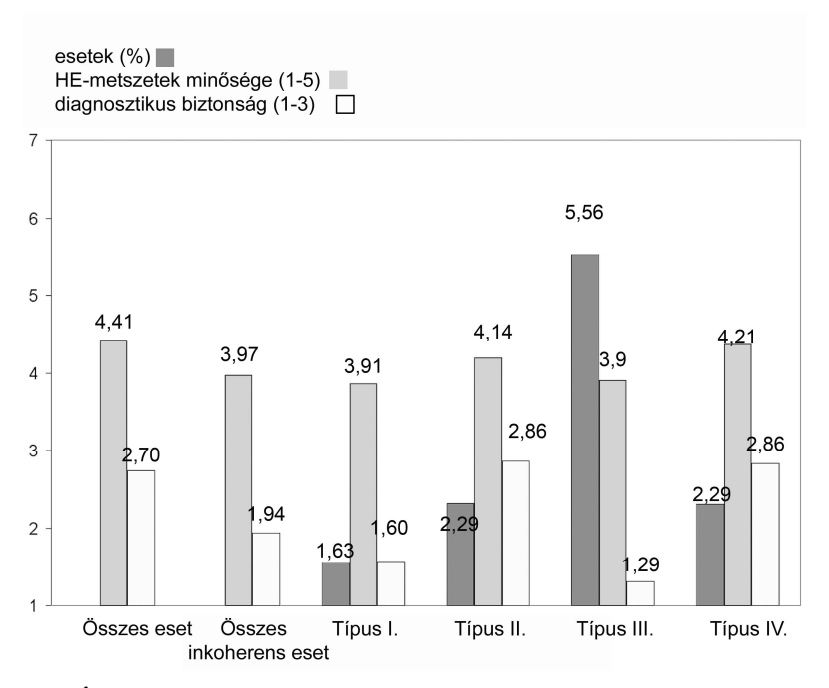

## **31. Ábra**

A digitális HE-metszetek minősége és a diagnosztikus biztonság a diagnosztikus hibák függvényében.

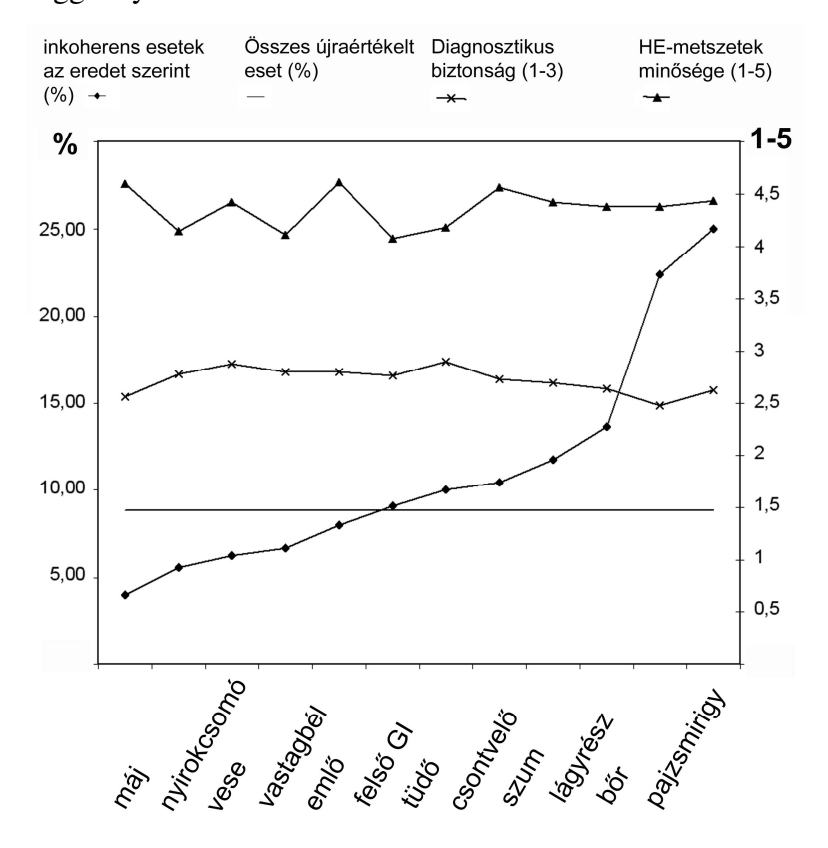

# **32. Ábra**

Inkoherencia, a HE-metszetek minősége és a diagnosztikus biztonság a minta eredetének függvényében. Az összes eset 8,82%-ában a konszenzus döntés a digitális diagnózissal egyezett és felülírta az eredeti diagnózist. (Újraértékelt esetek – egyenes vonal)

#### *A patológus szakmai kompetenciájának szerepe*

 Megvizsgáltuk a patológusok tapasztalata és a diagnosztikus eredmények közötti összefüggést, továbbá, hogy a patológus kompetenciája egyes területeken hogyan befolyásolja az értékeket. Az így értékelt esetek közül kizártuk azokat, amiknek DD-t nem a területen jártas patológus adott. Az inkoherens esetek száma 30%-kal, a IV-es típusú hibák előfordulása 23%-kal csökkent. A legtapasztaltabb patológus (PathG) esetében a nem terület specifikus esetek kiválogatása után hibátlan DD eredményt kaptunk. Ebben a körben a második legjobb eredményt a második legtapasztaltabb patológus érte el (PathB) (33. Ábra). A legrosszabb eredményei a fiatal szakorvosnak születtek, 2,39/3 diagnosztikus biztonságot és 16%-os inkoherencia értéket adva.

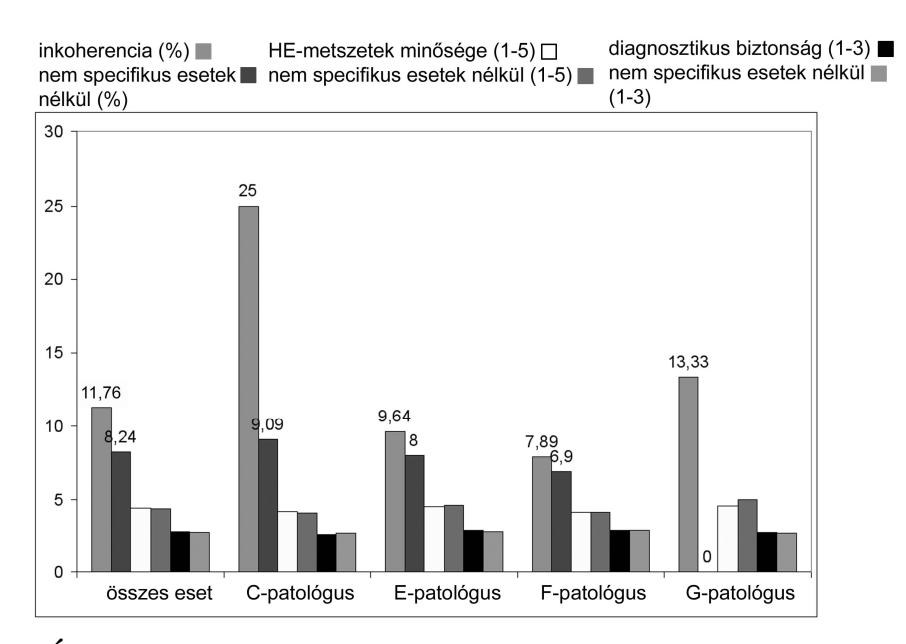

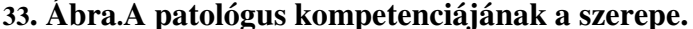

Az ábrán azok a patológusok szerepelnek, akik szakterületükön kívül eső eseteket is értékeltek. Az egyes patológusokhoz rendelt esetek közül kizárva azokat, amik nem szakterület specifikusak voltak, jobb koherencia értékekmutatkoztak. Nem volt lényeges eltérés az így értékelt eset halmazban a diagnosztikus biztonság és a HE-metszetek minősége között.

A fentiekkel nem magyarázhatóan, szignifikáns negatív összeffüggést találtunk a szenior patológusok (PathA-PathE) években mért tapasztalata és a DD diagnosztikus biztonsága között (34. Ábra. Spearman rank R: R = -0.140, t(N-2) = -2.346, p = 0.019).

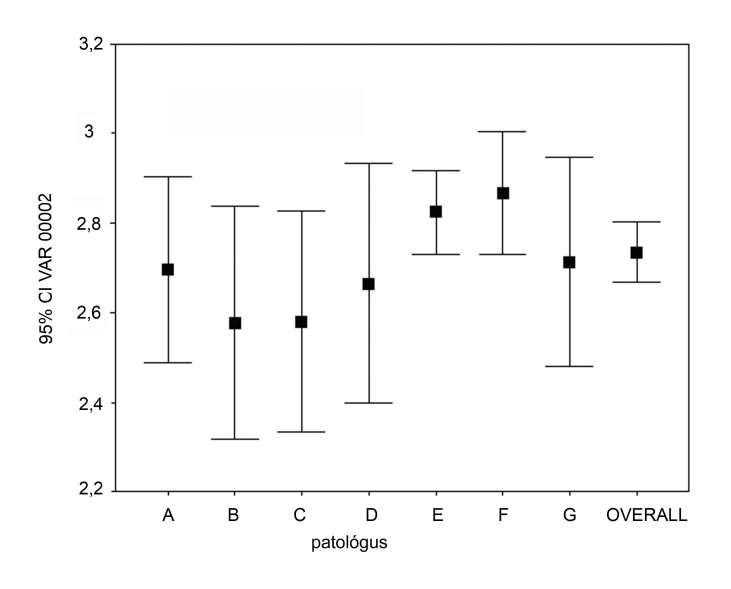

# **34. Ábra**

A patológusok években mért tapasztalata és a diagnosztikus biztonság közötti összefüggés. PathA – 20 év, PathB – 25 év, PathC – 22 év, PathD – 24 év, PathE – 13 év, PathF – 15 év, Path $G - 28$  év.

#### *A patológusok szubjektív értékelése*

 A vizsgálat során használt adatbázis kezelő rendszer lehetővé tette a patológusoknak, hogy egy szabad szöveges beviteli mezőbe megjegyzéseket írhassanak be. Két típusú megjegyzést emelünk ki. Az egyik, érdekes módon a digitális metszetek kisebb nagyításon adott rosszabb képminőségére vonatkozott. Olyan esetekben, ahol méretben nagyobb strukturák csak kisebb nagyítás mellett értékelhetőek, például nyirokcsomóknál a germinatív centrum körüli egyes zónák expanziójakor, a kép elmosódottnak, nehezen értékelhetőnek tűnt. A probléma lehetséges magyarázatát a Megbeszélés részben tárgyaljuk. Másik visszatérő megjegyzés a metszet megjelenítő program használhatóságára vonatkozott. Kiderült, hogy azok, akik csak az egeret használták a metszetek és az esetek irányítására, azok a digitális metszetekkel való munkát lassabbnak értékelték azoknál, akik a billentyűzet funkcióit is alkalmazták. A harmadik dimenzió, a mikrométer funkció hiányát senki nem jelezte zavaró tényezőnek.

# **4.3. Három-dimenziós szöveti rekonstrukció krónikus allograft vasculopathia vizsgálatára**

#### **Egér koronária erek virtuális keresztmetszeteinek előállítása**

 Sorozatmetszetek digitálizálásával sikeresen rekonstruáltuk egerek koronária rendszerét háromdimenzióban. A µCore szoftver segítségével képesek voltunk virtuális, valójában valós keresztmetszeti képeket előállítani a CAV által érintett koronária szakaszokról(35. Ábra).

A minták rekonstrukciója, a CAV léziók lokalizálása és a koronáriák virtuális/valós keresztmetszeteinek elkészítésa után, mind az eredeti, mind a rekonstruált képeken kiszámítottuk a NI-t, összesen a koronáriák 28 különböző magasságában (1-14: proximális, 15-28: disztális szakasz), két mintán (A, B). Az eredmények statisztikailag különböztek a korrigált és a nem korrigált keresztmetszeteken számolva [t(55)=-5.343, p=2.0e-06] (t=- 5.343, df/degree of freedom-szabadsági fok= 55, p= 0.000002).

Mind a konvencionális, mind a rekonstruált metódust alkalmazva, magasabb NI volt mérhető a koronáriák proximális szegmensén, összehasonlítva a disztális szegmenssekkel (3. Táblázat). Konvencionális módszerrel, a két mintát együtt értékelve 86.31  $\pm$  12.06, illetve 72.26  $\pm$  10.00 NI értékeket mértünk, a proximális és disztális szakaszokon (p=1.7e-05). Ezzel szemben a rekonstrukciós módszerrel a NI 88.71 ± 10.28 volt proximálisan és  $88.51 \pm 10.03$  disztálisan (p=0.940).

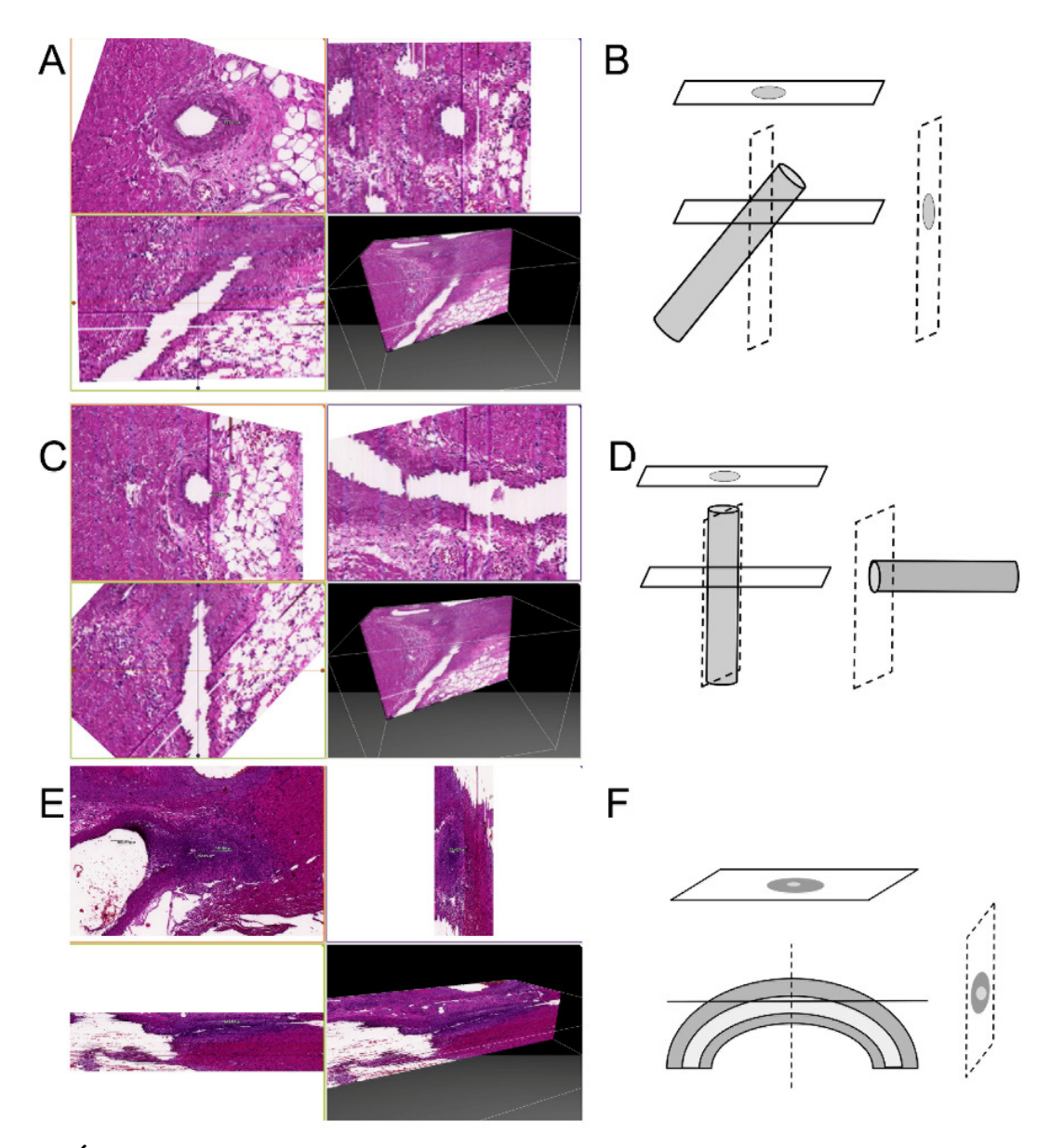

## **35. Ábra.Rekonstrukció a µCore szoftver segítségével**

A.Eredeti megjelenítés xy/xz/zx síkokban és 3D-ban (A minta, 289 metszet rekonstrukciója). B.Az xy/xz síkokban látott képek valójában átlósan metszett erek lumenét mutatja. C. A 3D rekonstrukció során az eret a valódi keresztmetszeti síkjába forgattuk be. D. A rekonstrukció és beforgatás grafikus magyarázata. E-F. Ferde és kanyarodó ér 3D rekonstrukciója (B minta, 122 metszet rekonstrukciója) és grafikus magyarázata. Az xy-síkban(bal felső kép) látott keresztmetszet valójában a görbülő ér felső konvexitásának átmetszete. Ilyen esetben, ahogy azt korábban leírtuk, a konvencionális technikákkal nem lehetséges a NI pontos mérése.

A két módszert összehasonlítva szignifikáns különbséget láttunk a koronáriák disztális szakaszain mért NI értékek vonatkozásában (konvencionális: 70.62 ± 10.35 vs. rekonstruált: 97.80 ± 1.39) a második minta (B) esetében (p<0.001) (5. Táblázat). A B mintában, az eredeti metszetekben görbülő koronária, ferde metszési síkokban került leképezésre. Ahogy feltételeztük, ilyen esetben konvencionális módszerrel nem lehet pontosan megítélni a NI-t. Ezt támasztja alá az is, hogy a konvencionális módszerrel mért NI-k nagyobb variablilitást mutatnak a rekonstruált módszerrel mért NI-ekhez képest.

#### **5. Táblázat**

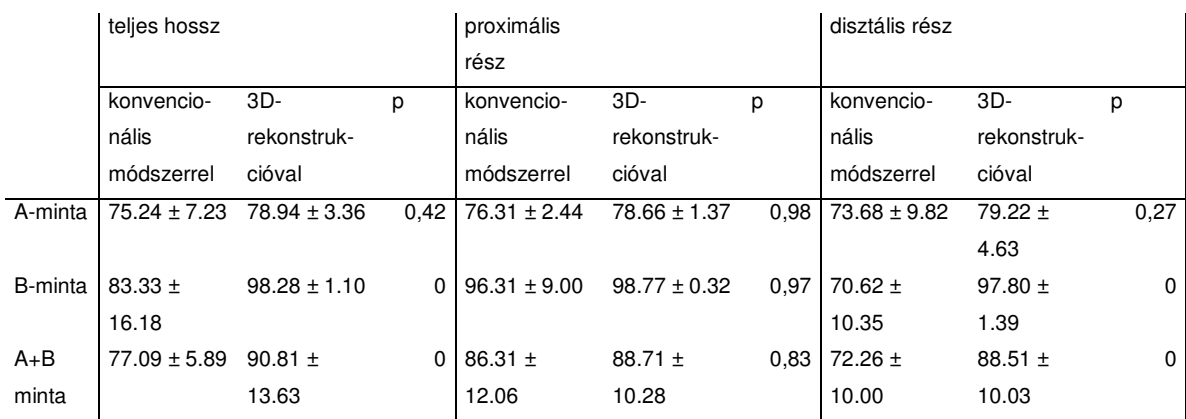

NI értékek az A és B minta CAV érintette koronária szakaszain, konvencionális és rekonstrukciós módszerrel mérve.

A rekonstrukció lehetővé tette továbbá, hogy az egér koronária rendszer pontosabb anatómiáját is megvizsgáljuk. Az aortából eredve, két nagyobb koronária ágat azonosítottunk, melyek közül az egyik az eredés után nem sokkal két nagyobb ágra oszlott. Ez hasonló a human RCA, LCA – LAD/CX konfigurációhoz. Kísérleteinkben a CAV léziók nem csak egyes koronáriák eredéshez közelebbi területein voltak súlyosabbak, hanem a nem elágazódó ágakon voltak kifejezettebbek, míg az elágazódó koronáriák lényegében érintetlenek maradtak. A jelenség pontosabb megértéséhez, illetve, hogy az milyen szerepet játszik a CAV kialakulásában, további, nagyobb mintaszámú vizsgálatok szükségesek.

#### **Neointimális térfogat index (NVI – neointimal volume index)**

 A minták 3D-s rekonstrukciója után, egyes részek térfogatának mérésére is lehetőség volt. Az eredeti NI számítását alapul véve, megalkottuk a Neointimális térfogat index (NVI) fogalmát. Ez az index, a neointimális térfogat és a neointimális, plusz luminális térfogat hányadosa, százzal szorozva. A 3D program algoritmusát használva, ún. voxeleket (pixel volume), voxel csoportokat szegmentáltunk. A szegmentálás a gyakorlatban annak felelt meg, hogy egyes voxeleket egy keresett elemhez (neointima, lumen) soroltuk vagy a háttér elemeihez (például tunica media). Egyes referencia voxelek megjelölése után, a program szegmentációs algoritmusa automatikusan értékeli a kijelölt területeket, a voxelek térfogat grádiense és szín intenzitása alapján. A kezdeti, manuális beállítás és ellenőrzés, jelenleg elkerülhetetlen lépés a számítási folyamatban, mivel, különösen a neointima - tunica media határon a voxelek intenzitás grádiense nagyon alacsony; a neointima és lumen határon ez az érték nagy, így ott a számítások is egyszerűbbek. A 36., 37. ábrák szemléltetik azA-minta egy kiválasztott koronária szegmensének neointima és lumen térfogatait. A kiválasztott szakaszon a NVI 59.705 (Vneointima=153.952 voxel;Vneointima+lumen=257.856 voxel.). További volumetriás méréseket nem végeztünk.

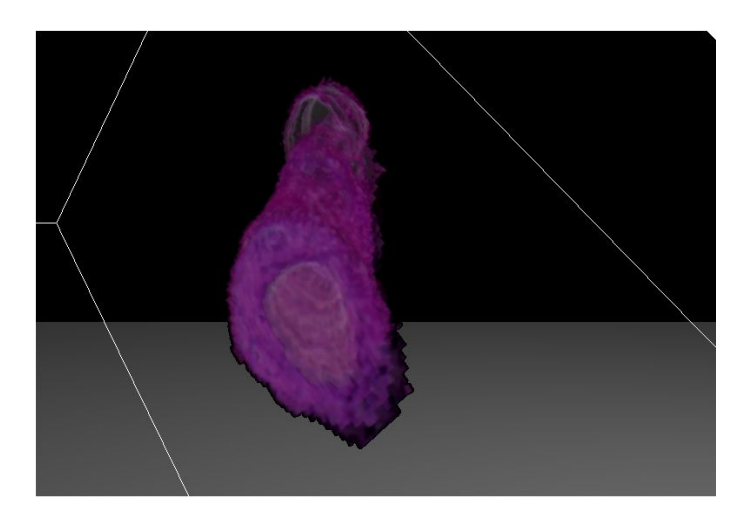

**36. Ábra.3D rekonstruált érszakaszban a neointima megjelenítése.** 

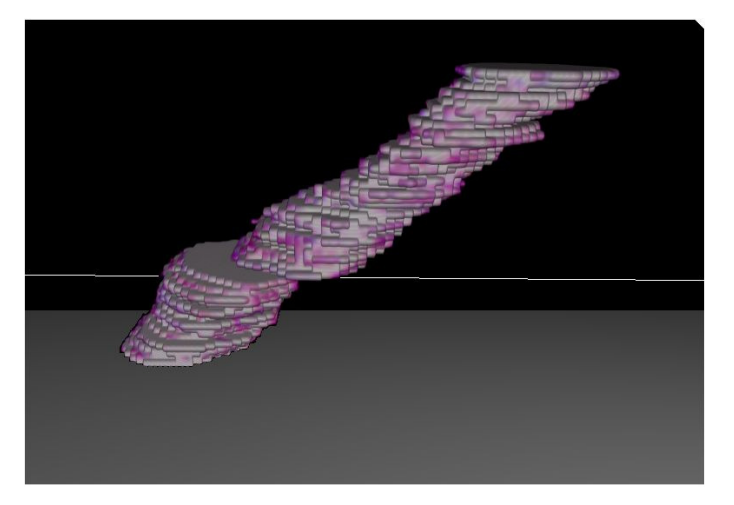

**37. Ábra.3D rekonstruált érszakaszban a lumen megjelenítése.**

## **Virtuális koronarográfia**

A µCore programba beépített képmanipulációs technikákat alkalmazva (különböző színkomponensekre való szűrés és az egyes rétegek áttetszővé tétele), az egér koronáriarendszer teljes 3D-s megjelenítését sikerült elérnünk, mintegy virtuális koronarográfiát készítve (38. Ábra).

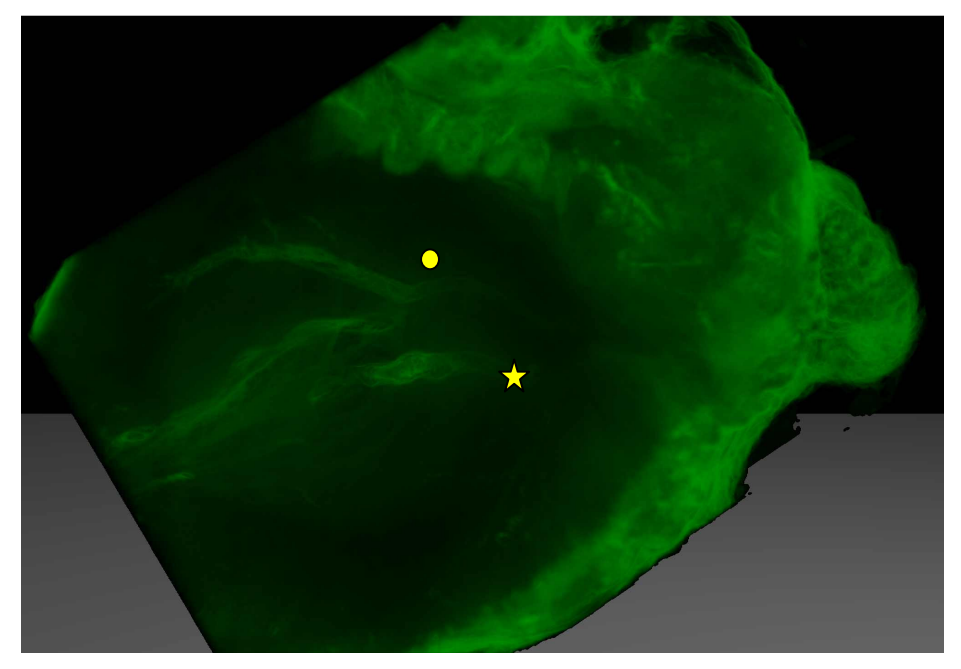

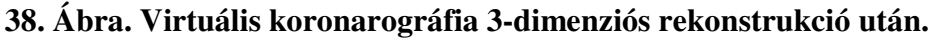

Az ábrákon jól kivehető a két fő koronária ág, az oszlást nem mutató jobb főtörzs (csillag) és az eredése után szétváló bal főtörzs (kör).

A HE metszetek fluorescens szkennelésekor, ahogy arra számítottunk, a kollagén strukturák erős autofluorescenciáját tapasztaltuk. A scenneléskor DAPI, FITC, és Rhodamine filterek kombinációját használva (Expozíciós idő, excitációs és emissziós hullámhossz, sorrendben: 500 ms, 365/445 nm; 100 ms, 470/525 nm; 550 ms, 550/605 nm), a lamina elastica a környező strukturákhoz képest erősebb jelet adott, így lehetőség volt a neointima – tunica media határ feltüntetésére(39. Ábra).Szelektált metszeteken komplett 3D-s rekonstrukciót is végeztünk a fluorescens szkennelés után.

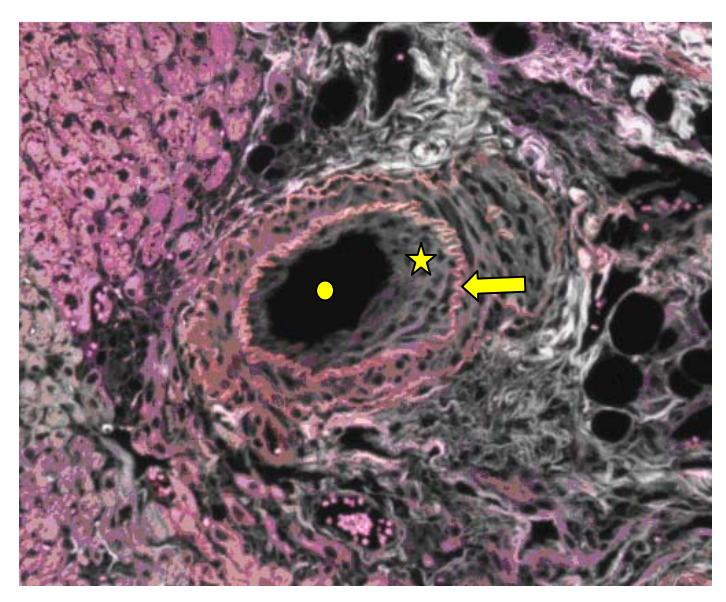

# **39. Ábra**

HE-festett metszeten egy érszakasz képe fluorescens scennelés után.(Kör: érlumen, csillag: neointima, nyíl: lamina elastica interna.)

# **5. Megbeszélés**

## **5.1. Digitális mikroszkópia a patológiai oktatásban**

A képi információk digitális rögzítése, megosztása és manipulálása új korszakot hozott a medicína számos területén. A digitális metszetek ezen belül egyre nagyobb elfogadottságnak örvendenek oktatásban, kutatásban és bizonyos esetekben, ahogy azt később látni fogjuk, a rutin diagnosztikában is. A digitális metszetek előnyei először az oktatásban jelentkeztek, az új alkalmazás hódító útja is az osztálytermekből indult. Saját eredményeink is bizonyítják, hogy a digitális metszetek könnyen illeszthetőek a kórszövettani oktatásba. Vizsgálataink kiemelik az emberi tényezőfontosságát is abban, hogy egy új technika sikeressé válhasson, amit alátámaszt, ahogyan az oktatók attitűdje befolyásolta hallgatóik attitűdjét a digitális metszetek elfogadásában.

 A kezdetben alkalmazott tömörítés fokozásával jól láthatóan csökkent a digitális metszetek általános minősége, de növekedett a metszetek kezelésének gyorsasága. Ez olyan kompromisszum, amit minden digitális metszeteket használó oktatási intézménynek magának kell meghoznia, figyelembe véve saját infrastruktúrájának adottságait. Úgy gondoljuk azonban, hogy a digitális metszetek minőségének romlása csak a relatíve nagy 300-400-szoros nagyításokon, vagy felettevolt érzékelhető, amit a legtöbb oktatóteremben használt optikai mikroszkóp, az általánosan használt legnagyobb 20x objektívekkel eleve nem volt képes elérni.

 A külső digitális metszetek elérését biztosító internetes oldal folyamatosan emelkedő oldal letöltési eredményei objektíven bizonyítják, hogy a rendszer sikeres adaptálása megtörtént.

 Annak érdekében, hogy megértsük ennek a sikernek az okát, szükséges megvizsgálnunk, milyen előnyei vannak a digitális metszeteknek a hagyományos metszetekkel szemben az oktatás vonatkozásában és milyen esetleges hátrányai vannak. Utóbbi közé sorolható, hogy egy digitális oktatóterem kialakítása pénzügyi befektetéssel kezdődik. Számítógépek, szerverek vásárlása, hálózat kiépítése, metszetek digitalizálása, esetleg szkenner vásárlása. Továbbá felmerül, hogy a teljes digitális átállás azt eredményezné, hogy addig, amíg a rutin diagnosztikában nem váltja fel az optikai mikroszkópokat a digitális mikroszkóp, addig hátrányos lehet, ha a patológus szakorvosjelöltek hagyományos mikroszkóppal először a speciális képzésük kezdetén találkoznak. Meggyőződésünk, hogy az oktatás vonatkozásában az előnyök messze

69

ellensúlyozzák az említett hátrányokat. Ezek az előnyök alapvetően két nagy csoportba oszthatóak. Az elsőbe azok a jellemzők tartoznak, amikkel egy optikai mikroszkóp is bír, de digitális párja jobb minőségben produkálja. A második csoportban pedig olyan tulajdonságokattalálunk, amik kizárólagosan a digitális mikroszkópokra jellemzőek.

# OKTATÁSI ELEMEK, AMIK DIGITÁLIS METSZETEK HASZNÁLATAKOR JOBB MINŐSÉGBEN VAGY EGYSZERŰBBEN PRODUKÁLHATÓAK

#### *Metszetek egyszerűbb kezelése, oktatási eszközök standardizálása*

 Egy átlagos szövettani oktatóteremben40 mikroszkópot és 40 metszetsort használnak, a kurrikulumban, minimálisan 100 metszet megbeszélése történik. A 40 hallgató 40 metszetsora 4000 metszetet tartalmaz, amiket folyamatosan kell karbantartani, hiányzó, eltört, kifakult festésű metszeteit cserélni. A 40 mikroszkóp karbantartása további feladat és költség.Az orvosképzés az egyik legdrágább egyetemi képzés. Az oktatásba egyre nagyobb számban kerülnek be tanulmányaikat maguk finanszírozó hallgatók. A hallgatókjoggal várják el, hogy az oktatásban használt ésbemutatott anyagok standard, jó minőségűek legyenek. 100 standard minőségű metszet előállítása, ami egy adott elváltozást teljes egészében és érthetően tartalmazza, igen nehéz feladat. Sorozatmetszés kapcsán bizonyos részletek kifaragódhatnak, ritka elváltozások esetében pedig, különösen nehéz lehett több blokk beszerzése. Digitális metszetek használatakor mindössze egy megfelelő (inkább tökéletes) optikai metszetre van szükség, ami a szkennelés után korlátlan számban sokszorosítható, soha el nem törik, a festék ki nem fakul, megosztható informatikai hálózatokon, mindenkinek ugyanazt a képet mutatja.

#### *Kiegészítő technikák bemutatása*

 Különösen drága lenne minden hallgatói metszetsort speciális festésű, esetleg immunhisztokémiai reakciót bemutató metszetekkel kiegészíteni. Nem is beszélve arról, ha még modernebb technikákat, például egy fluorescens *in situ* hibridizáció eredményét akarjuk megmutatni, amihez a fenti példában 40 fluorescens mikroszkópra lenne szükség és a folyamatosan fakuló fluorescens minták állandó gyűjtésére és cseréjére. Nem lehetetlen feladat, de feltétlenül gazdaságtalan. Immunhisztokémiai minták szkennelése semmiben nem különbözik a H&E metszetek szkennelésétől. Fluorescens minták szkennelése pedig egy kiegészítő fluorescens gerjesztő fényforrással és jelet olvasni képes kamerával felszerelt szkennerrel szintén egyszerűen kivitelezhető, minden fent taglalt előnyt magában hordozva.

# OKTATÁSI ELEMEK, AMIK KIZÁRÓAN DIGITÁLIS METSZETEK HASZNÁLATAKOR VALÓSULNAK MEG

#### *A metszeten való orientációt segítő elemek*

 A digitális metszeteteket kezelő programok felhasználói felületén általános egy átnézeti képet adó rész. Az anatómiai tanulmányaikat éppcsak befejező hallgatóknak ez nagy segítséget jelent a mintákon való tájékozódásban. Rosszindulatú folyamatoktól destruált szerkezetű üreges szervek esetében, néha gyakorló patológusnak sem egyszerű megítélni a mikroszkóp nagyobb nagyításánál az elváltozás és a kiindulási szerv viszonyát.

#### *Több metszet egyidejű vizsgálata*

 A metszetkezelő programok lehetővé teszik, hogy egyszerre több digitális metszetet vizsgáljunk párhuzamosan. Lehetségesugyanannak a metszetnek a többszöri megnyitása is és különböző területek, különböző nagyításon való egyidejű megjelenítése; például egyszerre vizsgálni az ép és a tumorosan átalakult vastagbélnyálkahártyát. Sorozatmetszetek és különböző immunhisztokémiai reakciók alkalmazásakor, a sorozatmetszetek identikus területeinek megkeresése után, egymás melletti képeken tanulmányozható például egy tumor immunprofilja.

#### *Annotációk elhelyezése digitális metszeteken*

 A digitális metszeteknek ez a jellegzetessége is hozzájárul a standard oktatási szint eléréséhez.Az annotációk egyrészt kiemelik egy adott mintán a főbb elváltozásokat, sejtféleségeket, másrészt szöveges leírások is adhatók azok mellé, lehetővé téve az önálló felkészülést, sőt hivatkozások is beilleszthetőek további adatbázisokhoz.

#### *Távoli hozzáférés az oktatási anyaghoz*

 A digitális metszetek tárolását és hozzáférését szabályozó szerverek az oktatótermeken belül, de azoktól fizikailag függetlenül, akár egymástól távol levő számítógépeket is képesek konzultációs csoportokba rendezni, valaminta metszetek távoli megnyitását teszik lehetővé, mint például a Pathonet szerver. Ilyen szerverek biztosíthatják
a hallgatóknak a metszetek elérését és vizsgákra való felkészülést anélkül, hogy az oktató intézeteknek konzultációs időpontokat kéne biztosítani.

A modern egészségügyi ellátásban egyre nagyobb számban vannak jelen különböző informatikai eszközök. Ezek használata a biztonságos betegellátást szem előtt tartva, készségszintűvé kell, hogy váljon az orvosi társadalomban. Szükséges, hogy az orvosegyetemi képzésben helyet kapjanak ezen eszközök működését magyarázó, gyakorlati szempontokat figyelembe vevő oktatási egységek. Ehhez ki kell alakítani ezeknek a programoknak a saját kurrikulumát, követelményrendszerét és infrastrukturáját. Speciális területeken, mint például radiológia, patológia, a posztgraduális képzésben megfontolandó a digitális képalkotás és képkezelés részletesebb tárgyalása kötelezően választható államilag elismert, kreditpontos kurzusokon[106-110].

#### **5.2. Digitális mikroszkópia rutin patológiai munkafolyamatokban**

Vizsgálataink során a teljes egészében digitális metszetek használatával kapott diagnosztikai pontosságot vizsgáltuk, összehasonlítva azt a hagyományos optikai mikroszkópos diagnosztikai eredményekkel. Eredményeink hasonlóak az irodalomban fellelhető vizsgálatok eredményeihez, amik elsősorban a minták eredetét és az esetleges téves digitális diagnózisok súlyosságát vizsgálták. Fentiek mellett, mi azt is vizsgáltuk, hogy ezeknek a hibáknak milyen összefüggése lehet a patológus tapasztalatával általában és különösen adott szakterületen jelentkező tapasztalatával. Megkíséreltük a digitális mikroszkóp használatakor mutatkozó összes diagnosztikai tévedést megtisztítani azoktól az esetektől, amiket a patológiai munkafolyamat megfelelő szervezésével elkerülhetőnek tartunk, így a biztonságos betegellátást nem veszélyeztetik. Az így leszűkített eredmények is csak annak függvényében értékelhetőek, ha ismerjük az adott környezet rutinfolyamataiban jelentkező hibák arányát. Vizsgálatunkkor 27/306 esetben a konszenzus diagnózis felülírta az eredeti, optikai mikroszkóppal adott diagnózist. Ezen esetek további részletes vizsgálata nem történt meg, célunk nem az optikai mikroszkópos diagnózisalkotás minőségellenőrzése volt, így arra vonatkozó adatunk, hogy milyen arányban volt jelen a 27 esetben olyan diagnosztikus tévedés, ami a klinikai kezelést befolyásolta volna, nincsen. Fentiek ismeretében kijelenthetjük, hogy a diagnosztikai eltérések száma összevethető mind az optikai, mind a digitális diagnózisok esetében konszenzus diagnózisokhoz

viszonyítva, ami tovább erősíti azt a nézetünket, hogy digitális mikroszkópos tévedéseink oka nem a technikai, hanem személyes,intrinsic faktorokban keresendő.

 Felállítottunk egy a minták eredetére vonatkozó olyan listát, ahol a szervspecifikus inkoherencia arány a teljes esetszámra vetített átértékelt esetek aránya alatt maradt. A DD inkoherencia aránya 8.82% alatti, ezért a digitális mikroszkóp az optikai mikroszkóppal egyenértékű eszközként használható, a fenti diagnosztikus környezetben a következő esetekben: máj, vese, vastagbél, emlő, nyirokcsomók. A IV-es típusú hibák előfordulási aránya szintén fenti minták esetében volt a legkisebb.

Eredményeink elsősorban Intézetünk munkafolyamataiban értékelhetőek, bár összevethetőek más csoportok eredményeivel. Módszerünk mintául szolgálhat más patológiai intézeteknek is, saját validációs vizsgálatok elvégzésére. A lokális sajátosságok felmérése kihagyhatatlan lépcsője a digitális mikroszkópia rutin diagnosztikába történő bevezetésének, akkor is, ha végül a jogi környezet letisztul ezeknek az eszközöknek a használatát szabályozó FDA rendeletekkel és DICOM standardokkal.

 További vizsgálatainkkal a diagnosztikus hibák lehetséges okaira kerestük a választ. A szkenner eszközök nagymértékű fejlődése, a sebesség növekedése és jobb képminőség elérése mellett, a digitális metszet minősége továbbra is fontos tényező a pontos diagnózis felállításában. Esetünkben a digitális metszetek átlagos minősége a patológusok szubjektív véleménye alapján 4,43/5 volt. Azokra az esetekre vetítve, ahol diagnosztikus inkoherencia nem állt fenn, ez az érték 4,48/5, míg az inkoherens eseteknél 4,04/5. A Giemsa festett metszeteknél 3,86/5 értéket mértünk, ami továbbra is a Helicobacter kimutatás nehézségeit jelzi digitális metszeteken. Bár nem érkezett jelzés arra vonatkozóan, hogy a digitális diagnosztikai munkában a mikrométer adta z-koordináta és finomfókuszálás hiánya problémát jelentene, egyre több fejlesztés történik ennek a funkciónak a digitális leképezésére is, esetleg hozzájárulva a digitális mikroszkópia szélesebb körű elfogadásához.

 Immunhisztokémiai minták helytelen értékeléséből adódó diagnosztikus tévedést nem rögzítettünk, az ilyen metszetek minőségét pedig a legjobbra értékelték a patológusok. Ez alapján úgy gondoljuk, hogy az immunhisztokémiai minták digitális értékelésének minőségi akadályai nincsenek. Hasonló eredményekről számolnak be más csoportok is, ami magyarázhatja a automata/félautomata immunhisztokémiai képanalizáló programok sikerét és egyre nagyobb elterjedését is.

 A leggyakoribb ok, hogy egy metszet minőségét rossznak ítélték, az volt, hogy diagnosztikailag fontosnak tartott területek fókuszálatlanok voltak. Mivel ezt a hibát a

vizsgáló könnyen észreveszi, kritikus, IV. típusú diagnosztikus tévedés ebből kifolyóan nem történt. A speciális technikákkal festett metszetek (PAS, Grocott, Berlini-kék, orcein, stb.) digitális minősége az átlagosnál rosszabb volt, amit leggyakrabban a színhűség hibájaként értékeltek a vizsgálók.

 A patológusok szubjektív véleményeinél említettük, hogy egyes esetekben a képminőség kisebb nagyításokon nem volt megfelelő, holott nagy nagyításon nézve ugyan az a metszet akár kifogástalan minőségű volt. Ennek a látszólag nehezen érthető tapasztalati dolognak a magyarázata a digitális metszet szerkezetében rejlik. A bevezetőben írtak szerint, a digitális metszet megjelenítése egy piramissal jellemezhető. (6. Ábra) Ebben a piramisban a legalsó, legnagyobb réteget azok a képek adják, amiket a szkenner a szkennelés során valóban elkészített. Legyen akármilyen is a kamera felbontása, ez adja az elméleti legélesebb képet. Akár ez alá, nagyobb nagyításra állítjuk a megjelenítő programot, akár e fölé, kisebb nagyításra, azok a képek valójában virtuális, generált képek lesznek. Eddig szándékosan kerültük a virtuális szó használatát, mivel a virtuális jelző leginkább valami nem létezőt jelöl, a digitális adat, pedig attól, mert nem tudjuk megfogni, megszagolni, még valóban létezik.

Vizsgálataink alapján a legfontosabb tényező a diagnosztikus pontosság tekintetében, digitális metszetek használatakor, a patológus adott területen való jártassága. Ezzel szemben, a szubjektív diagnosztikai biztonság szignifikáns negatív összefüggést mutatott a patológus években mért tapasztalatával. Ezek az eredmények arra utalnak, hogy a patológusok kora önmagában jelentős faktor abban a tekintetben, hogy mennyire fogadják vagy utasítják el a digitális mikroszkópia használatát.

A digitális mikroszkóp elfogadásának kérdésével foglalkozik egy holland magán patológián dolgozó munkacsoport is, akik 2005 óta használnak digitális metszeteket rutin diagnosztikában[111]. A csoport így kétségkívül az egyik legtapasztaltabb ezen a területen. A betegellátás biztonsága és a digitális metszet képi minősége közötti összefüggésről ugyanarra a megállapításra jutottak, mint saját munkacsoportunk. Érdekes és mindenképpen számszerűsíthető megközelítést választottak a diagnosztikus biztonság megítélésére. Abból indultak ki, hogy a diagnosztikus biztonság és a kért immunhisztokémiai reakciók száma között összefüggés van. Ha egy patológus biztos a diagnózisban, nem kér feleslegesen immunreakciót, míg ha bizonytalan, akkor hajlamos a szükségesnél többet is rendelni. Holland kollégánk (dr. Marius Nap) tapasztalairól Helsinkiben, a 23. Európai Patológus Kongresszuson digitális mikorszkópiával foglalkozó

szekciójának vitájában számolt be, ahol megerősítette, hogy nem emelkedett az immunhisztokémiai kérések száma a digitális leletezést végzők körében.

#### *Akkor mégis hol rontjuk el?*

 Tehetnénk fel a kérdést, hiszen látható, hogy a teljes metszet hozzáférést biztosító digitális patológia az elmúlt években szinte valamennyi hátrányát ledolgozta a hagyományos mikroszkóppal szemben és feltétlenül jobbnak bizonyult az egyéb telepatológiai alkalmazásoknál. A kezdeti aggodalmak, a számítógépes háttérkapacitás vonatkozásában – adattároló eszközök, hálózati sebesség, megfelelő felbontású monitorok, stb. – megoldódtak. Az igazi áttörés, a technika teljes elfogadása és bevezetése a rutin kórszövettani gyakorlatba azonban tovább várat magára és használata továbbra is egyes területekre korlátozott[112]. A digitális mikroszkópia elfoglalta helyét a patológiai kutatásban – ahol a használata lényegében nem szabályozott – és olyan távlatokat nyithat, melyek a hagyományos mikroszkópiával elérhetetlenek lennének[113, 114]. Ilyen például a szöveti multiblokk (TMA) technikában a minták értékelése, ahol nem csak megkönnyíti a donor minták lokalizációját, hanem kizárólagosan teszi lehetővé például nagyléptékű fluoreszcens tanulmányok, így FISH adatvesztés nélküli kiértékelését, amit szkennelés nélkül nem lennénk képesek elvégezni.Szintén az előnyök között említendő, hogy egyszerűbb vizsgálatok is könnyebben végezhetők, mint például morfometriás mérések (területek mérése, egységnyi területre eső események számolása, stb.). Ez utóbbi tulajdonságot kihasználva tudtuk igazolni korábbi vizsgálataink során,a kombinált hő- és modulált elektromágneses kezelés eredményességét egér kolorektális tumorxenograftokban[115]. Szintén a technika teljes elfogadását látjuk az oktatásban – ahogy azt korábban külön fejezetben részleteztem. A minőségbiztosítás területén és a bonyolult konzultációs anyagok értékelésében játszott szerepük szintén megkérdőjelezhetetlen, amik paradox voltáról, a bevezetésben írtam [116-118], továbbá egyre több területen válik elfogadottá az automata/félautomata képanalízis. Például ösztrogén vagy progeszteron receptor státusz, (Ki-67proliferációs index) vagy HER-2 pozitivitás meghatározásában, már FDA által elfogadott alkalmazások is születtek [119- 123].

A kérdés, amit sokáig nem tettünk fel, a rutin alkalmazás tekintetében: mitől lesz jobb a rendszer egyes szereplőinek, ha digitális mikroszkópokon történik a leletezés?

- Jobb lesz-e a betegnek?
- Jobb lesz-e a minták feldolgozását végző asszisztenseknek?
- Jobb lesz-e a leletező patológusnak?
- Jobb lesz-e a kórház költségvetésének?
- Jobb lesz-e rendszer szinten az ellátást szervezőknek?

 A beteget nem az érdekli, hogy milyen eszközzel vizsgálják, hanem, hogy biztos diagnózist kapjon. Az asszisztenciának plusz feladat a szkennelési lépés beépítése a napi feladatok közé. A patológus már most is számtalan számítógépes programot kénytelen használni, amik mellett sem csökkent a papír alapú kommunikáció. Nem tudjuk, hogy fárasztóbb-e a monitort nézni, mint az okulárba tekinteni órák hosszat. A kórházi költségvetés arra kíváncsi, hogy mekkora befektetés, mekkora hasznot hoz? Gyorsabb lesz a leletezés folyamata? Kevesebb asszisztensre vagy patológusra lesz szükség vagy több munkát tud elvégezni a patológiai osztály? Az ellátást szervező arra kíváncsi, képes-e a krónikus patológus hiányt kezelni az új technikával?

Hogy néz ki egy idealizált, a modern számítástechnika vívmányait alkalmazó patológiai munkafolyamat? A kórházi informatikai rendszerek (LIS, PACS) nem alkalmasak arra,hogy bennük/velük a patológiai munkafolyamat leírható legyen. Nem is lehet azonban ezt elvárni, hiszen ezek elsőrendben adatbázisok, dinamikájuk mindössze annyit jelent, hogy folyamatosan bővül a tárolt adatok mennyisége. A radiológiában már kialakultak azok a számítógépes programok, ahol egy felületen nyomonkövethetőek az éppen zajló folyamatok (pl. adott munkanapon milyen előjegyzések vannak, ki, milyen vizsgálatra vár, éppen zajló képalkotás, kész, leletezésre váró képek, stb.), továbbá alkalmasak a saját adatbázisukból történő strukturált adatkeresésre és kinyerésre. Bár a radiológiai munkafolyamat lényegesen kevesebb elemből áll, mint a patológiai, mintául szolgálhat utóbbi leképezésére is. Az utóbbi években labordiagnosztikai világcégek (pl. Leica, vagy Ventana) nagy hangsúlyt fektettek ilyen, a patológiai osztályok működését leképező labor szoftverek kifejlesztésére.

 Elsőrendben azt szükséges elérni, hogy egy felületről lehessen kezelni és nyomonkövetni minden lépését a munkafolyamatnak. Kezdve a patológiai vizsgálati kérőlap és a fizikai vizsgálati anyag megérkezésétől, az anyag regisztrálásán, indításán és a preanalitikai folyamatok minden egyes lépésén át, egészen egy közös, a leletezésre és az intézeten belüli kommunikációra (pótkérések, speciális vizsgálatok, konzultáció, stb.) alkalmas felületig. Egy ilyen alkalmazás azonban nem helyettesíti a LIS és PACS adatbázisokat, azokkal dinamikus kapcsolatban kell, hogy legyen adott esethez tartozó betegadatok lehívása érdekében, úgy, hogy maga ilyen betegadatot hosszútávon nem tárol.

 Egy, az előbb leírt rendszer kiépítésének és használatának további előnye is lenne. Elképzelhetetlen ma egy új üzem, például egy autógyár tervezése anélkül, hogy az infrastrukturát ne a munkafolyamatokhoz igazítsák. Pontos hatékonysági számítások történnek annak a felmérésére, hogyan lehet a termelés folyamatos, milyen lépések számítanak a leglassabbnak, hogyan lehet elkerülni, hogy a gépsornak egyes részeknél állnia kelljen, hogy bevárja, míg új feldolgozandó anyag érkezik hozzá vagy bevárja az utána következő lépésnél feltorlódott anyagok feldolgozását. Az ipari rendszerek ezek mellett képesek monitorozni az egyes beépítendő alkatrészek számát, már a raktárakban, automatikusan új rendelést indítva a beszállítók felé, mielőtt még a munkafolyamat folytonossága megszakadna egy alkatrész hiánya miatt. A logisztikának és a tervezésnek ezen szintjétől a patológai munkafolyamatok tervezése ma igen messze áll. A nagy diagnosztikai centrumok kiépítésének idejében pedig, ez olyan probléma, amivel hamarosan szembe kell néznünk. Ismert közgazdaságtani tétel, hogy adott infrastrukturán, megfelelő felvevő piac mellett, a termelés növelése csak addig növeli a hatékonyságot, amíg az állandó vagy pontosabban lépcsőzetesen változó költségek (például plusz egy asszisztens foglalkoztatása, új laborautomata beszerzése) növekedése nem jelentkezik. A kibocsájtás növelés – patológiai munkára vetítve, például több szövettani anyag feldolgozása – csak addig jár a hatékonyság növekedésével, amíg a lépcsőzetesen változó, állandó költségek nem növekednek meg.

Bizonyos, hogy a patológiai munkafolyamatok tervezésénél (és általában véve a teljes egészségügyben) továbbra is fontos lesz a "tapasztalati" tényező, elképzelhetetlen azonban a hatékonyság növelése a gazdasági rendszerekben már alkalmazott és bevált, a munkafolyamatokat modellező és felügyelő alkalmazások használata nélkül. A patológiai informatika fejlesztése a fentiek szellemében, ennek a folyamatnak motorja, de egyben előfeltétele is.

## **5.3. Három-dimenziós szöveti rekonstrukció krónikus allograft vasculopathia vizsgálatára**

Szövettani sorozatmetszetek felhasználása 3D képalkotásra ma két fontos problémába ütközik. Az egyik az, hogy a minták előállítása során, az eredeti strukturákat lebontjuk, a három dimenziós szövetekből először két dimenziós képek készülnek, amit követ a rekonstrukció. A folyamat során technikai nehézségekkel és a használt eszközök jellegéből adódó limitáló tényezőkkel kell szembenézni. Az előbbiek közé tartozik például

a sorozatmetszés során keletkező szövet gyűrődés, szakadás, metszetről leúszás, torzió, festődési egyenetlenségek.Az utóbbiak közé pedig az a sajátosság, hogy bár a szövettani metszetre, mint két dimenziós tárgyra tekintünk, az valójában 3 dimenziós, a "z" síkban 3-6 mikrométer vastagsággal, amiben rejlő információk, a már valóban két dimenziós képi, digitális leképezésnél elvesznek. A második, a 3D rekonstrukció gyakorlati kivitelezése szempontjából fontos tényező, hogy a teljes folyamat kifejezetten eszköz és időigényes[124].

 A vázolt nehézségek megkövetelik, a várható ráfordítás-haszon minél pontosabb értékelését mielőtt egy tudományos kérdés megválaszolásában a 3D rekonstrukció valamelyik módszerét választják. A különböző rekonstrukciós módszerek mindegyikének vannak ismert előnyei és hátrányai is. Az OCT[125] (optical coherence tomography), a microCT [126](microcomputed tomography) vagy az MPF[127] (multi-photon fluorescence imaging), olyan technikák, amik a képalkotásuk során megőrzik a vizsgált struktúra eredeti szerkezetét, de vagy csak kisebb minták esetében használhatóak (OCT) vagy lényegesen alacsonyabb felbontást adnak (microCT) vagy csak ismert struktúrák felismerésére képesek, míg a háttérelemek felbontatlanok maradnak (MPF). Amikor a vizsgálni kívánt minták kicsik, alacsonyabb felbontás elegendő, vagy például korábban már ismert és jellemzett kollagének (rostok/kötegek) kimutatása a cél, a fenti technikák célravezetőek. Azonban, ha nagyobb, pl. 2-3 cm-es minát, nagy felbontás mellett akarunk 3D-ban megjeleníteni, úgy, hogy a hagyományos szövettani technikák egyéb előnyeit is szeretnénk kihasználni, úgy a sorozatmetszéses módszer alkalmazása megfontolandó lehet.

 Számos különböző hardver és szoftver eszköz áll rendelkezésre, amik segítségével 3D rekonstrukciót tudunk végezni sorozatmetszetekből. Egyes módszerek egyszerűbbek, manuális sorozatmetszés és a minták fotomikrogram felvétele után, számítógépes képi rekonstrukció következik. Lipcsében hasonló módon készítettek az elsők között 3D rekonstrukciót. Kézi sorozatmetszés után, szintén kézi, a mikroszkópra illesztett digitális kamerával készített állóképeket használtak[128]. A kamera ~8 micrometer/pixel felbontású volt, amiről meg kell jegyezzük, hogy ez a már modernebb microCT eszközök felbontása alatti. Bár a módszer elavultnak tűnik, a Braumann és munkatársai által leírt technikai nehézségek (például a metszetek gyűrődése, szakadása sorozatmetszés során),ma is igazak[128].

A nagyfelbontású, jó minőségű képalkotást a teljes metszet digitalizálást lehetővé tevő szkennerek megjelenése tette lehetővé. Az egyik első tudományos munka a digitális metszetek előállításáról, amellett, hogy leírta az újfajta képalkotás a módszerét, már gyomortumorok 3D rekonstrukciójáról is beszámol[129]. A munkát 1999-ben publikálták, évekkel más csoportok előtt hangsúlyozva a digitális metszetek alkalmazásának lehetőségét a 3D rekonstrukcióban.

Az elmúlt években a digitális metszetek fejlődésével párhuzamosan és automata sorozatmetsző eszközök kifejlesztésével[124], egyre több tudományos cikk jelenik meg a témában. Onozato és munkatársai a módszerrel tüdő adenocarcinomakat vizsgált[130], Wu és munkatársai colorectalis mintákon végzett vizsgálatokat[131]. Paish és munkatársai az emlőtumorok nyirokcsomóáttéteinek különböző növekedési mintázatait vizsgálták[132]. Chen és munkatársai uvealis melanomák érstrukturáit rekonstruálták[133].Legújabban pedig Roberts és munkatársai, az eddigi legnagyobb mintaszámú és legtöbb különböző eredetű szövet 3D rekonstrukcióját végezték digitális metszetek alkalmazásávala Leeds-i Egyetemen[134].

 Saját munkánk során 3D rekonstrukcióra használt számítógépes program a digitális metszeteket speciális módon kezeli. A nagy digitális adatmennyiség gyorsabb kezelése érdekében, kisebb nagyításokon kisebb, nagyobb nagyításokon, de kisebb megjelenítendő területen, az eredeti szkennelési felbontáshoz közelítő, vagy azt elérő, kalkulált képeket használ. A módszerrel úgy tudtuk megőrizni a digitális metszetek nyújtotta nagy felbontást, hogy az a lehető legkisebb mértékben lassította a számítógépes megjelenítést.

Úgy gondoljuk, hogy a kétdimenziós szövettani sorozat metszetek három dimenzióban történő rekonstrukciója számos olyan patológiai elváltozás jobb megértéséhez nyújthat segítséget, ahol a strukturális változások fontos szerepet játszanak a betegség kialakulásában. A jelenlegi módszerek egyelőre csak nagyobb strukturák rekonstrukciójára képesek (artériák, vénák, bronchus rendszer, stb.), ahol az egymást követő metszetek összeillesztéséhez, természetes, a mintában eleve meglévő strukturák adnak vonatkozási pontokat. Kisebb képletek, például kapillárisok hálózatának 3D-s megjelenítésére tumor érújdonképződés vizsgálatára, a módszer jelenleg nem alkalmas, elsősorban a már említett technikai, metszési hibák miatt, amik nagyobb nagyításokon értelemszerűen kifejezettebben jelentkeznek és a sorozatmetszetek kívánt pontos illesztését lényegében lehetetlenné teszik. A szövet technikák, metszet készítő, valamint software eszközök és az informatika fejlődésével azonban számíthatunk rá, hogy ilyen és hasonlóan komplex feladatok is elérhetők lesznek a jövőben digitális metszetek segítségével.

# **6. Következtetések**

## **6.1. Digitális mikroszkópia a patológiai oktatásban**

- A digitális metszetek alkalmazásakoraz oktatási metszetsorok összállítása és karbantartása hatékonyabb, mint a hagyományos tárgylemezen vizsgált metszetek használatával.
- A digitális metszetekegyik legfontosabb tulajdonsága, hogy használatukkal az oktatási anyagok standardizálhatóak.
- A digitális tartalmakhoz való hozzáférés lényegesen egyszerűbb, mint a hagyományos metszetsorokhoz.

## **6.2. Digitális mikroszkópia rutin patológiai munkafolyamatokban**

- A digitális mikroszkópok számos területen alkalmazhatóak a rutin patológiai munkában. Immunhisztokémiai minták értékelése esetében pedig a teljes digitális átállás minőségi feltételei megvalósulnak.
- Minden patológiai osztálynak, a digitális mikroszkópia rutin diagnosztikába történő bevezetése előtt magának kell felmérnie a rendszer elfogadottságát a diagnosztizáló patológusok között és értékelni a diagnosztikus biztonságot, eltéréseket.
- A digitális metszet minősége, bár fontos tényező a lehető legjobb diagnosztikai pontosság elérésében, de a szkennelés hibái nem tehetőek felelőssé rossz diagnózisok felállításában, mivel ezek a képi hibák felismerhetőek. Hasonlóan az optikai mikroszkópos munkafolyamathoz, amikor rossz minőséggel festett vagy gyűrődött metszetet kapunk és új metszet készítését kérjük az asszisztens kollégáktól.
- Vizsgálatunkban a diagnosztikus pontosságot leginkább befolyásoló tényezőnek a patológusok egyes területeken mutatott tapasztalatáttaláltuk.

## **6.3. Három-dimenziós szöveti rekonstrukció krónikus allograft vasculopathia vizsgálatára**

- Sikeresen alkalmaztunk digitális metszeteket egy speciális probléma, az egér koronária rendszer elváltozásainak 3D-ban való megjelenítésére CAV során.
- Bemutattuk, hogy milyen hátrányai vannak az eddig használt méréseknek a CAV megítélésére használt neointimalis index számításánal és egy módszert dolgoztunk ki, az említett pontatlanságok kiküszöbölésére.
- Leírtuk a *neointimalis volumen index* fogalmát és módszerünket az érték számítására.
- Kihasználva a kollagén rostok legtöbbször zavaró és nemkívánatos autofluorescenciáját, fluorescens scennelés során képesek voltunk az érrendszer kiemelésére, egyszerű, HE festett és festetlen metszeteken is. Ezzel a módszerrel a jövőben képesek lehetünk kiválasztani a sorozatmetszetek közül azokat, amik a vizsgálat számára értékesebb területeket hordoznak és megőrizni őket speciális festési eljárások vagy immunfluorescenciás preparátumok készítésére.

# **7. Összefoglalás**

 A digitális mikroszkópia a természettudományok egyik új alkalmazása. Egyesíti a modern számítástechnika adta előnyöket a hagyományos mikroszkópos vizsgálati technikákkal és új funkciókat is teremt. Dolgozatomban a digitális mikroszkópia kialakulásának és alkalmazási lehetőségeinek áttekintése mellett, összefoglaltam munkacsoportunk e területen 2004 és 2014 között elért eredményeit. Fenti időszakban, az egyetemi hármasságot szem előtt tartva, a digitális mikroszkópiának mind az oktatásban, mind a kutatásban, mind a betegellátás, rutin patológiai diagnosztikai munkában betöltött szerepét vizsgáltuk. Bevezettük az orvosegyetemi patológiai és a szakorvosi továbbképzési rendszerbe a digitális metszetek használatát Magyarországon. Digitális metszetek alkalmazásával 3 dimenzióban rekonstruáltukszívtranszplantált egerekben a beültetett szív krónikus rejectio okozta strukturális eltéréseit. Munkánk része volt továbbá, a digitális metszetek rutin patológiai munkafolyamatba való illesztehőségének vizsgálata. Eredményeink a digitális metszetek sokrétű alkalmazásának lehetőségét bizonyítják. Az oktatás területén a hallgatók kérdőíves kikérdezésének szubjektív és a kiépített digitális oktatási egység számítástechnikai statisztikai adatainak objektív elemzése a rendszer nagyfokú elfogadását mutatják. 3 dimenziós vizsgálataink útmutatót jelenthetnekaz érstruktúrák rekonstrukciójához digitális metszetek alkalmazásával, mellyel a neointimális volumen index is meghatározható. Diagnosztikai validációs vizsgálatainkban feltártuk azokat a tulajdonságokat, amik hátráltatják a digitális mikroszkópia rutin patológiai munkában való széleskörűelterjedését. Elkészítettünk egy olyan modellt, amit más patológiai intézmények is használhatnak validációs vizsgálatok elvégzésére digitális mikroszkóp diagnosztikába történő bevezetése előtt. Eredményeink alapján az immunhisztokémiai reakciók értékeléséhez digitális metszetek biztonsággal alkalmazhatóak.A dolgozat a digitális metszetek képalkotásának folyamatát részletesen tárgyalja, mivel úgy tapasztaljuk, hogy ebben a kérdésben találkozunk a legtöbb félreértéssel. Az értekezésben helyet kaptak a patológiai informatika szerepének felértékelődését előrevetítő gondolatok is, melyek a digitális mikroszkópia széleskörű elterjedését is meghatározzák.

## **8. Synopsis**

Digital microscopy combines the benefits of traditional optical microscopy and the advantages of computer sciences.

The dissertation summarises the evolution and adaptation of digital microscopy in pathology and details our results in this field between 2004. and 2014.

We successfully introduced digital slides in histopathology training in Hungary. A survey was conducted to determine the acceptance of digital slides among students and tutors and download statistics of the servers storing the digital slides used in the curricula were performed. The questionnaires revealed high satisfaction with digital slides and emphasized the importance of the tutors' attitude towards digital microscopy as a factor influencing the students' satisfaction. The constantly growing number of page downloads from the external server confirms this satisfaction and the acceptance of digital slides.

To evaluate digital slide based diagnostic accuracy we have designed a retrospective, comparative study. Our results revealed that: 1) digital slide based histopathological diagnoses can be highly coherent with those using optical microscopy; 2) the competency of pathologists is a factor more important than the quality of digital slides; 3) poor digital image quality do not endanger patient safety as these errors are recognizable by the pathologist and further actions for correction could be taken.

Using digital whole slides we reconstructed the coronary vasculature of mouse hearts in 3D and demonstrated the applicability of this method to the research of allograft vasculopathy during chronic rejection. We showed that virtual image rotation can obtain true vascular cross-sections, reducing artifacts encountered during conventional 2 dimensional image assessments to measure the neointimal index and integrating it along the whole length of the wessels we described the "neointimal volume index" and defined it as neointimal volume divided by neointimal volume plus luminal volume multiplied by 100.

 Besides presenting our results and giving a historical background the dissertation explains the technical aspects of whole slide imaging and particularly details the question of image acquisiton, resolution and display as these issues are still the source of misunderstandings between pathologists utilizing digital slides.

# **9.Irodalomjegyzék**

- 1. Weinberg DS, Allaert FA, Dusserre P, Drouot F, Retailliau B, Welch WR, Longtine J, Brodsky G, Folkerth R, and Doolittle M. (1996) Telepathology diagnosis by means of digital still images: An international validation study. Hum Pathol, 272: 111-118.
- 2. Halliday BE, Bhattacharyya AK, Graham AR, Davis JR, Leavitt SA, Nagle RB, McLaughlin WJ, Rivas RA, Martinez R, Krupinski EA, and Weinstein RS. (1997) Diagnostic accuracy of an international static-imaging telepathology consultation service. Hum Pathol, 281: 17-21.
- 3. Weinstein LJ, Epstein JI, Edlow D, and Westra WH. (1997) Static image analysis of skin specimens: The application of telepathology to frozen section evaluation. Hum Pathol, 281: 30-35.
- 4. Della Mea V, Cataldi P, Boi S, Finato N, Dalla Palma P, and Beltrami CA. (1999) Image sampling in static telepathology for frozen section diagnosis. J Clin Pathol, 5210: 761-765.
- 5. Eusebi V, Foschini L, Erde S, and Rosai J. (1997) Transcontinental consults in surgical pathology via the Internet. Hum Pathol, 281: 13-16.
- 6. Williams BH, Hong IS, Mullick FG, Butler DR, Herring RF, and O'Leary TJ. (2003) Image quality issues in a static image-based telepathology consultation practice. Hum Pathol, 3412: 1228-1234.
- 7. Dunn BE, Choi HY, Almagro UA, Recla DL, Krupinski EA, and Weinstein RS. (1999) Routine surgical telepathology in the Department of Veterans Affairs: Experience-related improvements in pathologist performance in 2200 cases. Telemed J, 54: 323-337.
- 8. Dunn BE, Choi H, Almagro UA, and Recla DL. (2001) Combined robotic and nonrobotic telepathology as an integral service component of a geographically dispersed laboratory network. Hum Pathol, 3212: 1300-1303.
- 9. Dunn BE, Almagro UA, Choi HY, Sheth NK, Arnold JS, Recla DL, Krupinski EA, Graham AR, and Weinstein RS. (1997) Dynamic-robotic telepathology: Department of veterans affairs feasibility study. Hum Pathol, 281: 8-12.
- 10. Williams BH, Mullick FG, Butler DR, Herring RF, and O'Leary TJ. (2001) Clinical evaluation of an international static image-based telepathology service. Hum Pathol, 3212: 1309-1317.
- 11. Becker RL, Specht CS, Jones R, Ruedapedraza ME, and Oleary TJ. (1993) Use of remote video microscopy (telepathology) as an adjunct to neurosurgical frozensection consultation. Hum Pathol, 248: 909-911.
- 12. Burns BF. (1997) Creating low-power photomicrographs using a 35mm digital slide scanner. Am J Surg Pathol, 217: 865-866.
- 13. Weinstein RS, Descour MR, Liang C, Barker G, Scott KM, Richter L, Krupinski EA, Bhattacharyya AK, Davis JR, Graham AR, Rennels M, Russum WC, Goodall JF, Zhou P, Olszak AG, Williams BH, Wyant JC, and Bartels PH. (2004) An array microscope for ultrarapid virtual slide processing and telepathology. Design, fabrication, and validation study. Hum Pathol, 3511: 1303-1314.
- 14. Krenacs T, Zsakovics I, Micsik T, Fonyad L, Varga SV, Ficsor L, Kiszler G, and Molnar B, Digital microscopy – the upcoming revolution in histopathology teaching, diagnostics, research and quality assurance. 2010: Microscopy: Science, Technology, Applications and Education. p. 965-977.
- 15. Krupinski EA. (2009) Virtual slide telepathology workstation of the future: lessons learned from teleradiology. Hum Pathol, 408: 1100-1111.
- 16. Wang Y, Williamson KE, Kelly PJ, James JA, and Hamilton PW. (2012) SurfaceSlide: a multitouch digital pathology platform. PLoS ONE, 71: e30783.
- 17. *ACR/NEMA* 300. Available from: ftp://medical.nema.org/medical/dicom/1985/ACR-NEMA\_300-1985.pdf.
- 18. The DICOM standard. http://dicom.nema.org/standard.html.
- 19. *DIRECTIVE 2007/47/EC OF THE EUROPEAN PARLIAMENT AND OF THE COUNCIL*. Available from: http://ec.europa.eu/health/medicaldevices/files/revision\_docs/2007-47-en\_en.pdf.
- 20. Hematology and pathology devices panel meeting, Washington DC. 2009: http://www.fda.gov/downloads/AdvisoryCommittees/CommitteesMeetingMaterials /MedicalDevices/MedicalDevicesAdvisoryCommittee/HematologyandPathologyDe vicesPanel/UCM187183.pdf.
- 21. Pantanowitz L, Sinard JH, Henricks WH, Fatheree LA, Carter AB, Contis L, Beckwith BA, Evans AJ, Otis CN, Lal A, and Parwani AV. (2013) Validating Whole Slide Imaging for Diagnostic Purposes in Pathology Guideline from the

College of American Pathologists Pathology and Laboratory Quality Center. Arch Pathol Lab Med, 13712: 1710-1722.

- 22. Fonyad L, Krenacs T, Nagy P, Zalatnai A, Csomor J, Sapi Z, Papay J, Schoenleber J, Diczhazi C, and Molnar B. (2012) Validation of diagnostic accuracy using digital slides in routine histopathology. Diagn Pathol, 7: 35.
- 23. Juan Rosai's letter to the FDA's Hematology and Pathology Devices Panel. 2009.: https://digitalpathologyassociation.org/\_data/files/cms\_pdf/FDA\_Advisory\_Commi ttee\_Letter-Juan\_Rosai.pdf.
- 24. Cserneky M, Szende B, Fónyad L, and Krenacs T, Telepathology In: K Kayser. Springer-Verlag Berlin 2009: 127-147.
- 25. Gombas P, Szende B, and Stotz G. [Support by telecommunication of decisions in diagnostic pathology. Experience with the first telepathology system in Hungary]. Orv Hetil, 13742: 2299-303.
- 26. Molnar B, Berczi L, Diczhazy C, Tagscherer A, Varga SV, Szende B, and Tulassay Z. (2003) Digital slide and virtual microscopy based routine and telepathology evaluation of routine gastrointestinal biopsy specimens. J Clin Pathol, 566: 433- 438.
- 27. Goldberg HR and Dintzis R. (2007) The positive impact of team-based virtual microscopy on student learning in physiology and histology. Adv Physiol Educ, 313: 261-265.
- 28. Harris T, Leaven T, Heidger P, Kreiter C, Duncan J, and Dick F. (2001) Comparison of a virtual microscope laboratory to a regular microscope laboratory for teaching histology. Anat Rec, 2651: 10-14.
- 29. Huisman A, Looijen A, van den Brink SM, and van Diest PJ. (2010) Creation of a fully digital pathology slide archive by high-volume tissue slide scanning. Hum Pathol, 415: 751-757.
- 30. Husmann PR, O'Loughlin VD, and Braun MW. (2009) Quantitative and Qualitative Changes in Teaching Histology by Means of Virtual Microscopy in an Introductory Course in Human Anatomy. Anat Sci Educ, 25: 218-226.
- 31. Marchevsky AM, Relan A, and Baillie S. (2003) Self-instructional "virtual pathology" laboratories using web-based technology enhance medical school teaching of pathology. Hum Pathol, 345: 423-429.
- 32. Plendl J, Bahramsoltani M, Gemeinhardt O, Hunigen H, Kassmeyer S, and Janczyk P. (2009) Active Participation Instead of Passive Behaviour Opens Up New Vistas

in Education of Veterinary Anatomy and Histology. Anat Histol Embryol, 385: 355-360.

- 33. Pratt RL. (2009) Are We Throwing Histology Out With the Microscope? A Look at Histology From the Physician's Perspective. Anat Sci Educ, 25: 205-209.
- 34. Rocha R, Vassallo J, Soares F, Miller K, and Gobbi H. (2009) Digital slides: Present status of a tool for consultation, teaching, and quality control in pathology. Pathol Res Pract, 20511: 735-741.
- 35. Sims MH, Mendis-Handagama C, and Moore RN. (2007) Virtual microscopy in a veterinary curriculum. J Vet Med Educ, 344: 416-422.
- 36. Fonyad L, Gerely L, Cserneky M, Molnar B, and Matolcsy A. (2010) Shifting gears higher - digital slides in graduate education - 4 years experience at Semmelweis University. Diagn Pathol, 5: 73.
- 37. Hamilton PW, Wang Y, and McCullough SJ. (2012) Virtual microscopy and digital pathology in training and education. APMIS, 1204: 305-315.
- 38. Khalbuss WE. (2012) Whole slide imaging in cytopathology education. Diagn Histopathol, 188: 327-334.
- 39. Krippendorf BB and Lough J. (2005) Complete and rapid switch from light microscopy to virtual microscopy for teaching medical histology. Anat Rec B New Anat, 285B1: 19-25.
- 40. Dee FR and Meyerholz DK. (2007) Teaching medical pathology in the twenty-first century: virtual microscopy applications. J Vet Med Educ, 344: 431-436.
- 41. Kumar K, Daniel J, Doig K, and Agamanolis D. (1998) Teaching of pathology in United States medical schools, 1996/1997 survey. Hum Pathol, 297: 750-755.
- 42. Taylor CR, DeYoung BR, and Cohen MB. (2008) Pathology education: quo vadis? Hum Pathol, 3911: 1555-1561.
- 43. Dee FR. (2009) Virtual microscopy in pathology education. Hum Pathol, 408: 1112-1121.
- 44. Bruch LA, De Young BR, Kreiter CD, Haugen TH, Leaven TC, and Dee FR. (2009) Competency assessment of residents in surgical pathology using virtual microscopy. Hum Pathol, 408: 1122-1128.
- 45. Ayad E and Yagi Y. (2012) Virtual microscopy beyond the pyramids, applications of WSI in Cairo University for E-education & telepathology. Anal Cell Pathol, 352: 93-5.
- 46. Blake CA, Lavoie HA, and Millette CF. (2003) Teaching medical histology at the University of South Carolina School of Medicine: Transition to virtual slides and virtual microscopes. Anat Rec B New Anat, 275B1: 196-206.
- 47. Kumar RK, Velan GM, Korell SO, Kandara M, Dee FR, and Wakefield D. (2004) Virtual microscopy for learning and assessment in pathology. J Pathol, 2045: 613- 618.
- 48. Kim MH, Park Y, Seo D, Lim YJ, Kim D-I, Kim CW, and Kim WH. Virtual microscopy as a practical alternative to conventional microscopy in pathology education. Basic & applied pathology 11: 46-48.
- 49. Kayser K, Molnar B, and Weinstein R, Virtual Microscopy: Fundamentals, Applications, Perspectives of Electronic Tissue-based Diagnosis. VSV Interdisciplinary Medical Publishing, Berlin. Vol. 2006.
- 50. Szymas J. (2000) Teleeducation and telepathology for open and distance education. Anal Cell Pathol, 213-4: 183-191.
- 51. Szymas J and Lundin M. (2011) Five years of experience teaching pathology to dental students using the WebMicroscope. Diagn Pathol, 6Suppl 1:S13.
- 52. Lundin M, Lundin J, Helin H, and Isola J. (2004) A digital atlas of breast histopathology: an application of web based virtual microscopy. J Clin Pathol, 5712: 1288-1291.
- 53. van den Tweel JG and Bosman FT. (2011) The use of virtual slides in the EUROPALS examination. Diagn Pathol, 6: Suppl 1:S23.
- 54. Krupinski EA, Tillack AA, Richter L, Henderson JT, Bhattacharyya AK, Scott KM, Graham AR, Descour MR, Davis JR, and Weinstein RS. (2006) Eyemovement study and human performance using telepathology virtual slides. Implications for medical education and differences with experience. Hum Pathol, 3712: 1543-1556.
- 55. Park S, Parwani AV, Aller RD, Banach L, Becich MJ, Borkenfeld S, Carter AB, Friedman BA, Rojo MG, Georgiou A, Kayser G, Kayser K, Legg M, Naugler C, Sawai T, Weiner H, Winsten D, and Pantanowitz L. (2013) The history of pathology informatics: A global perspective. J Pathol Inform, 4: 7.
- 56. Murphy Rh JFTB, Haynes H. A., Bird K. T., Sheridan T. B. (1972) Accuracy of Dermatologic Diagnosis by Television. Arch Dermatol, 1056: 833-835.
- 57. Murphy RL, Jr. and Bird KT. (1974) Telediagnosis: a new community health resource. Observations on the feasibility of telediagnosis based on 1000 patient transactions. Am J Public Health, 642: 113-9.
- 58. Weinstein RS. (1986) Prospects for telepathology. Hum Pathol, 175: 433-434.
- 59. Eide TJ and Nordrum I. (1994) Current status of telepathology. Apmis, 10212: 881- 890.
- 60. Nordrum I, Engum B, Rinde E, Finseth A, Ericsson H, Kearney M, Stalsberg H, and Eide TJ. (1991) Remote frozen section service - a telepathology project in northern norway. Hum Pathol, 226: 514-518.
- 61. E. Martin PD, et al. (1995) Telepathology in France. Justifications and developments. Arch Anat Cytol Pathol., 434: 191-195.
- 62. Weinstein RS, Bloom KJ, and Rozek LS. (1989) Telepathology Long-Distance Diagnosis. Am J Clin Pathol, 914: S39-S42.
- 63. Tsuchihashi Y, Okada Y, Ogushi Y, Mazaki T, Tsutsumi Y, and Sawai T. (2000) The current status of medicolegal issues surrounding telepathology and telecytology in Japan. J Telemed Telecare, 6: 143-145.
- 64. Dunn BE, Choi H, Recla DL, Kerr SE, and Wagenman BL. (2009) Robotic surgical telepathology between the Iron Mountain and Milwaukee Department of Veterans Affairs Medical Centers: a 12-year experience. Hum Pathol, 408: 1092-1099.
- 65. Minervini MI, Yagi Y, Marino IR, Lawson A, Nalesnik M, Randhawa P, Wu T, Fung JJ, and Demetris A. (2001) Development and experience with an integrated system for transplantation telepathology. Hum Pathol, 3212: 1334-1343.
- 66. Szymas J, Wolf G, Papierz W, Jarosz B, and Weinstein RS. (2001) Online Internetbased robotic telepathology in the diagnosis of neuro-oncology cases: A teleneuropathology feasibility study. Hum Pathol, 3212: 1304-1308.
- 67. Horbinski C, Fine JL, Medina-Flores R, Yagi Y, and Wiley CA. (2007) Telepathology for intraoperative neuropathologic consultations at an Academic Medical Center: A 5-year report. J Neuropathol Exp Neurol, 668: 750-759.
- 68. Camparo P, Egevad L, Algaba F, Berney DM, Boccon-Gibod L, Compérat E, Evans AJ, Grobholz R, Kristiansen G, Langner C, Lopez-Beltran A, Montironi R, Oliveira P, Vainer B, and Varma M. (2012) Utility of whole slide imaging and virtual microscopy in prostate pathology. APMIS, 1204: 298-304.
- 69. Chargari C, Comperat E, Magné N, Védrine L, Houlgatte A, Egevad L, and Camparo P. (2011) Prostate needle biopsy examination by means of virtual microscopy. Pathol Res Pract, 2076: 366-369.
- 70. Fine JL, Grzybicki DM, Silowash R, Ho J, Gilbertson JR, Anthony L, Wilson R, Parwani AV, Bastacky SI, Epstein JI, and Jukic DM. (2008) Evaluation of whole slide image immunohistochemistry interpretation in challenging prostate needle biopsies. Hum Pathol, 394: 564-572.
- 71. Rodriguez-Urrego PA, Cronin AM, Al-Ahmadie HA, Gopalan A, Tickoo SK, Reuter VE, and Fine SW. (2011) Interobserver and intraobserver reproducibility in digital and routine microscopic assessment of prostate needle biopsies. Hum Pathol, 421: 68-74.
- 72. Weinstein MH and Epstein JI. (1997) Telepathology diagnosis of prostate needle biopsies. Hum Pathol, 281: 22-29.
- 73. Al-Janabi S, Huisman A, Vink A, Leguit RJ, Offerhaus GJA, ten Kate FJW, and van Diest PJ. (2012) Whole slide images for primary diagnostics of gastrointestinal tract pathology: a feasibility study. Hum Pathol, 435: 702-707.
- 74. Al-Janabi S, Huisman A, Vink A, Leguit RJ, Offerhaus GJA, ten Kate FJW, van Dijk MR, and van Diest PJ. (2012) Whole slide images for primary diagnostics in dermatopathology: a feasibility study. J Clin Pathol, 652: 152-158.
- 75. Allen EA, Ollayos CW, Tellado MV, Butler DR, Buckner SB, Williams BH, and O'Leary TJ. (2001) Characteristics of a telecytology consultation service. Hum Pathol, 3212: 1323-1326.
- 76. Alli PM, Ollayos CW, Thompson LD, Kapadia I, Butler DR, Williams BH, Rosenthal DL, and O'Leary TJ. (2001) Telecytology: Intraobserver and interobserver reproducibility in the diagnosis of cervical-vaginal smears. Hum Pathol, 3212: 1318-1322.
- 77. Raab SS, Zaleski MS, Thomas PA, Niemann TH, Isacson C, and Jensen CS. (1996) Telecytology - Diagnostic accuracy in cervical-vaginal smears. Am J Clin Pathol, 1055: 599-603.
- 78. Fisher SI, Nandedkar MA, Williams BH, and Abbondanzo SL. (2001) Telehematopathology in a clinical consultative practice. Hum Pathol, 3212: 1327- 1333.
- 79. Gagnon M, Inhorn S, Hancock J, Keller B, Carpenter D, Merlin T, Hearn T, Thompson P, and Whalen R. (2004) Comparison of cytology proficiency testing: Glass slides vs. virtual slides. Acta Cytologica, 486: 788-794.
- 80. Kronz JD, Silberman MA, Allsbrook WC, Bastacky SI, Burks RT, Cina SJ, Mills SE, Ross JS, Sakr WA, Tomaszewski JE, True LD, Ulbright TM, Weinstein MW, Yantiss RK, Young RH, and Epstein JI. (2000) Pathology residents' use of a Webbased tutorial to improve Gleason grading of prostate carcinoma on needle biopsies. Hum Pathol, 319: 1044-1050.
- 81. Graham AR, Bhattacharyya AK, Scott KM, Lian F, Grasso LL, Richter LC, Carpenter JB, Chiang S, Henderson JT, Lopez AM, Barker GP, and Weinstein RS. (2009) Virtual slide telepathology for an academic teaching hospital surgical pathology quality assurance program. Hum Pathol, 408: 1129-1136.
- 82. Weinstein RS, Graham AR, Richter LC, Barker GP, Krupinski EA, Lopez AM, Erps KA, Bhattacharyya AK, Yagi Y, and Gilbertson JR. (2009) Overview of telepathology, virtual microscopy, and whole slide imaging: prospects for the future. Hum Pathol, 408: 1057-1069.
- 83. Leong F and McGee J. (2001) Automated complete slide digitization: a medium for simultaneous viewing by multiple pathologists. J Pathol, 1954: 508-514.
- 84. Wells CA and Sowter C. (2000) Telepathology: a diagnostic tool for the millennium? J Pathol, 1911: 1-7.
- 85. Kayser K, Gortler J, Goldmann T, Vollmer E, Hufnagl P, and Kayser G. (2008) Image standards in Tissue-Based Diagnosis (Diagnostic Surgical Pathology). Diagn Pathol, 3: 9.
- 86. Al-Janabi S, Huisman A, and Van Diest PJ. (2012) Digital pathology: current status and future perspectives. Histopathology, 611: 1-9.
- 87. Cornish TC, Swapp RE, and Kaplan KJ. (2012) Whole-slide imaging: routine pathologic diagnosis. Adv Anat Pathol, 193: 152-9.
- 88. Daniel C, Macary F, Garcia Rojo M, Klossa J, Laurinavicius A, Beckwith BA, and Della Mea V. (2011) Recent advances in standards for collaborative Digital Anatomic Pathology. Diagn Pathol, 6: Suppl 1:S17.
- 89. Daniel C, Rojo MG, Klossa J, Mea VD, Booker D, Beckwith BA, and Schrader T. (2011) Standardizing the use of whole slide images in digital pathology. Comput Med Imaging Graph, 357–8: 496-505.
- 90. Gilbertson JR, Ho J, Anthony L, Jukic DM, Yagi Y, and Parwani AV, Primary histologic diagnosis using automated whole slide imaging: a validation study. In. BMC Clin Pathol, England 2006: 4.
- 91. Jukic DM, Drogowski LM, Martina J, and Parwani AV. (2011) Clinical Examination and Validation of Primary Diagnosis in Anatomic Pathology Using Whole Slide Digital Images. Arch Pathol Lab Med, 1353: 372-378.
- 92. Leung ST and Kaplan KJ. (2009) Medicolegal aspects of telepathology. Hum Pathol, 408: 1137-1142.
- 93. Russell PS, Chase CM, Winn HJ, and Colvin RB. (1994) Coronary atherosclerosis in transplanted mouse hearts .2. Importance of humoral immunity. J Immunol, 15210: 5135-5141.
- 94. Russell PS, Chase CM, and Colvin RB. (1997) Alloantibody- and T cell-mediated immunity in the pathogenesis of transplant arteriosclerosis - Lack of progression to sclerotic lesions in B cell-deficient mice. Transplantation, 6411: 1531-1536.
- 95. Uehara S, Chase CM, Kitchens WH, Rose HS, Colvin RB, Russell PS, and Madsen JC. (2005) NK cells can trigger allograft vasculopathy: The role of hybrid resistance in solid organ allografts. J Immunol, 1755: 3424-3430.
- 96. Uehara S, Chase CM, Colvin RB, Madsen JC, and Russell PS. (2006) T-Cell depletion eliminates the development of cardiac allograft vasculopathy in mice rendered tolerant by the induction of mixed chimerism. Transplant Proc, 3810: 3169-3171.
- 97. Uehara S, Chase CM, Cornell LD, Madsen JC, Russell PS, and Colvin RB. (2007) Chronic cardiac transplant arteriopathy in mice: Relationship of alloantibody, C4d deposition and neointimal fibrosis. Am J Transplant, 71: 57-65.
- 98. Hirohashi T, Uehara S, Chase CM, DellaPelle P, Madsen JC, Russell PS, and Colvin RB. (2010) Complement Independent Antibody-Mediated Endarteritis and Transplant Arteriopathy in Mice. Am J Transplant, 103: 510-517.
- 99. Armstrong AT, Strauch AR, Starling RC, Sedmak DD, and Orosz CG. (1997) Morphometric analysis of neointimal formation in murine cardiac allografts. Transplantation, 637: 941-947.
- 100. Armstrong AT, Strauch AR, Starling RC, Sedmak DD, and Orosz CG. (1997) Morphometric analysis of neointimal formation in murine cardiac allografts .2. Rate and location of lesion development. Transplantation, 642: 322-328.
- 101. Russell PS, Chase CM, Sykes M, Ito H, Shaffer J, and Colvin RB. (2001) Tolerance, mixed chimerism, and chronic transplant arteriopathy. J Immunol, 16710: 5731-5740.
- 102. Corry RJ, Winn HJ, and Russell PS. (1973) Primarily vascularized allografts of hearts in mice. The role of H-2D, H-2K, and non-H-2 antigens in rejection. Transplantation, 164: 343-50.
- 103. Hirohashi T, Chase CM, Della Pelle P, Sebastian D, Alessandrini A, Madsen JC, Russell PS, and Colvin RB. (2012) A Novel Pathway of Chronic Allograft Rejection Mediated by NK Cells and Alloantibody. Am J Transplant, 122: 313-321.
- 104. Eichwald EJ and Silmser CR. (1955) Skin. Transplant Bull, 2: 148-149.
- 105. Russell PS, Chase CM, Madsen JC, Hirohashi T, Cornell LD, Sproule TJ, Colvin RB, and Roopenian DC. (2011) Coronary Artery Disease From Isolated Non-H2- Determined Incompatibilities in Transplanted Mouse Hearts. Transplantation, 918: 847-852.
- 106. Golightly C, LIS Curriculum in Clinical Laboratory Sciences. 2008: Lab InfoTech Summit.
- 107. Gabril MY and Yousef GM. (2010) Informatics for practicing anatomical pathologists: marking a new era in pathology practice. Mod Pathol, 233: 349-358.
- 108. Doolittle MH, Doolittle KW, Winkelman Z, and Weinberg DS. (1997) Color images in telepathology: How many colors do we need? Hum Pathol, 281: 36-41.
- 109. Yagi Y. (2011) Color standardization and optimization in Whole Slide Imaging. Diagn Pathol, 6: Suppl 1:S15.
- 110. Yagi Y and Gilbertson JR. (2008) The importance of optical optimization in whole slide imaging (WSI) and digital pathology imaging. Diagn Pathol, 3: Suppl 1:S1.
- 111. Nap M, Teunissen ROB, and Pieters M. (2012) A travel report of the implementation of virtual whole slide images in routine surgical pathology. APMIS, 1204: 290-297.
- 112. Wienert S, Beil M, Saeger K, Hufnagl P, and Schrader T. (2009) Integration and acceleration of virtual microscopy as the key to successful implementation into the routine diagnostic process. Diagn Pathol, 4: 3.
- 113. Papay J, Krenacs T, Moldvay J, Stelkovics E, Furak J, Molnar B, and Kopper L. (2007) Immunophenotypic profiling of nonsmall cell lung cancer progression using the tissue microarray approach. Appl Immunohistochem Mol Morphol, 151: 19-30.
- 114. Turbin DA, Leung S, Cheang MCU, Kennecke HA, Montgomery KD, McKinney S, Treaba DO, Boyd N, Goldstein LC, Badve S, Gown AM, van de Rijn M, Nielsen TO, Gilks CB, and Huntsman DG. (2008) Automated quantitative analysis of estrogen receptor expression in breast carcinoma does not differ from expert pathologist scoring: a tissue microarray study of 3,484 cases. Breast Cancer Res Treat, 1103: 417-426.
- 115. Andocs G, Renner H, Balogh L, Fonyad L, Jakab C, and Szasz A. (2009) Ausgepragte Synergie zwischen Hyperthermie und moduliertem elektromagnetischem Feld bei der Abtotung von Tumorzellen. Strahlentherapie Und Onkologie, 1852: 120-126.
- 116. Demichelis F, Della Mea V, Forti S, Dalla Palma P, and Beltrami CA. (2002) Digital storage of glass slides for quality assurance in histopathology and cytopathology. J Telemed Telecare, 83: 138-142.
- 117. Harnden P, Coleman D, Moss S, Kodikara S, Griffin NR, and Melia J. (2011) Evaluation of the use of digital images for a national prostate core external quality assurance scheme. Histopathology, 594: 703-709.
- 118. Ho J, Parwani AV, Jukic DM, Yagi Y, Anthony L, and Gilbertson JR. (2006) Use of whole slide imaging in surgical pathology quality assurance: design and pilot validation studies. Hum Pathol, 373: 322-331.
- 119. Tawfik OW, Kimler BF, Davis M, Donahue JK, Persons DL, Fan F, Hagemeister S, Thomas P, Connor C, Jewell W, and Fabian CJ. (2006) Comparison of immunohistochemistry by automated cellular imaging system (ACIS) versus fluorescence in-situ hybridization in the evaluation of HER-2/neu expression in primary breast carcinoma. Histopathology, 483: 258-267.
- 120. Riber-Hansen R, Vainer BEN, and Steiniche T. (2012) Digital image analysis: a review of reproducibility, stability and basic requirements for optimal results. APMIS, 1204: 276-289.
- 121. Rizzardi AE, Johnson AT, Vogel RI, Pambuccian SE, Henriksen J, Skubitz APN, Metzger GJ, and Schmechel SC. (2012) Quantitative comparison of immunohistochemical staining measured by digital image analysis versus pathologist visual scoring. Diagn Pathol, 7: 42.
- 122. Krecsak L, Micsik T, Kiszler G, Krenacs T, Szabo D, Jonas V, Csaszar G, Czuni L, Gurzo P, Ficsor L, and Molnar B. (2011) Technical note on the validation of a

semi-automated image analysis software application for estrogen and progesterone receptor detection in breast cancer. Diagn Pathol, 6: 6.

- 123. Laurinavicius A, Laurinaviciene A, Dasevicius D, Elie N, Plancoulaine B, Bor C, and Herlin P. (2012) Digital image analysis in pathology: benefits and obligation. Anal Cell Pathol, 352: 75-8.
- 124. Onozato ML, Hammond S, Merren M, and Yagi Y. (2011) Evaluation of a completely automated tissue-sectioning machine for paraffin blocks. J Clin Pathol, 66: 151-154.
- 125. Hariri LP, Mino-Kenudson M, Mark EJ, and Suter MJ. (2012) In Vivo Optical Coherence Tomography The Role of the Pathologist. Arch Pathol Lab Med, 13612: 1492-1501.
- 126. Ritman EL, Current Status of Developments and Applications of Micro-CT. In: ML Yarmush, JS Duncan, and ML Gray. Annual Review of Biomedical Engineering, Vol 13, Annual Reviews, Palo Alto 2011: 531-552.
- 127. Kaminer I, Nemirovsky J, and Segev M. (2013) Optimizing 3D multiphoton fluorescence microscopy. Opt Lett, 3819: 3945-3948.
- 128. Braumann UD, Kuska JP, Einenkel J, Horn LC, Loffler M, and Hockel M. (2005) Three-dimensional reconstruction and quantification of cervical carcinoma invasion fronts from histological serial sections. IEEE Trans Med Imaging, 2410: 1286- 1307.
- 129. Molnar B, Papik K, Tagscherer A, Csendes G, Varga SV, Tulassay Z, Schaefer R, and Mahoney W. Three-dimensional reconstruction and analysis of gastric malignancies by electronic slides of consecutive sections and virtual microscopy. in Conference on 3-Dimensional and Multidimensional Microscopy - Image Acquisition and Processing VI. 1999. San Jose, Ca.
- 130. Onozato ML, Klepeis VE, Yagi Y, and Mino-Kenudson M. (2012) A role of threedimensional (3D)-reconstruction in the classification of lung adenocarcinoma. Anal Cell Pathol, 352: 79-84.
- 131. Wu MLC, Varga VS, Kamaras V, Ficsor L, Tagscherer A, Tulassay Z, and Molnar B. (2005) Three-dimensional virtual microscopy of colorectal biopsies. Arch Pathol Lab Med, 1294: 507-510.
- 132. Paish EC, Green AR, Rakha EA, Macmillan RD, Maddison JR, and Ellis IO. (2009) Three-dimensional reconstruction of sentinel lymph nodes with metastatic

breast cancer indicates three distinct patterns of tumour growth. J Clin Pathol, 627: 617-623.

- 133. Chen X, Ai ZM, Rasmussen M, Bajcsy P, Auvil L, Welge M, Leach L, Vangveeravong S, Maniotis AJ, and Folberg R. (2003) Three-dimensional reconstruction of extravascular matrix patterns and blood vessels in human uveal melanoma tissue: Techniques and preliminary findings. Invest Ophthalmol Vis Sci, 447: 2834-2840.
- 134. Roberts N, Magee D, Song Y, Brabazon K, Shires M, Crellin D, Orsi NM, Quirke R, Quirke P, and Treanor D. (2012) Toward Routine Use of 3D Histopathology as a Research Tool. Am J Pathol, 1805: 1835-1842.

## **10. Saját publikációk jegyzéke**

Az értekezés témájában megjelent közlemények

**Fónyad L**, Krenács T, Nagy P, Zalatnai A, Csomor J, Sápi Z, Pápay J, Schönléber J, Diczházi C, Molnár B. (2012) Validation of diagnostic accuracy using digital slides in routine histopathology Diagn Pathol, 7:35.

#### **IF: 1,85**

**Fónyad L**, Gerely L, Cserneky M, Molnár B, Matolcsy A. (2010) Shifting gears higher- digital slides in graduate education--4 years experience at Semmelweis University. Diagn Pathol, 5:73.

#### **IF: 1,388**

Andocs G, Renner H, Balogh L, **Fonyad L**, Jakab C, Szasz A. (2009) Strong synergy of heat and modulated electromagnetic field in tumor cell killing. Strahlenther Onkol, 185(2):120-6.

#### **IF: 3,767**

Cserneky M, Szende B, **Fonyad L**, Krenacs T. Telepathology in Hungary. Könyvfejezet: In: Telepathology. (Ed: Kumar S). Springer-Verlag Berlin, (ISBN 978-3-540-85785-3), 2009:127-147.

**IF: -** (Könyvfejezet)

Krenacs T, Zsakovics I, Micsik T, **Fonyad L**, Varga VS, Ficsor L, Kiszler G, Molnar B. Digital microscopy – the upcoming revolution in histopathology teaching, diagnostics, research and quality assurance. Könyvfejezet: In Microscopy: Science, Technology, Applications and Education, (Ed. A. Méndez-Vilas and J. Díaz), Formatex Research Center, Badajoz, Spain, Volume 2 (ISBN 13: 978-84-614-6190-5), 2010:965-977.

#### **IF: -** (Könyvfejezet)

### Egyéb témában megjelent közlemények

Changchien YC, Tátrai P, Papp G, Sápi J, **Fónyad L**, Szendrői M, Pápai Z, Sápi Z. (2012) Poorly differentiated synovial sarcoma is associated with high expression of enhancer of zeste homologue 2 (EZH2). J Transl Med, 10:216.

#### **IF: 3,474**

Changchien YC, Haltrich I, Micsik T, Kiss E, **Fónyad L**, Papp G, Sápi Z. (2012) Gonadoblastoma: Case report of two young patients with isochromosome 12p found in the dysgerminoma overgrowth component in one case. Pathol Res Pract, 15;208(10):628-32.

#### **IF: 1,213**

Changchien YC, Katalin U, Fillinger J, **Fónyad L**, Papp G, Salamon F, Sápi Z. (2012) A challenging case of metastatic intra-abdominal synovial sarcoma with unusual immunophenotype and its differential diagnosis. Case Rep Pathol, 2012:786083.

#### **IF: -**

Balogh Z, Szemlaky Z, Szendroi M, Antal I, Pápai Z, **Fónyad L**, Papp G, Changchien YC, Sápi Z. (2011) Correlation between DNA ploidy, metaphase high-resolution comparative genomic hybridization results and clinical outcome of synovial sarcoma. Diagn Pathol, 6:107.

 **IF: 1,638**

# **11.Köszönetnyilvánítás**

#### **Kollégáimnak**

Molnár Béla

Szende Béla Kopper László Matolcsy András Krenács Tibor Gombás Péter

Yukako Yagi Robert Colvin Kazunobu Shinoda Evan Farkash

Varga Viktor Sebestyén Gerely László Krecsák László

Laczik Cecília Berczik Mária Cserneky Mária Kiss Renáta

### **Családomnak**

**Barátoknak**